Operační program Jan Amos Komenský

# Seminář pro příjemce výzvy SA+ I Administrace ŽoP, ZoR a ŽoZ Programové období 2021 – 2027, 15. 2. 2024,<br>
Programové období 2021 – 2027, 15. 2. 2024,<br>
Programové období 2021 – 2027, 15. 2. 2024,<br>
Ministerstvo školství, mládeže a tělovýchovy<br>
Rinisterstvo školství, mládeže a tělových Operační program<br>Jan Amos Komenský<br>ministrace ŽOP, ZOR a ŽOZ<br>Iministrace ŽOP, ZOR a ŽOZ<br>Programové období 2021 – 2027, 15. 2. 2024,<br>Ministerstvo školství, mládeže a tělovýchovy<br>Charles Ashericz

Ministerstvo školství, mládeže a tělovýchovy

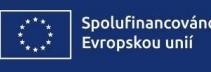

OPJAK.CZ MSMT.CZ

1

### Operační program PROGRAM

- 9:30 9:50 Úvodní slovo ředitele Odboru administrace projektů VaV **• 9:30 – 9:50 – Úvodní slovo ředitele Odboru administrace projektů VaV<br>• 9:50 – 10:30 – Obecné poznámky k administraci projektů VaV<br>• 10:30 – 11:00 – Administrace ŽoP – první část<br>• 11:00 – 11:10 – Přestávka<br>• 11:10 – 12:** • 9:30 – 9:50 – Úvodní slovo ředitele Odboru administrace projektů VaV<br>• 9:50 – 10:30 – Obecné poznámky k administraci projektů<br>• 10:30 – 11:00 – Administrace ŽoP – první část<br>• 11:10 – 12:45 – Obědová přestávka<br>• 12:45 – • 13:00 – 9:30 – 9:50 – úvodní slovo ředitele Odboru administrace projektů VaV<br>• 9:50 – 10:30 – Obecné poznámky k administraci projektů<br>• 10:30 – 11:00 – Administrace ŽoP – první část<br>• 11:00 – 11:10 – Přestávka<br>• 11:00 – **PROGRAM**<br>
• 9:30 – 9:50 – Úvodní slovo ředitele Odboru administrace projektů VaV<br>
• 9:50 – 10:30 – Obecné poznámky k administraci projektů<br>
• 10:30 – 11:00 – Administrace ŽoP – první část<br>
• 11:00 – 11:10 – Přestávka<br>
• **PROGRAM**<br>
• 9:30 – 9:50 – Úvodní slovo ředitele Odboru administrace projektů VaV<br>
• 9:50 – 10:30 – Obecné poznámky k administraci projektů<br>
• 10:30 – 11:00 – Administrace ŽoP – první část<br>
• 11:00 – 11:10 – Přestávka<br>
• **• 9:30 – 9:50 – Úvodní slovo ředitele Odboru administrace projektů VaV<br>• 9:50 – 10:30 – Obecné poznámky k administraci projektů<br>• 10:30 – 11:00 – Administrace ŽoP – první část<br>• 11:00 – 11:10 – Přestávka<br>• 11:10 – 12:45**
- 
- 
- 
- 
- 
- 
- 
- 
- 

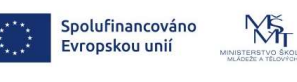

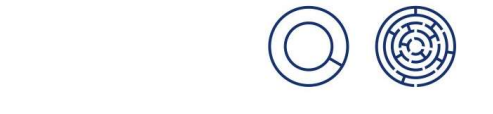

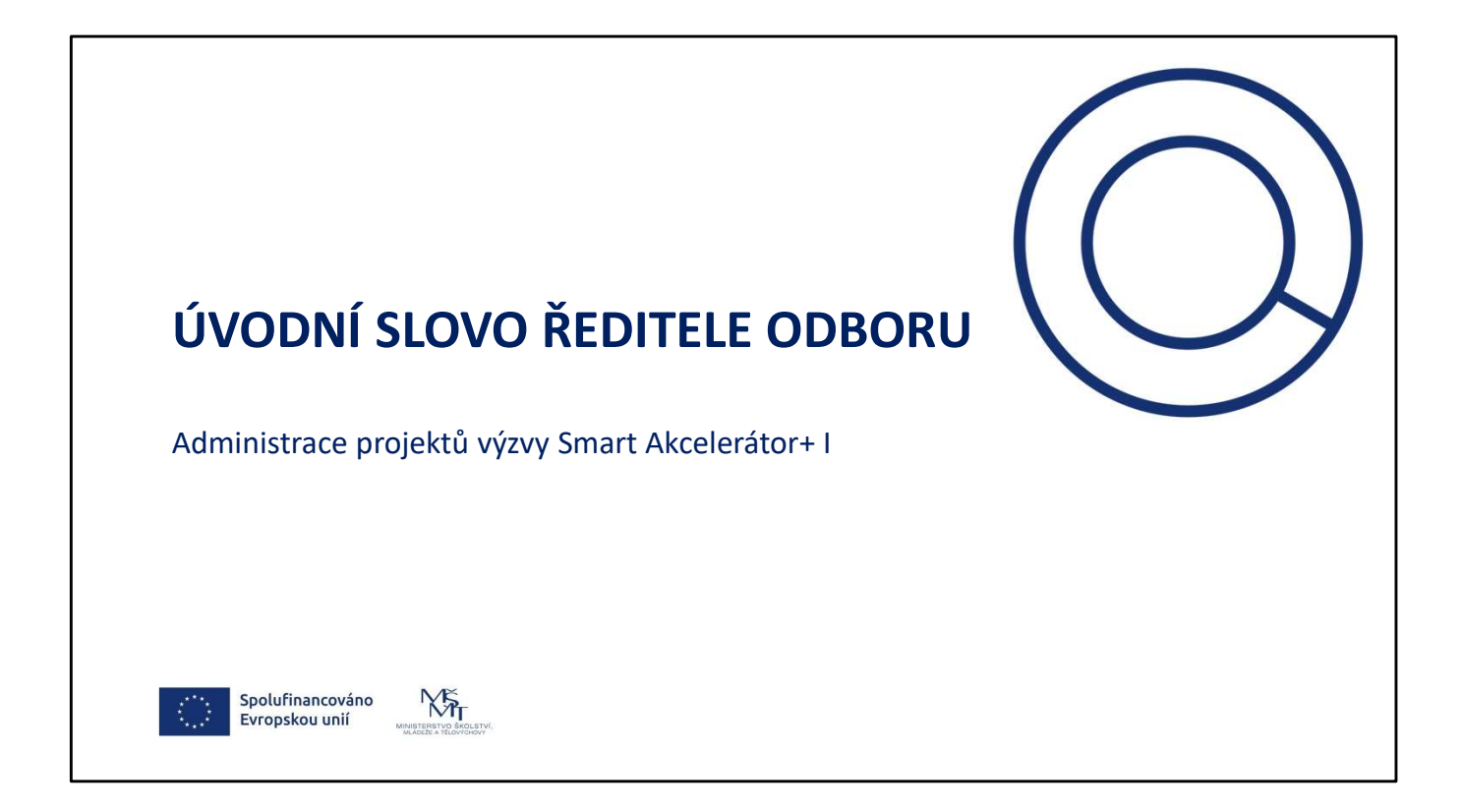

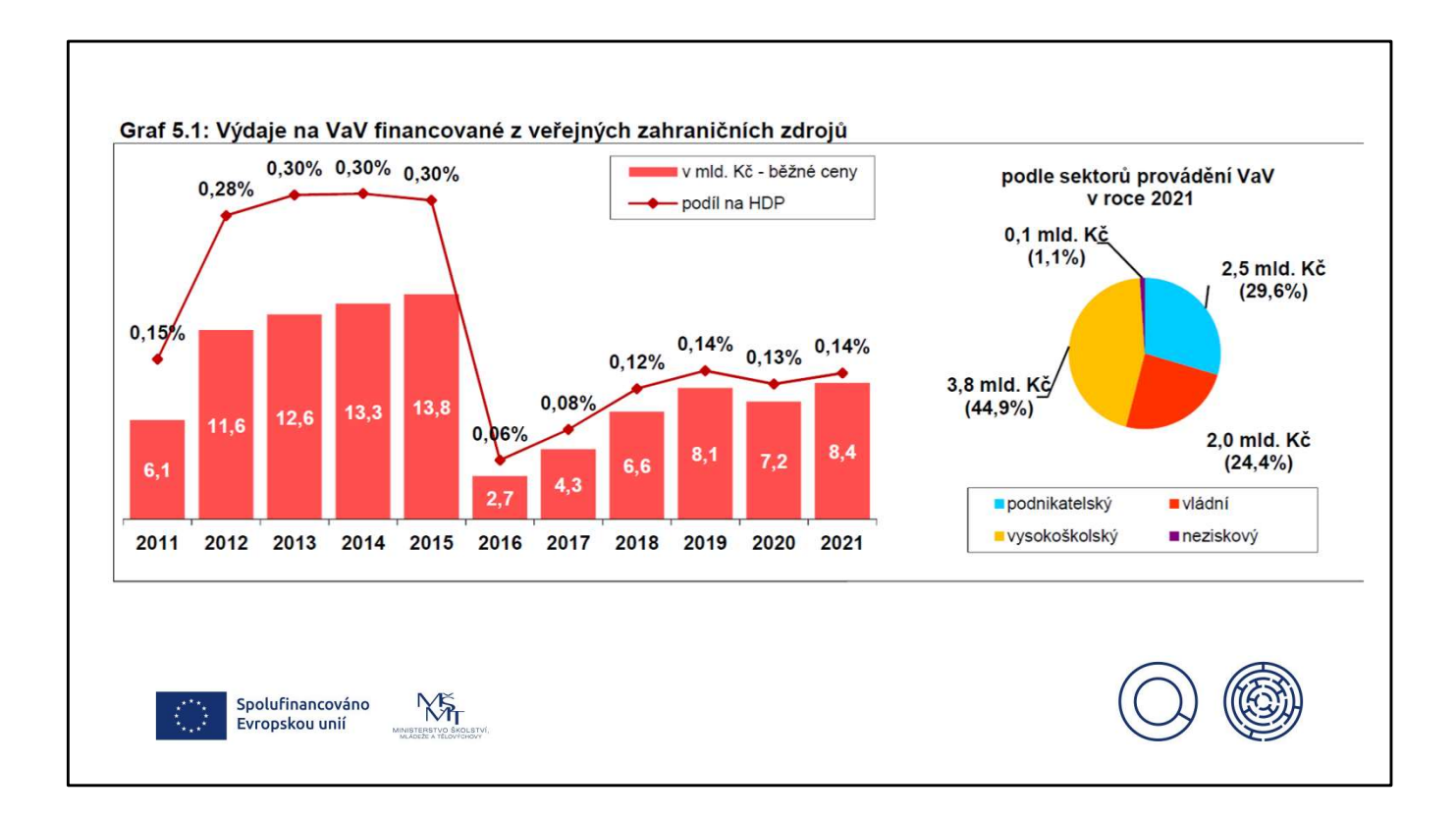

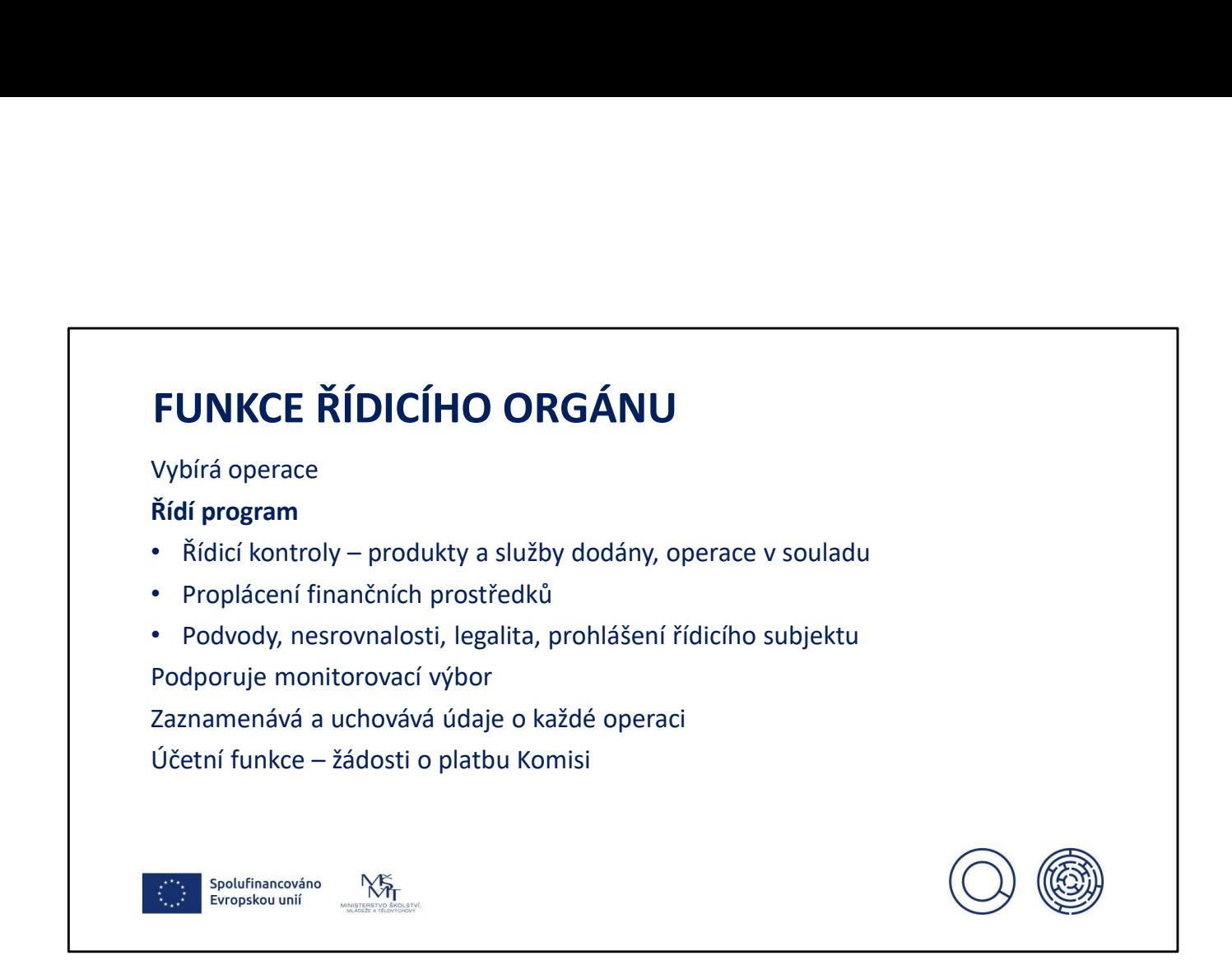

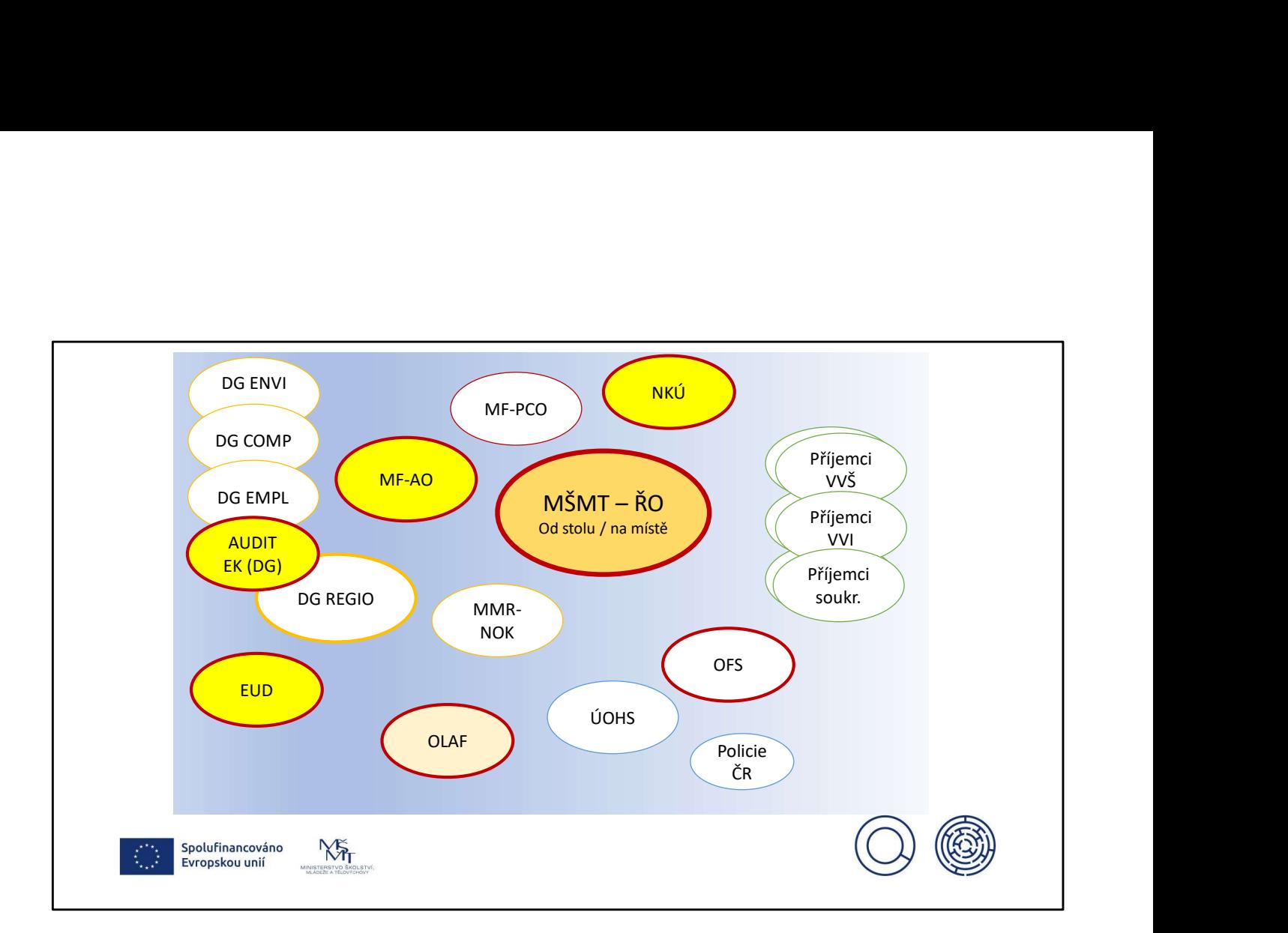

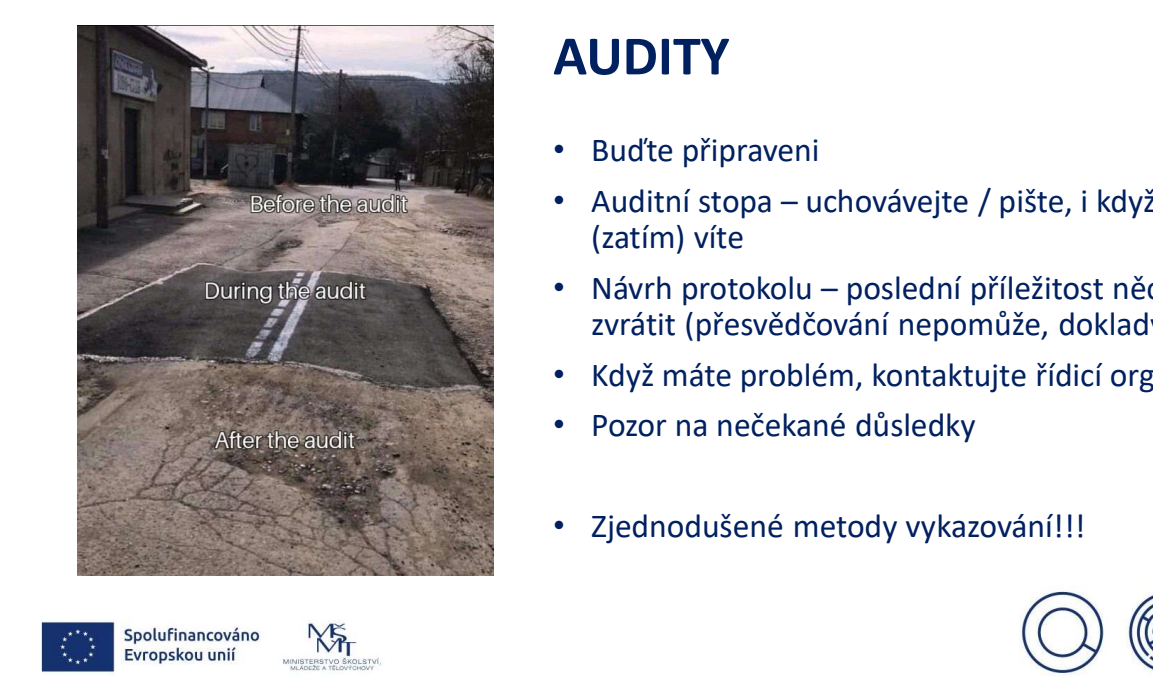

- Buďte připraveni
- Auditní stopa uchovávejte / pište, i když<br>(zatím) víte
- **AUDITY**<br>• Buďte připraveni<br>• Auditní stopa uchovávejte / pište, i když<br>(zatím) víte<br>• Návrh protokolu poslední příležitost něco<br>zvrátit (přesvědčování nepomůže, doklady)<br>• Když máte problém, kontaktujte řídicí orgán **AUDITY**<br>• Buďte připraveni<br>• Auditní stopa – uchovávejte / pište, i když<br>(zatím) víte<br>• Návrh protokolu – poslední příležitost něco<br>zvrátit (přesvědčování nepomůže, doklady)<br>• Když máte problém, kontaktujte řídicí orgán<br>• zvrátit (přesvědčování nepomůže, doklady)
- Když máte problém, kontaktujte řídicí orgán
- Pozor na nečekané důsledky
- Zjednodušené metody vykazování!!!

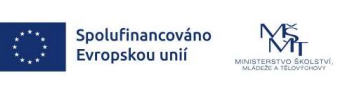

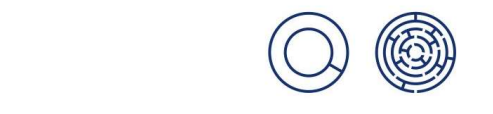

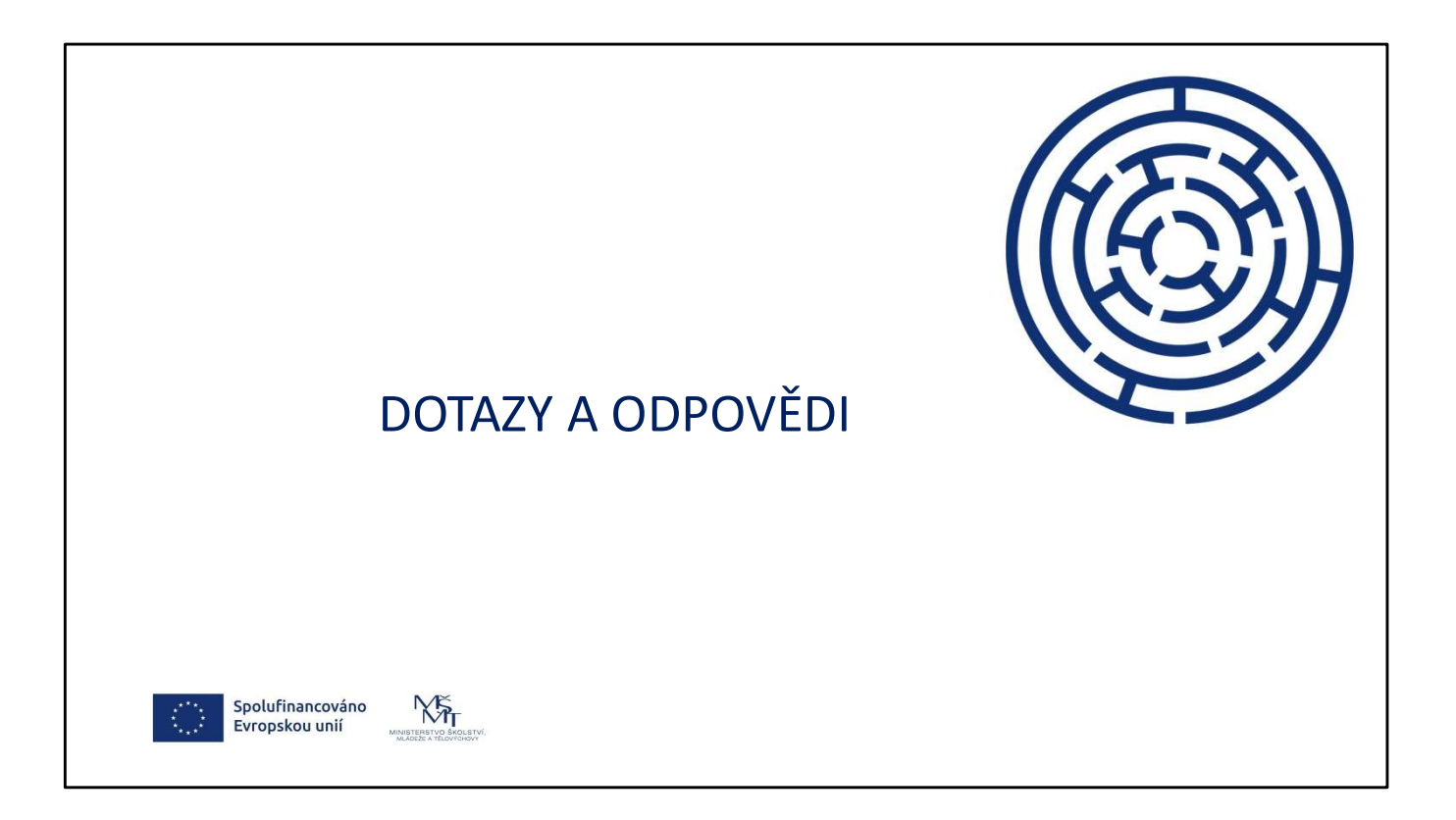

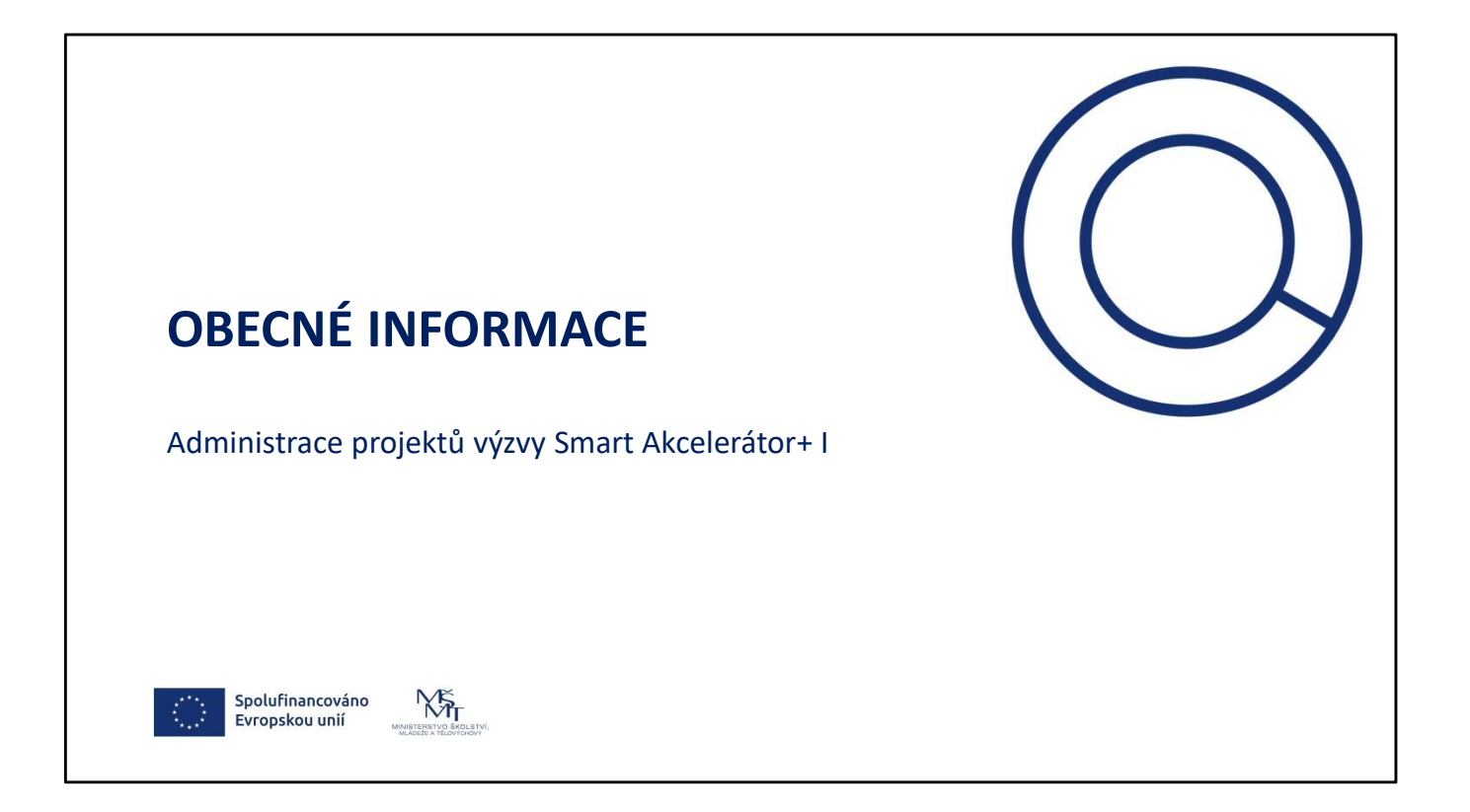

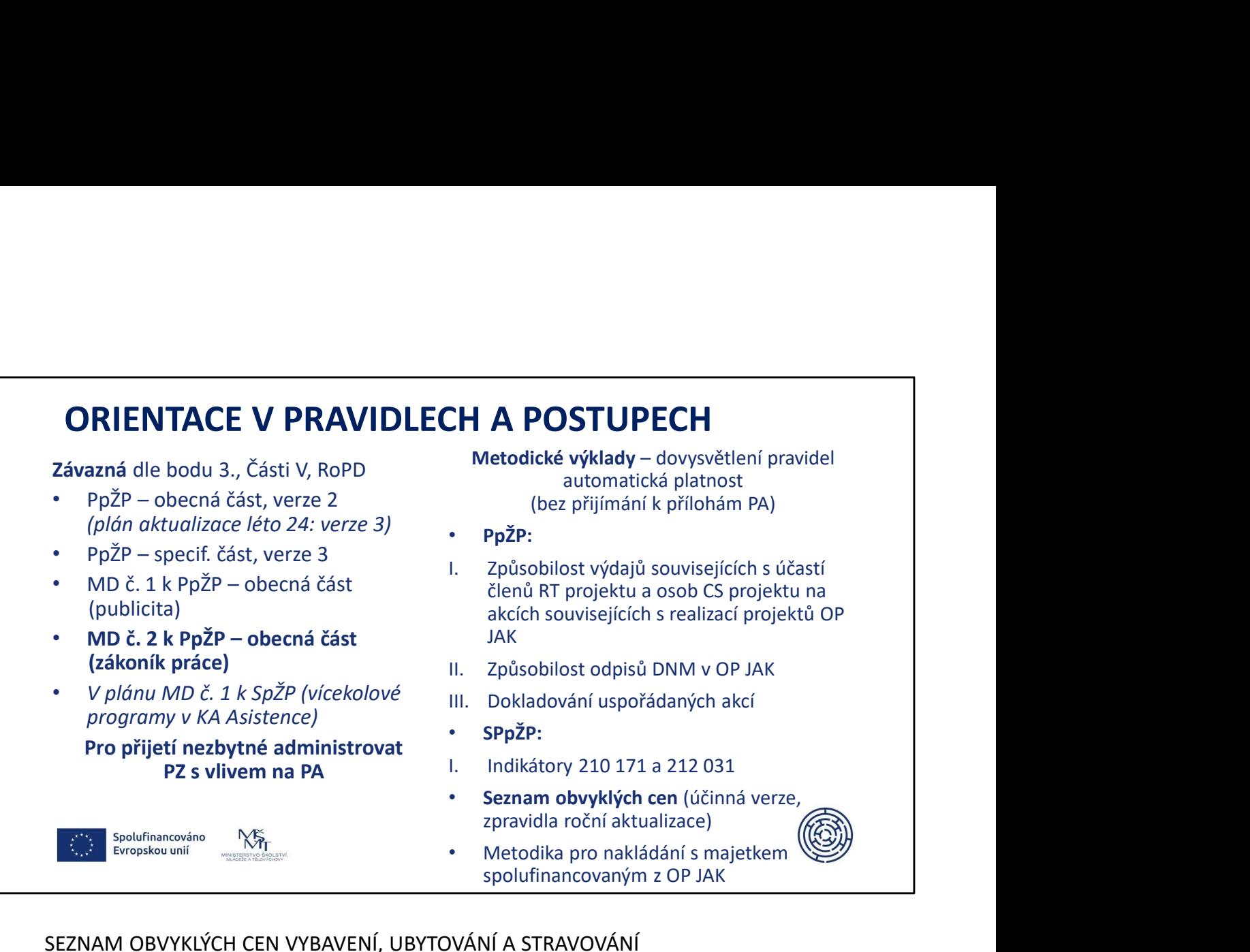

Přesáhnou-li ceny vybavení v rozpočtu v hodnocené žádosti o podporu hodnoty uvedené v Seznamu, neznamená to automaticky, že výdaj je nezpůsobilý nebo nepřiměřený. Hodnotitel zváží účel nakupovaného zboží, který musí být zřejmý z popisu v žádosti o podporu a v souladu s aktivitami a cíli realizovaného projektu. Přesáhnou-li ceny vybavení pořízeného v období realizace hodnoty uvedené v Seznamu, může Řídicí orgán OP JAK požadovat od příjemce zdůvodnění v návaznosti na cíle realizovaného projektu. Příjemce je povinen nakupovat zboží co nejhospodárněji v daném místě a čase. Znamená to, že pokud se obvyklé ceny v čase změní a je vydán aktualizovaný Seznam, je při nákupu vybavení nutné jej respektovat. Za nepostačující je považován případ, kdy příjemce dodržuje pouze jednotkové ceny uvedené v aktuálně platném rozpočtu projektu a nebere v potaz ceny v aktuálně účinném Seznamu. Rovněž pracovníci Řídicího orgánu OP JAK se při posuzování přiměřenosti výdajů budou řídit aktuálně účinným seznamem v době zadání veřejné zakázky nebo nákupu vybavení (v případě, že nebylo pořízeno na základě zadávacího řízení). SEZNAM OBVYKLÝCH CEN VYBAVENÍ, UBYTOVÁNÍ A STRAVOVÁNÍ<br>Přesáhnou-li ceny vybavení v rozpočtu v hodnocené žádosti o podporu hodnoty uvedené<br>V Seznamu, neznamená to automaticky, že výdaj je nezpůsobblý nebo nepřiměřený.<br>Hodno

stravování v ČR. Účinnost Seznamu je od 28. 2. 2024.

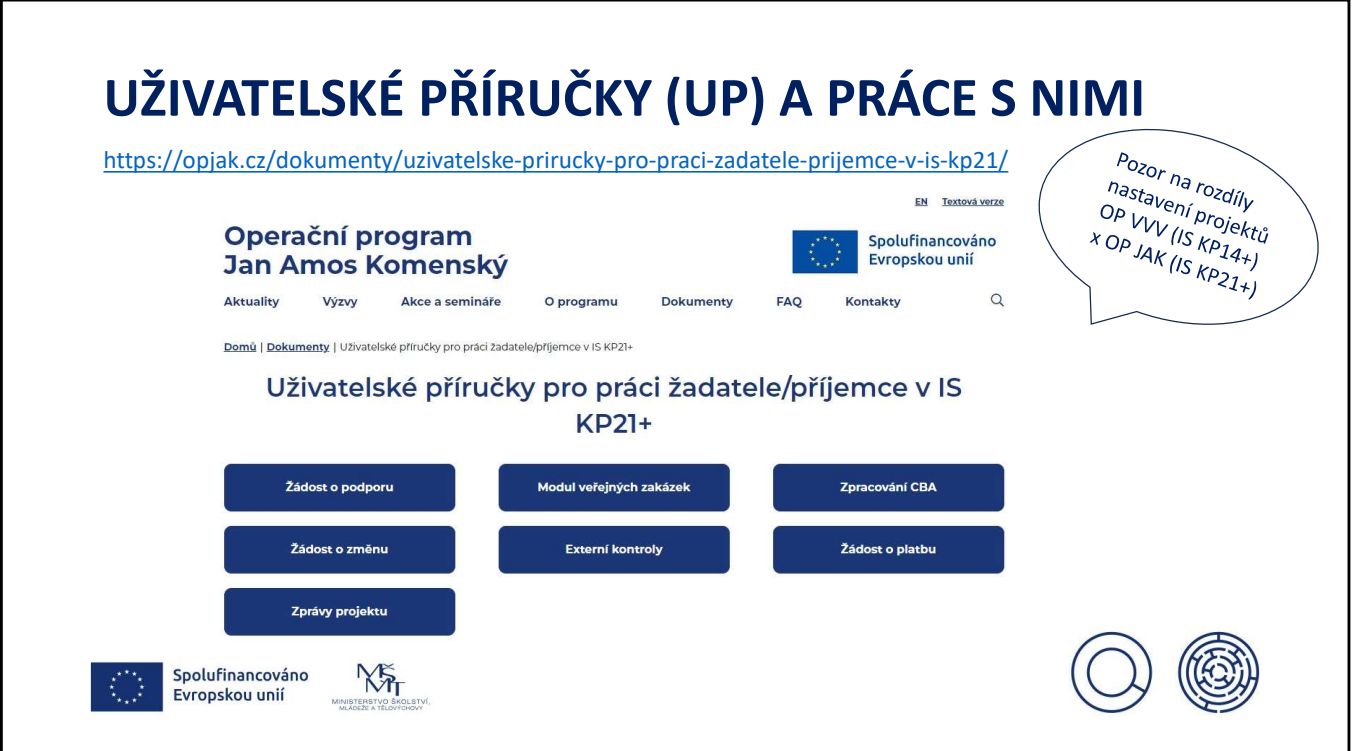

Využívat vyhledávání klíčových slov

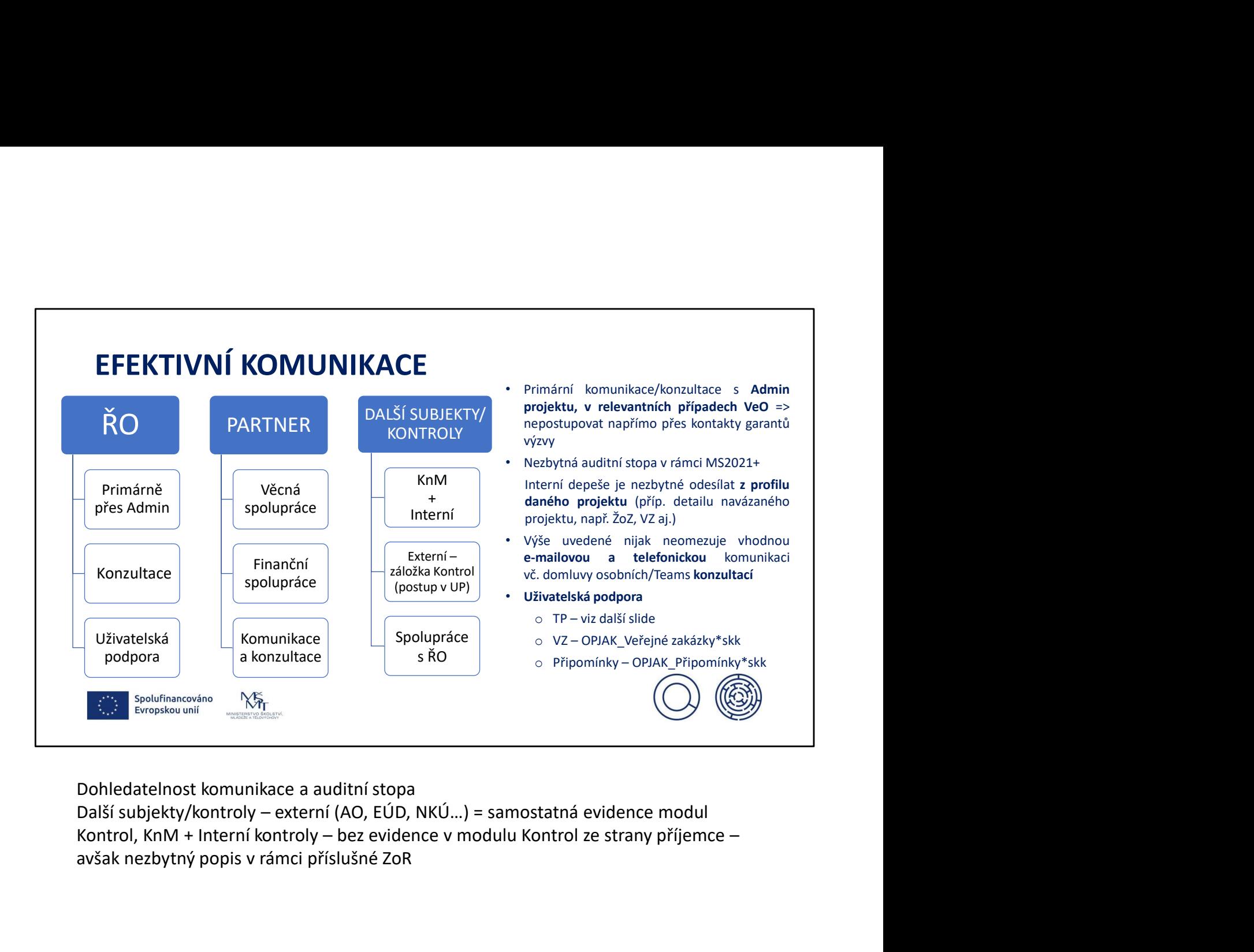

Dohledatelnost komunikace a auditní stopa

avšak nezbytný popis v rámci příslušné ZoR

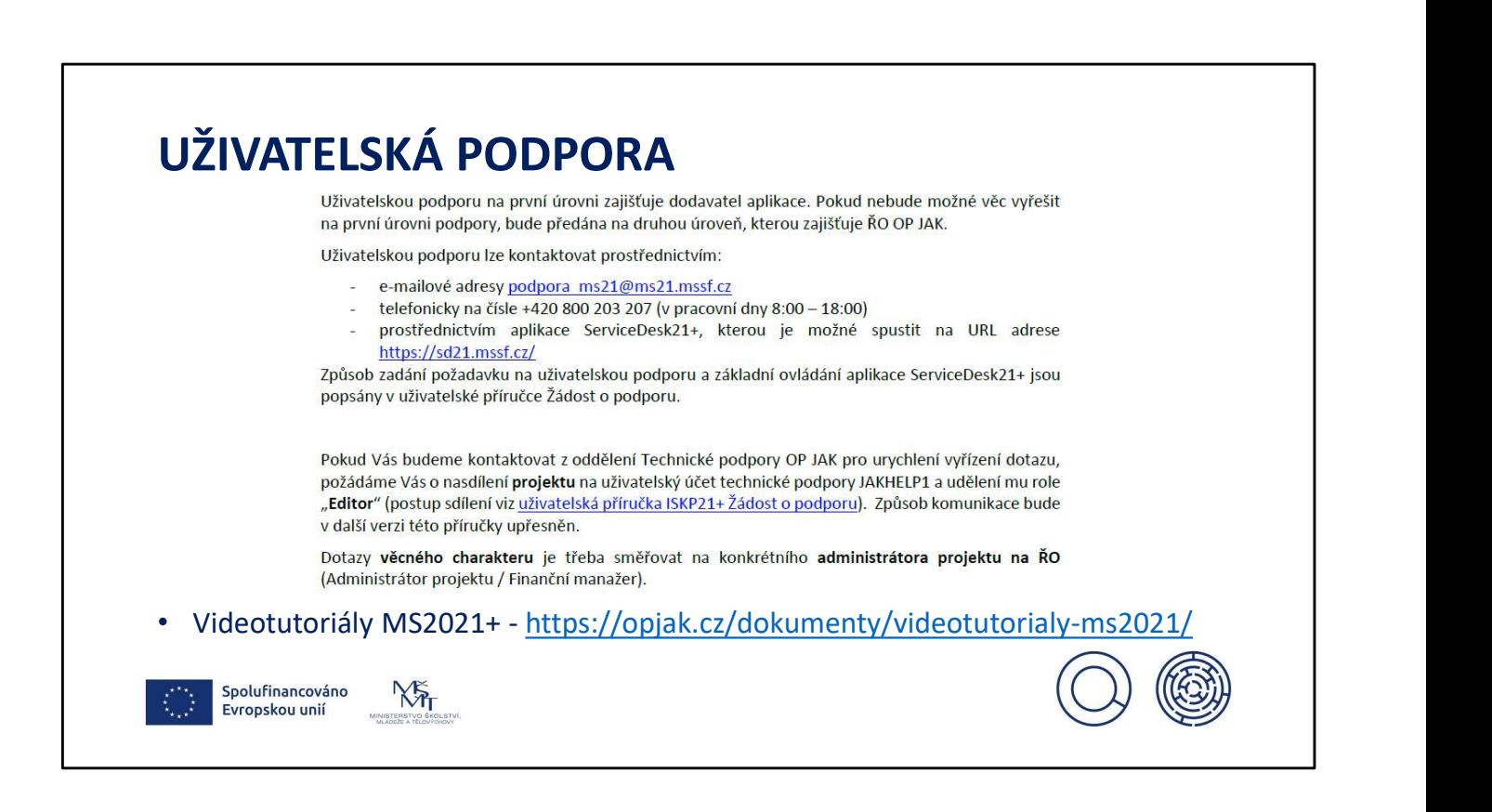

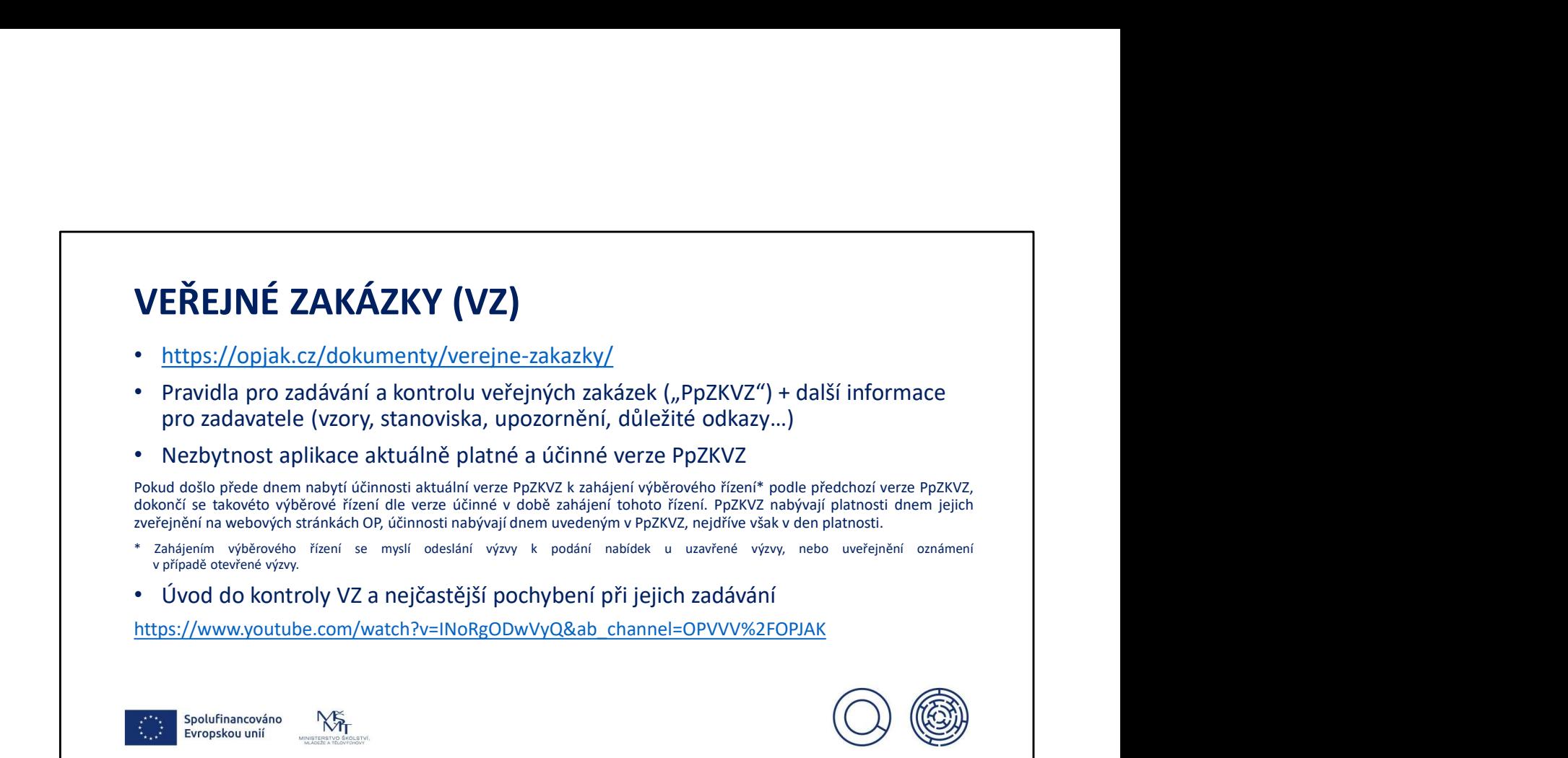

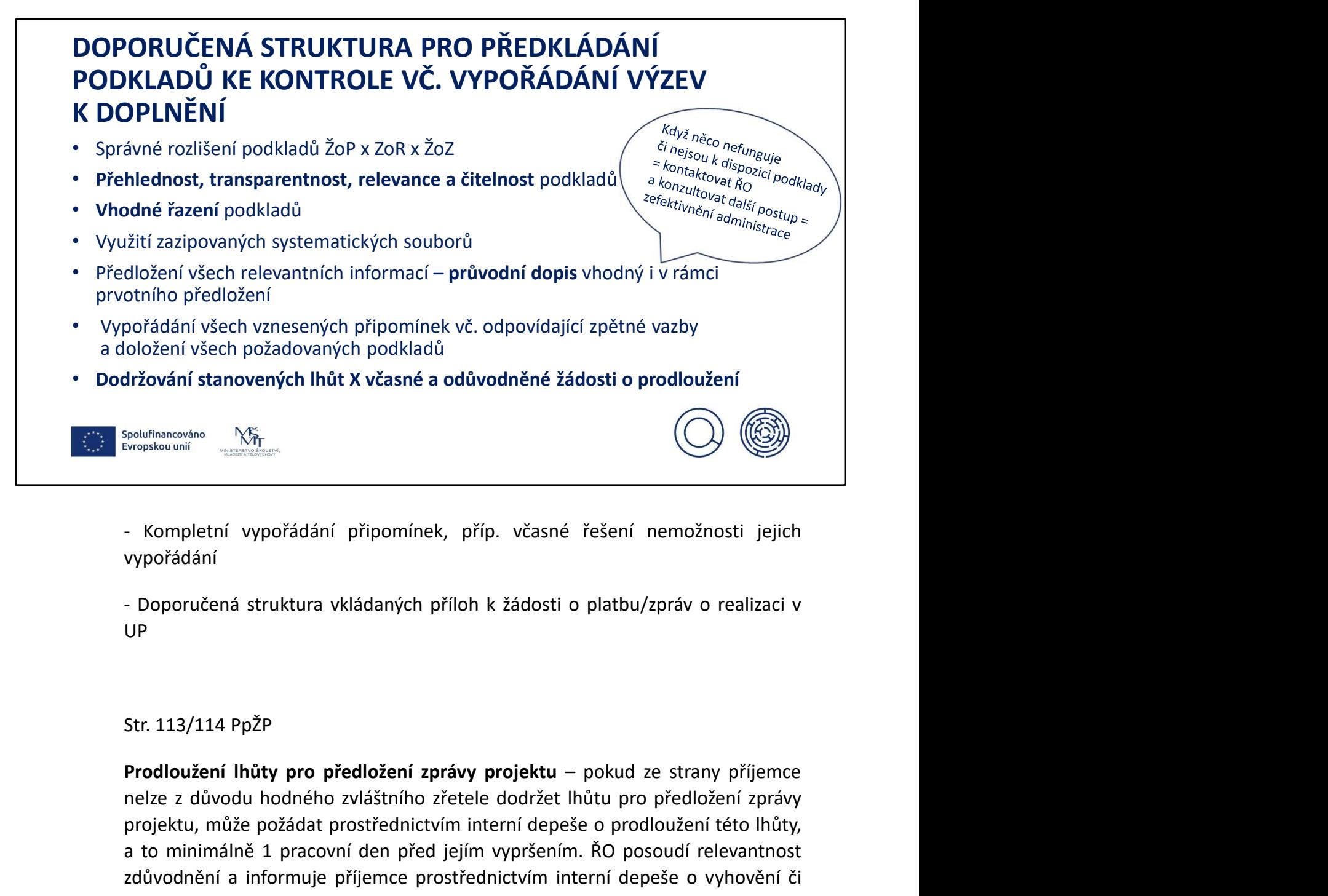

vypořádání

UP **UP UP UP** 

nelistinského za důvodu hodného zvláštního zřetele dodržet lenkování přijemice<br>
- Kompletní vypořádání připomínek, příp. včasné řešení nemožnosti jejich<br>
- Doporučená struktura vkládaných příloh k žádosti o platbu/zpráv o polutinancováne **NSP**<br> **Exception Universalism (Computer)**<br> **Exception Universalism (Computer)**<br>
Prodloužení struktura vkládaných příloh k žádosti o platbu/zpráv o realizaci v<br>
UP<br>
Str. 113/114 PpŽP<br>
Prodloužení Ihůty pro a to minimálně 1 pracovní den před jejím vyprádání připomínek, příp. včasné řešení nemožnosti jejich<br>
vypořádání<br>
- Doporučená struktura vkládaných příloh k žádosti o platbu/zpráv o realizaci v<br>
UP<br>
Str. 113/114 PpŽP<br>
Prod – Kompletní vypořádání připomínek, příp. včasné řešení nemožnosti jejich<br>vypořádání<br>– Doporučená struktura vkládaných příloh k žádosti o platbu/zpráv o realizaci v<br>DP<br>Fit. 113/114 PpŽP<br>Prodloužení lhůty pro předložení zprá - Kompletní vypořádání připomínek, příp. včasné řešení nemožnosti jejich<br>vypořádání<br>- Doporučená struktura vkládaných příloh k žádosti o platbu/zpráv o realizaci v<br>DP<br>**Prodloužení lhůty pro předložení zprávy projektu** – po - Kompletní vypořádání připomínek, příp. včasné řešení nemožnosti jejich<br>vypořádání<br>- Doporučená struktura vkládaných příloh k žádosti o platbu/zpráv o realizaci v<br>UP<br>Str. 113/114 PpŽP<br>Prodloužení lhůty pro předložení zprá vypořádání<br>- Doporučená struktura vkládaných příloh k žádosti o platbu/zpráv o realizaci v<br>UP<br>Btr. 113/114 PpŽP<br>Prodloužení lhůty pro předložení zprávy projektu – pokud ze strany příjemce<br>projektu, může požádat prostřednic - Doporučená struktura vkládaných příloh k žádosti o platbu/zpráv o realizaci v<br>UP<br>UP<br>Str. 113/114 PpŽP<br>Prodloužení lhůty pro předložení zprávy projektu – pokud ze strany příjemce<br>nelze z důvodu hodného zvláštního zřetele - Doporučená struktura vkládaných příloh k žádosti o platbu/zpráv o realizaci v<br>UP<br>Otolovžení lhůty pro předložení zprávy projektu – pokud ze strany příjemce<br>nelze z důvodu hodného zvláštního zřetele dodržet lhůtu pro před

na porušení rozpočtové kázně v souladu s kap. 10.

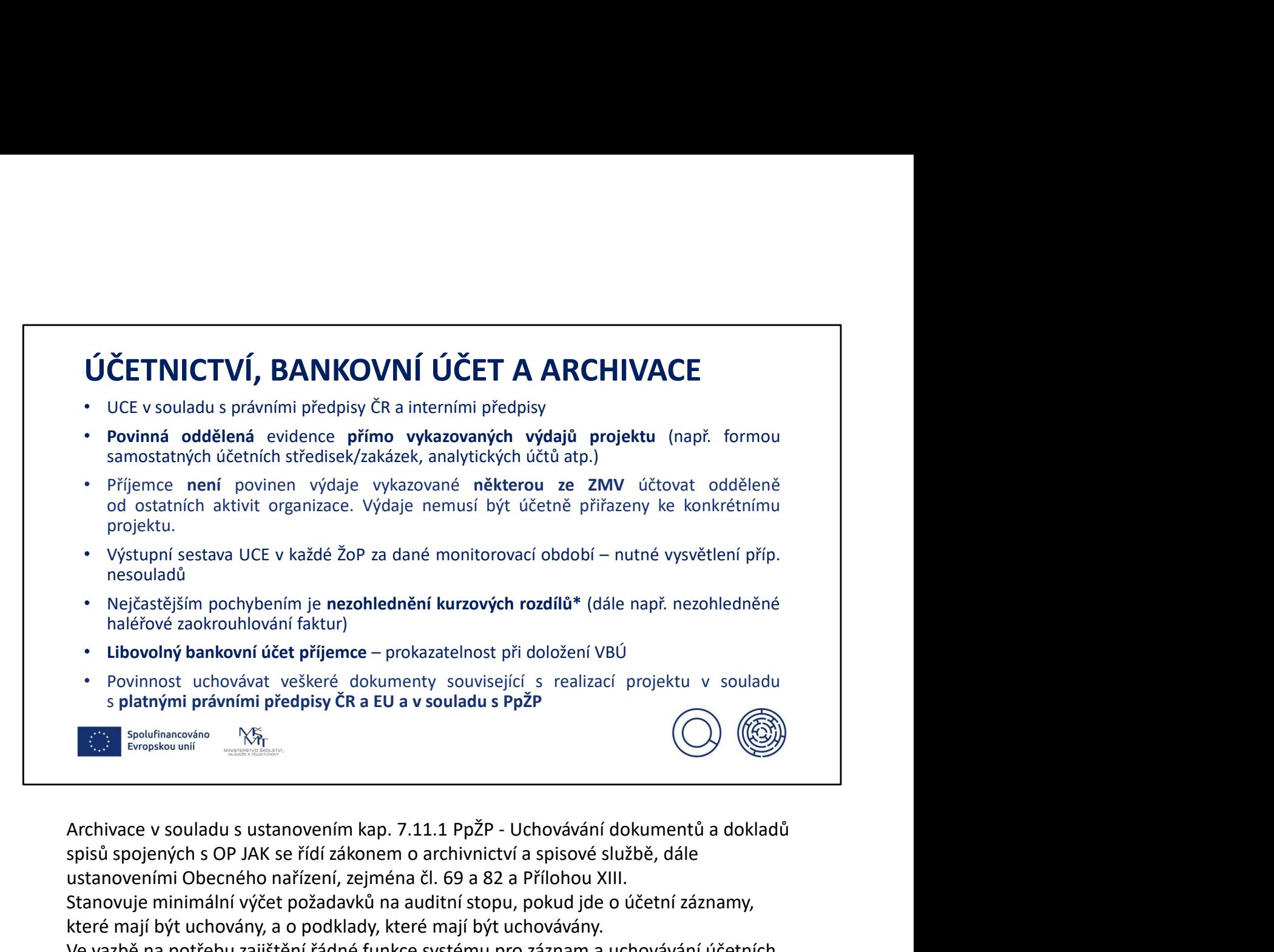

spisů spojených s OP JAK se řídí zákonem o archivnictví a spisové službě, dále ustanoveními Obecného nařízení, zejména čl. 69 a 82 a Přílohou XIII. Stanovuje minimální výčet požadavků na auditní stopu, pokud jde o účetní záznamy, které mají být uchovány, a o podklady, které mají být uchovávány. Ve vazbě na potřebu zajištění řádné funkce systému pro záznam a uchovávání účetních záznamů pro každou činnost je v souladu s jednotným metodickým prostředím stanovena lhůta, po kterou musí být originální dokumenty k dispozici kontrolním orgánům, na dobu deseti let od 1. 1. roku následujícího po roce, ve kterém uplyne lhůta pro splnění poslední podmínky pro realizaci projektu či jeho udržitelnost, je-li v rámci projektu stanovena, dle právního aktu o poskytnutí / převodu podpory. Lhůta se staví po dobu správního nebo soudního řízení nebo na žádost Evropské komise. Tímto nejsou dotčeny povinnosti týkající se uchování dokumentů vyplývající z právních předpisů ČR204

#### \*Určení výše ZV a jejich úhrad z pohledu možnosti vzniku kurzových rozdílů viz další slide

či předpisů k veřejné podpoře.

| Doklad - měna | Úhrada - měna | Způsobilý výdaj                                                                                                    |
|---------------|---------------|----------------------------------------------------------------------------------------------------|
| Kč            | Kč            | Zaplacená částka v Kč<br>vč. způsobilé výše DPH                                                                                                    |
| Kč            | Cizí          | Částka v Kč vypočtená jako součin částky v cizí<br>měně užité k platbě a kurzu ČNB<br>ke dni úhrady (Výsledná částka se pak zpravidla liší od<br>fakturované)                                                                                                    |
|               | Cizí          | Částka v Kč vypočtená jako součin částky v cizí<br>měně užité k platbě a kurzu ČNB                                                                                                    |
| Cizí          |               | ke dni úhrady                                                                                                    |
| Cizí          | Кč            | Celá zaplacená částka v Kč (V případě, že faktura<br>obsahuje další/nezpůsobilé výdaje, vypočítávají se způsobilé výdaje<br>jako součin způsobilé částky v zahraniční měně a kurzu úhrady dle<br>výpisu z bankovního účtu. Je nutné jasně identifikovat, kolik zahraniční<br>měny bylo placeno.) |

Str. 174/175 PpŽP

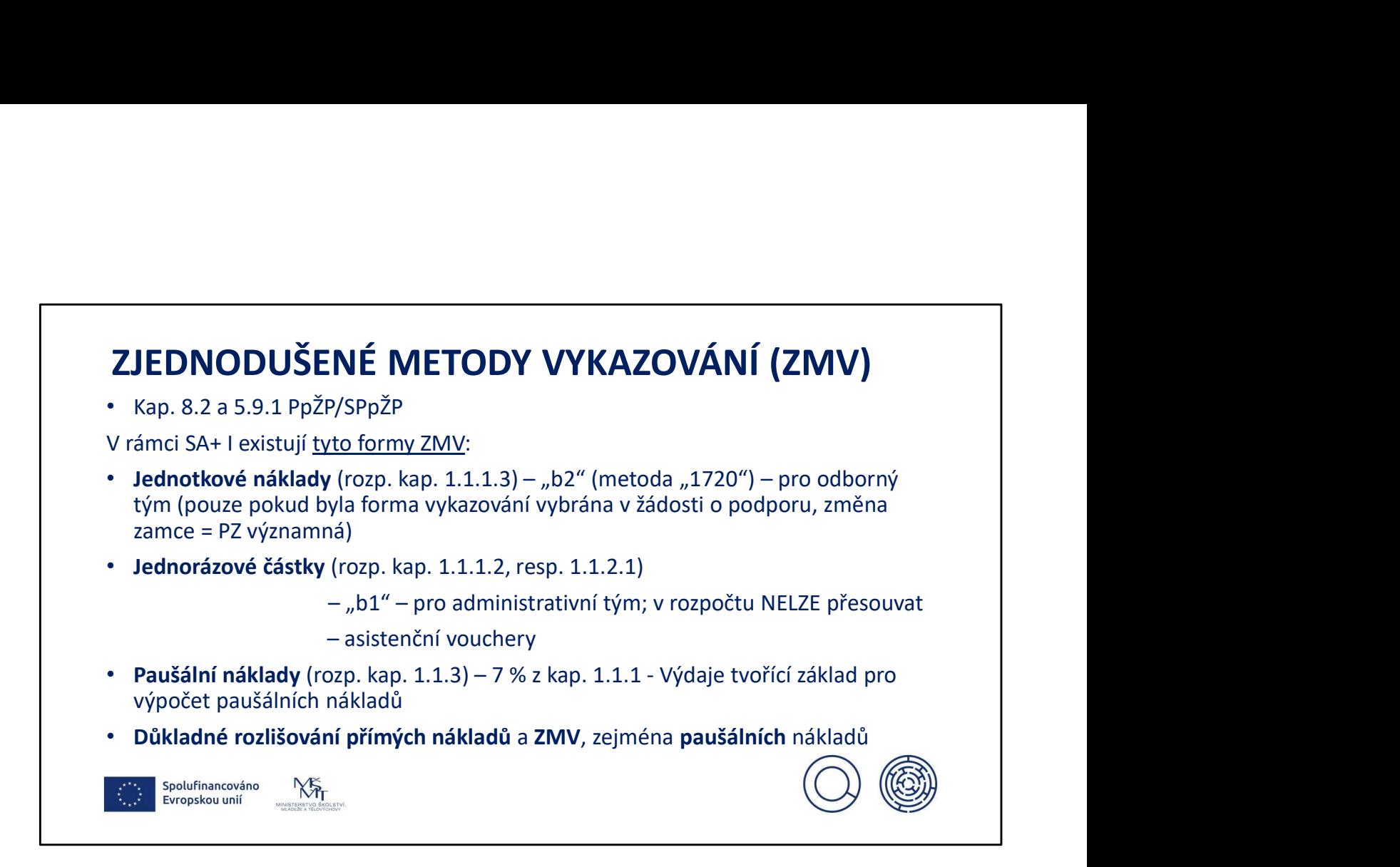

Dle pravidel konkrétní výzvy, různé kombinace.

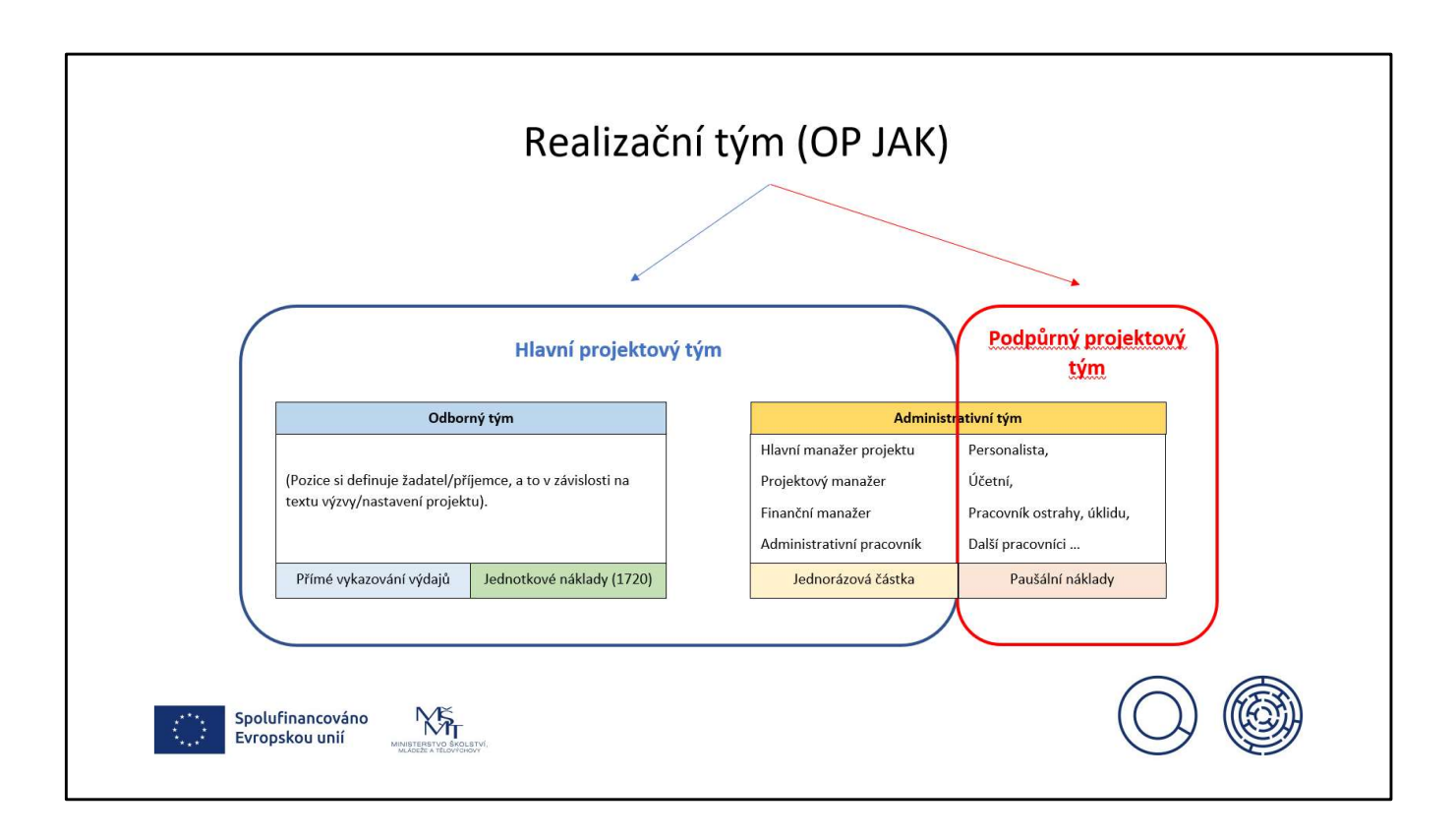

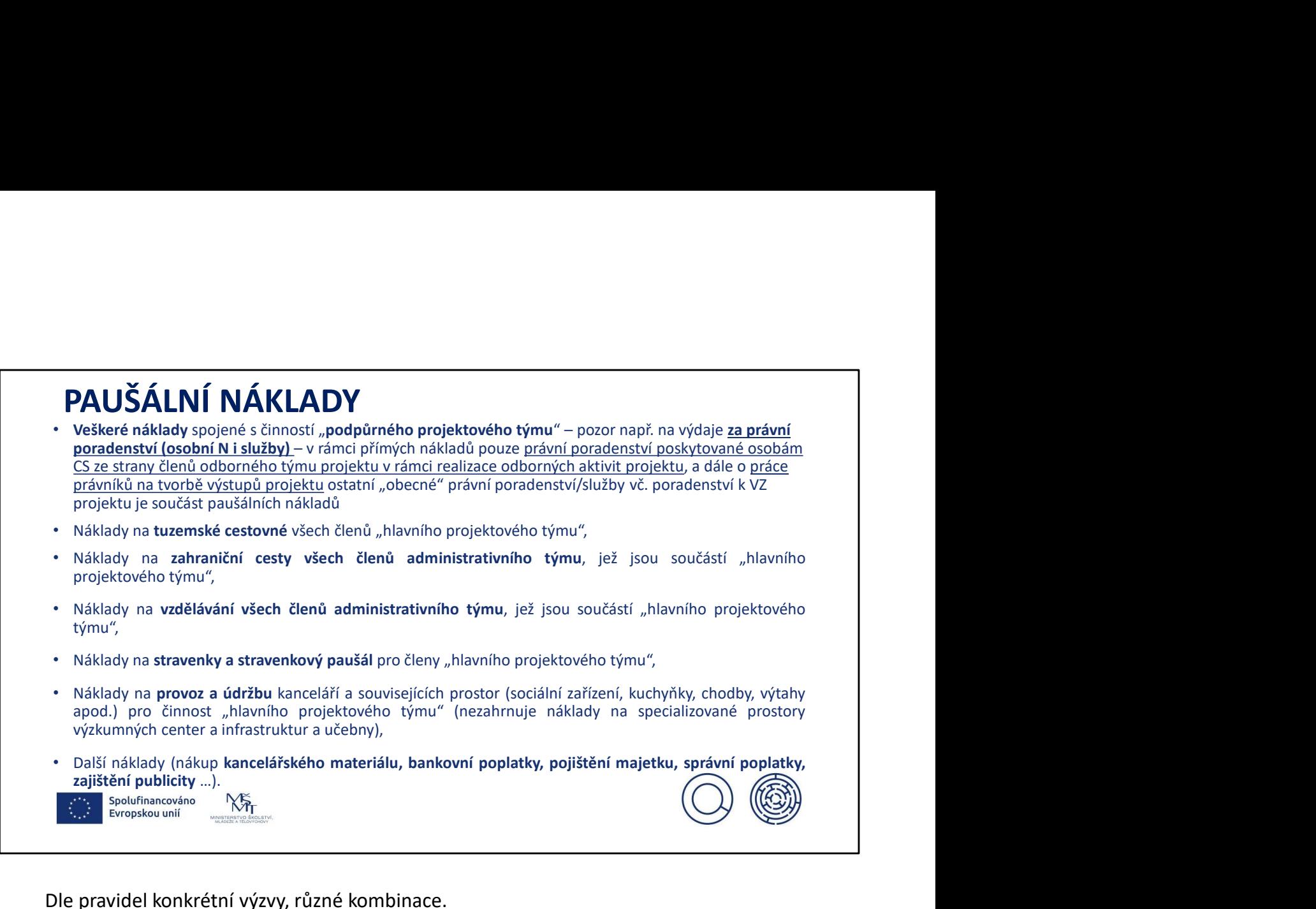

Dle pravidel konkrétní výzvy, různé kombinace.

#### Nejčastější pochybení z pohledu nerozlišení PN a paušálu:

- · Požadavek na úhradu školení člena AT z přímých nákladů
- 
- 
- **Nejčastější pochybení z pohledu nerozlišení PN a paušálu:**<br>• Požadavek na úhradu školení člena AT z přímých nákladů<br>• Požadavek na úhradu stravenek/stravenkového paušálu z přímých nákladů<br>• Požadavek na úhradu mzdových ná **Nejčastější pochybení z pohledu nerozlišení PN a paušálu:**<br>• Požadavek na úhradu školení člena AT z přímých nákladů<br>• Požadavek na úhradu stravenek/stravenkového paušálu z přímých nákladů<br>• Požadavek na úhradu mzdových ná **Nejčastější pochybení z pohledu nerozlišení PN a paušálu:**<br>• Požadavek na úhradu školení člena AT z přímých nákladů<br>• Požadavek na úhradu stravenek/stravenkového paušálu z přímých nákladů<br>• Požadavek na úhradu mzdových ná
- 
- **Nejčastější pochybení z pohledu nerozlišení PN a paušálu:**<br>• Požadavek na úhradu školení člena AT z přímých nákladů<br>• Požadavek na úhradu stavenek/stravenkového paušálu z přímých nákladů<br>• Požadavek na úhradu mzdových nák ejčastější pochybení z pohledu nerozlišení PN a paušálu:<br>Požadavek na úhradu školení člena AT z přímých nákladů<br>Požadavek na úhradu stravenek/stravenkového paušálu z přímých nákladů<br>Požadavek na úhradu mzdových nákladů úče **Nejčastější pochybení z pohledu nerozlišení PN a paušálu:**<br>• Požadavek na úhradu školení člena AT z přímých nákladů<br>• Požadavek na úhradu stravenek/stravenkového paušálu z přímých nákladů<br>• Požadavek na úhradu stravenek/s **Nejčastější pochybení z pohledu nerozlišení PN a paušálu:**<br>• Požadavek na úhradu školení člena AT z přímých nákladů<br>• Požadavek na úhradu stravenek/stravenkového paušálu z přímých nákladů<br>• Požadavek na úhradu stužeb práv **Ejčastější pochybení z pohledu nerozlišení PN a paušálu:**<br>Požadavek na úhradu školení člena AT z přímých nákladů<br>Požadavek na úhradu stravenek/stravenkového paušálu z přímých nákladů<br>Požadavek na úhradu stužeb právníka z

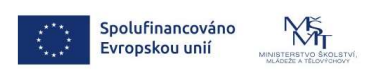

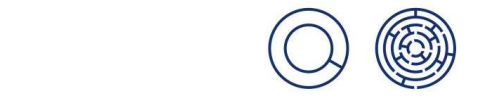

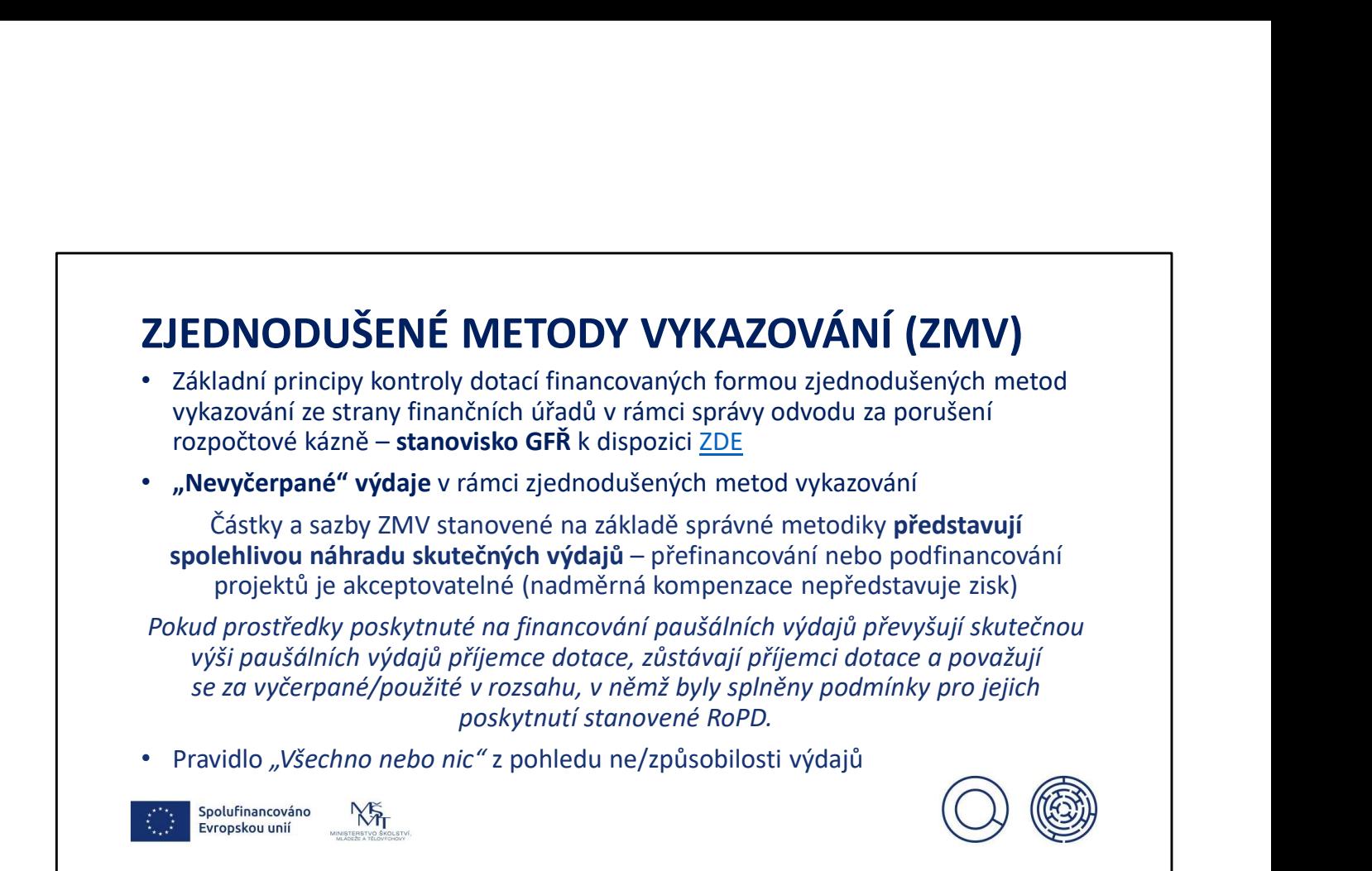

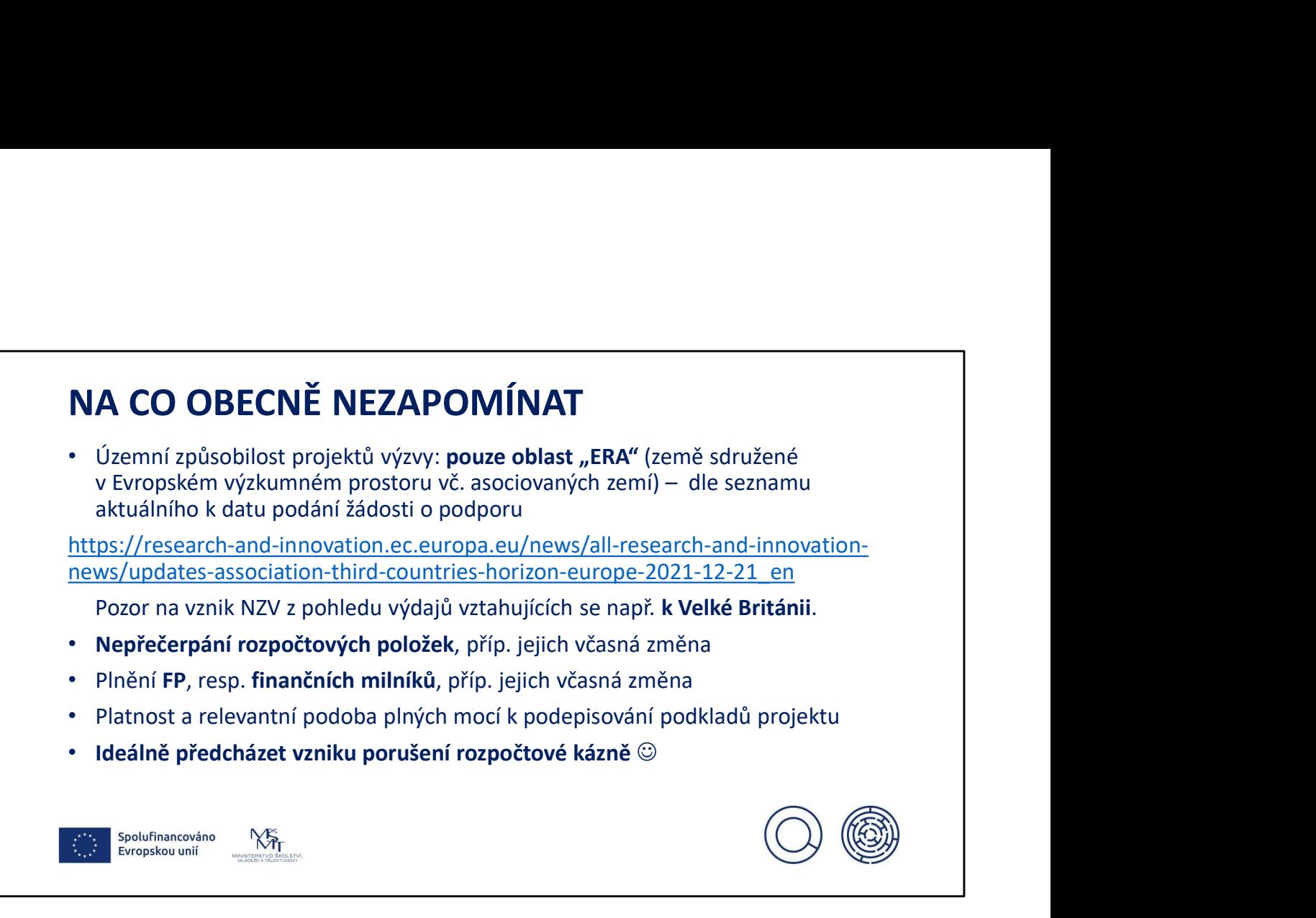

Jedná se o členské země EU a asociované země (viz Nařízení Evropského parlamentu a Rady (EU) č. 2021/695 k Horizontu Evropa) dle seznamu aktuálního k datu podání žádosti o podporu.

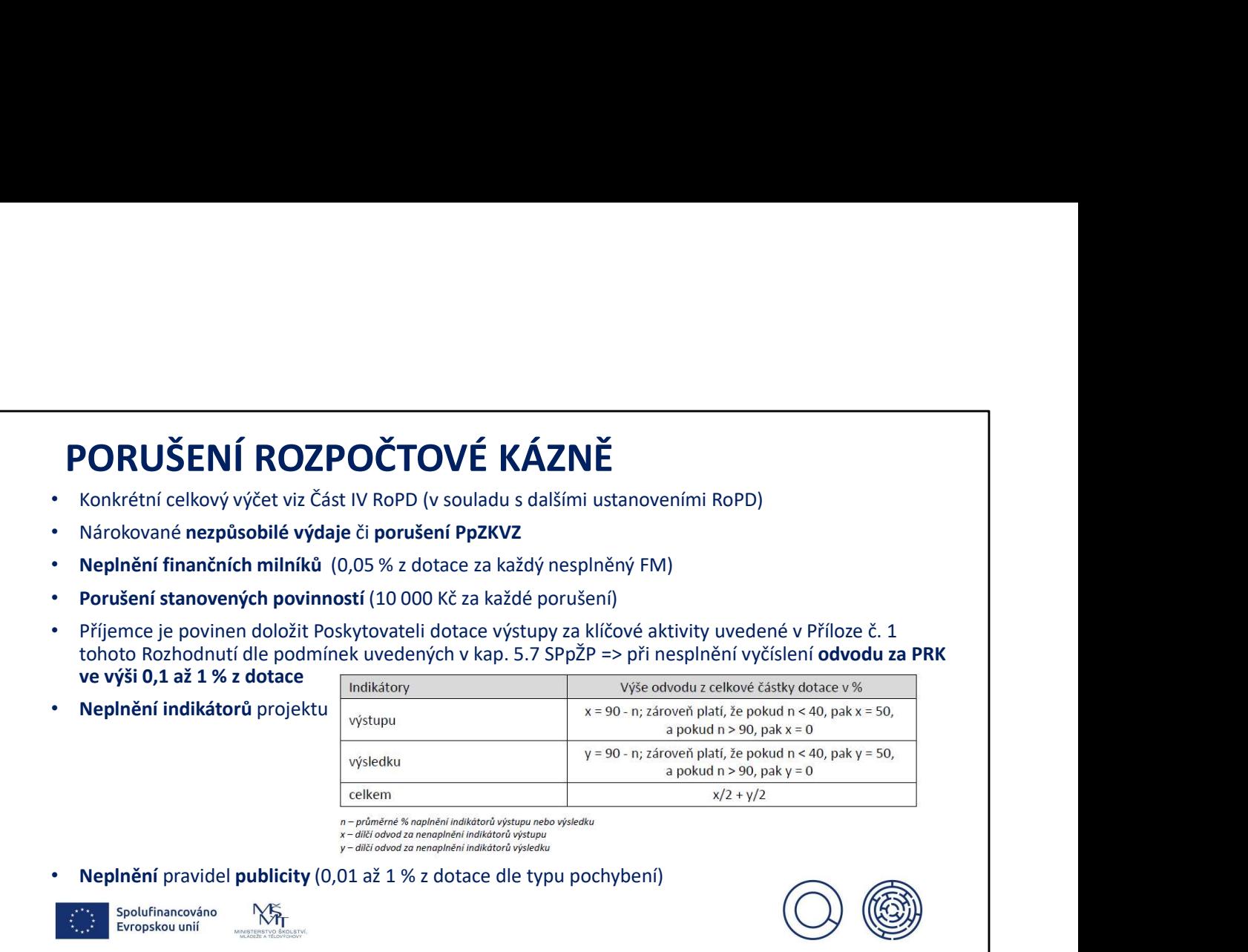

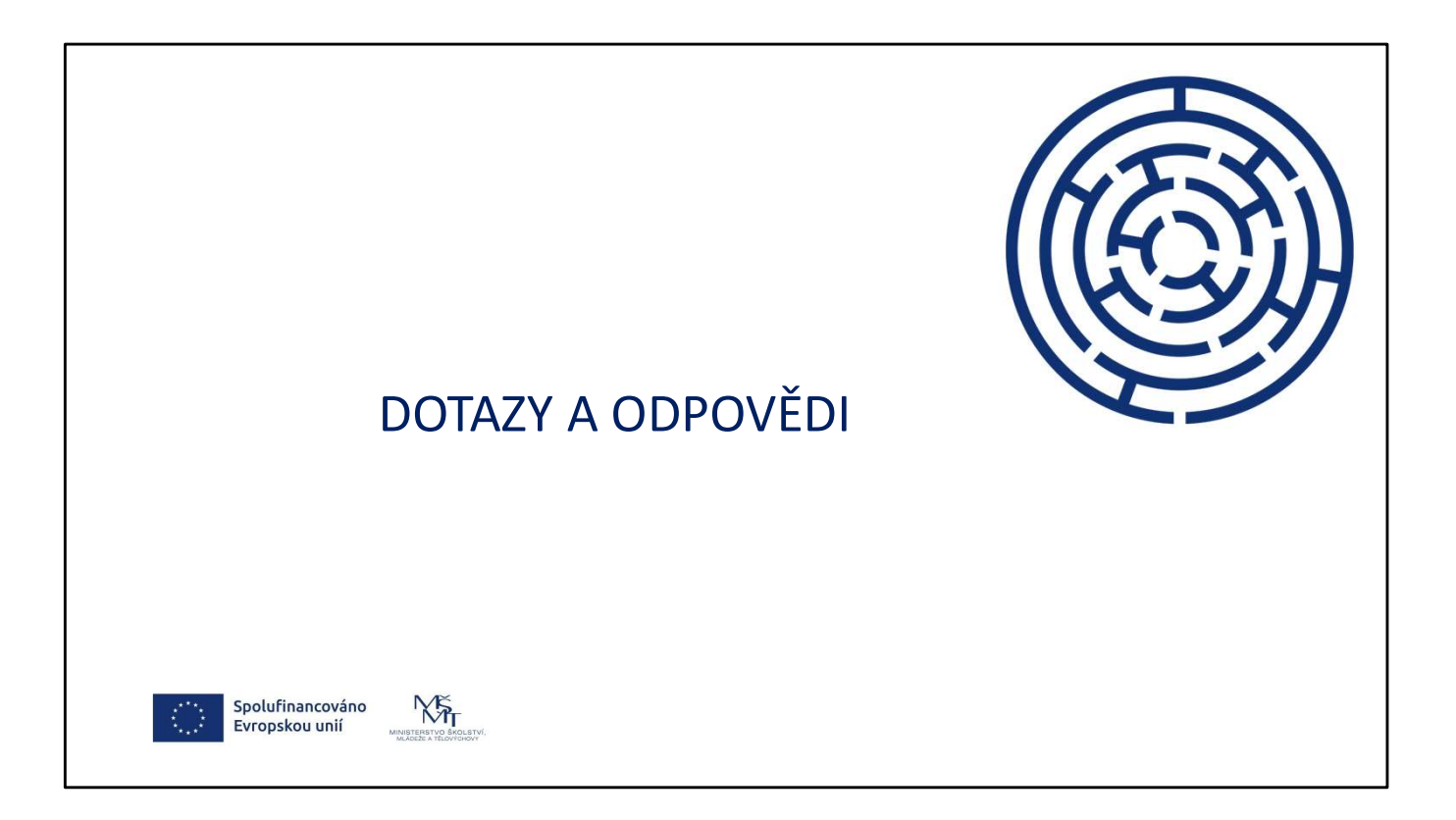

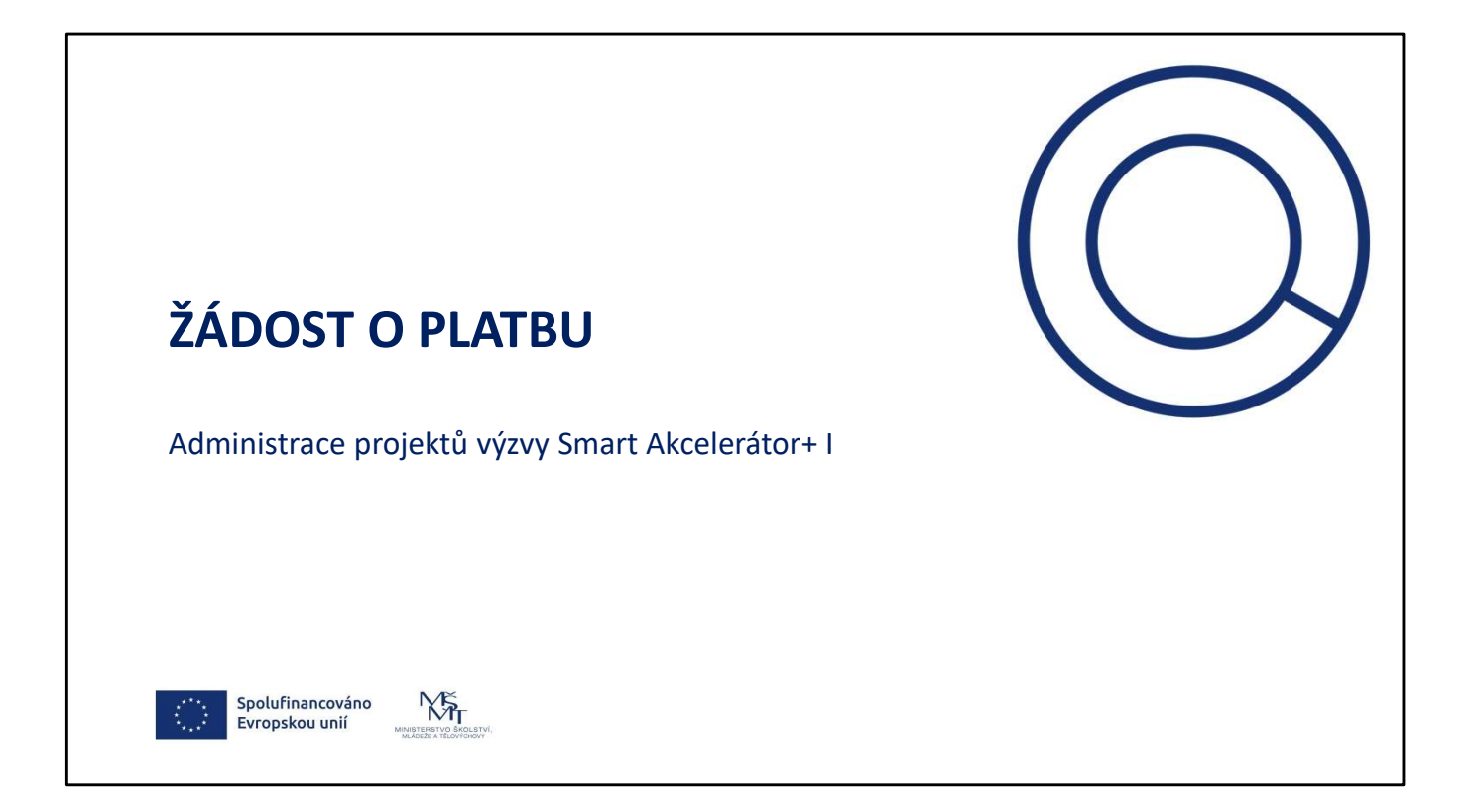

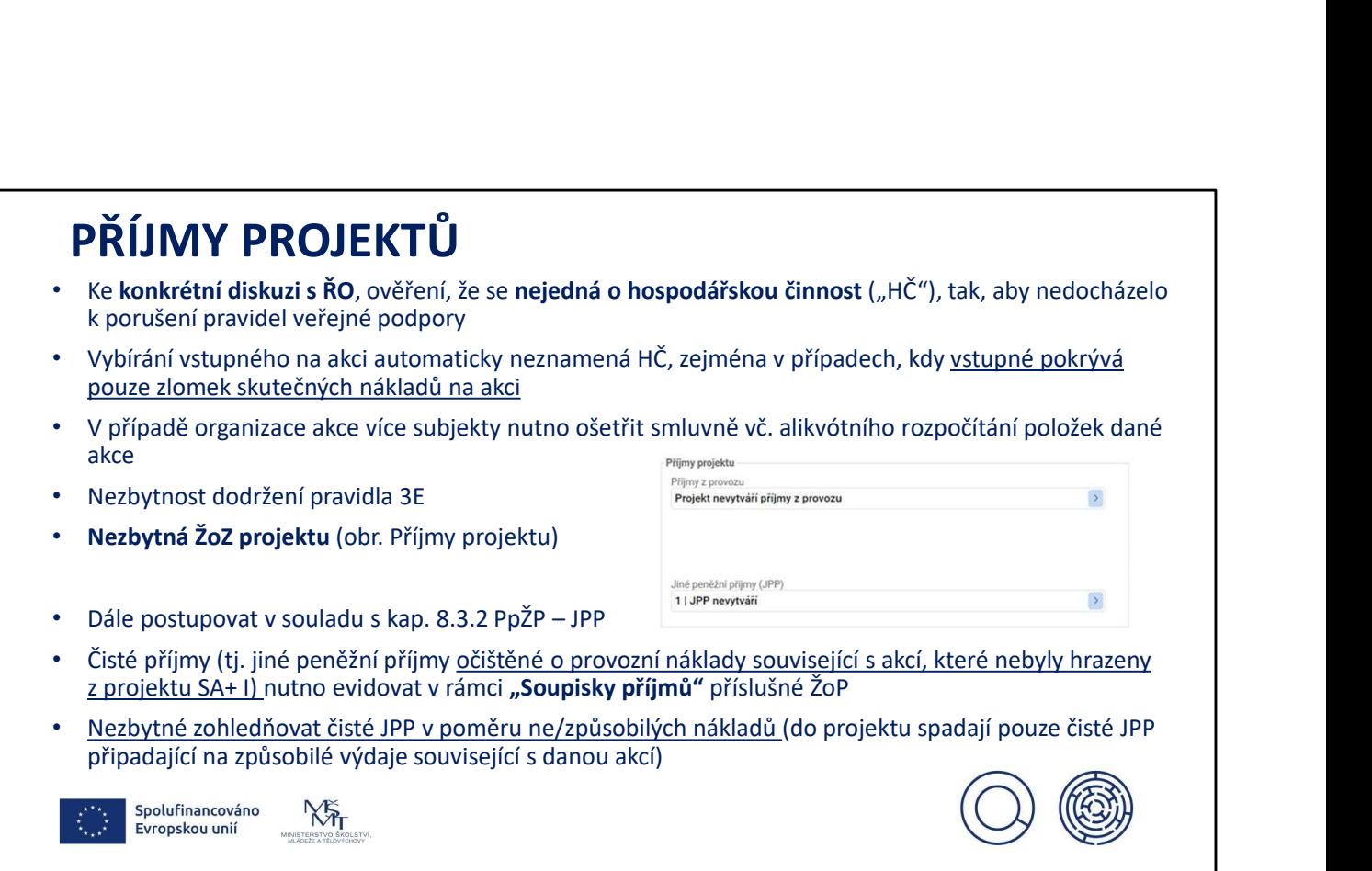

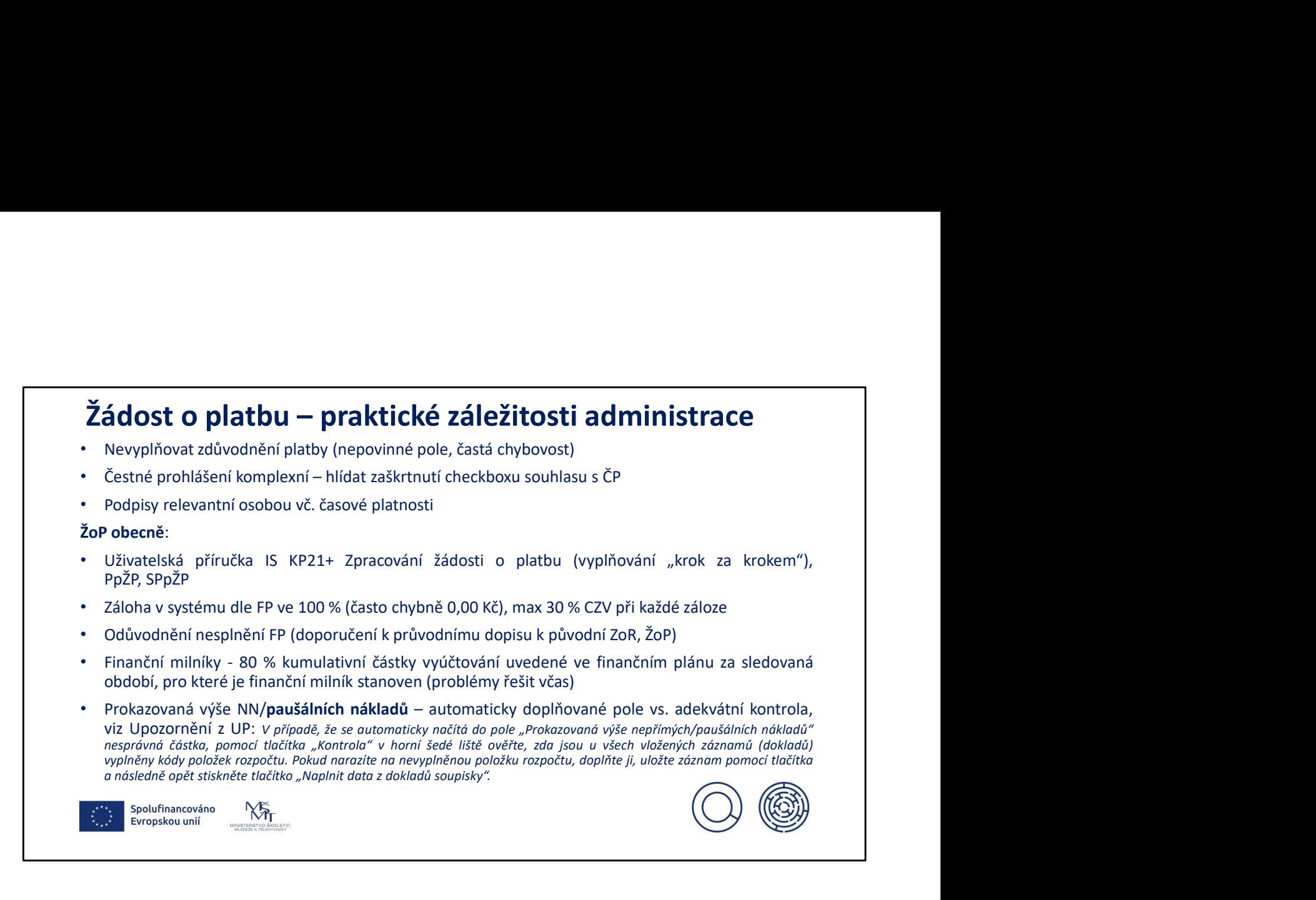

# Žádost o platbu - dokladování účetnictví projektu Účetnictví v případě přímých výdajů Žádost o platbu – dokladování účetnictví projektu<br>Účetnictví v případě přímých výdajů<br><sup>Účetnictví žádáno pouze za přímé výdaje<br>Pokud nelze oddělit od ostatních výdajů, např. od ZMV, zdůvodnit a čitelně oddělit přímé výdaje</sup> • Účetnictví žádáno pouze za přímé výdaje • Pokud nelze oddělit od ostatních výdajů, např. od ZMV, zdůvodnit a čitelně oddělit přímé výdaje pro kontrolu SD1, 2, 3 • Formy dokladování: Excely/Pdf

#### Účetnictví v případě ZMV není vyžadováno

- ZMV nemusí být účtovány odděleně od ostatních aktivit (viz 2. pozn. výše)
- ZMV nemusí být přiřazeny ke konkrétnímu projektu

 $N_{\rm H}$ 

• Povinnost účtovat v souladu s právními předpisy ČR a interními předpisy organizace

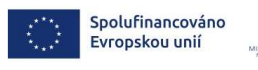

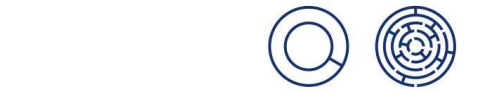

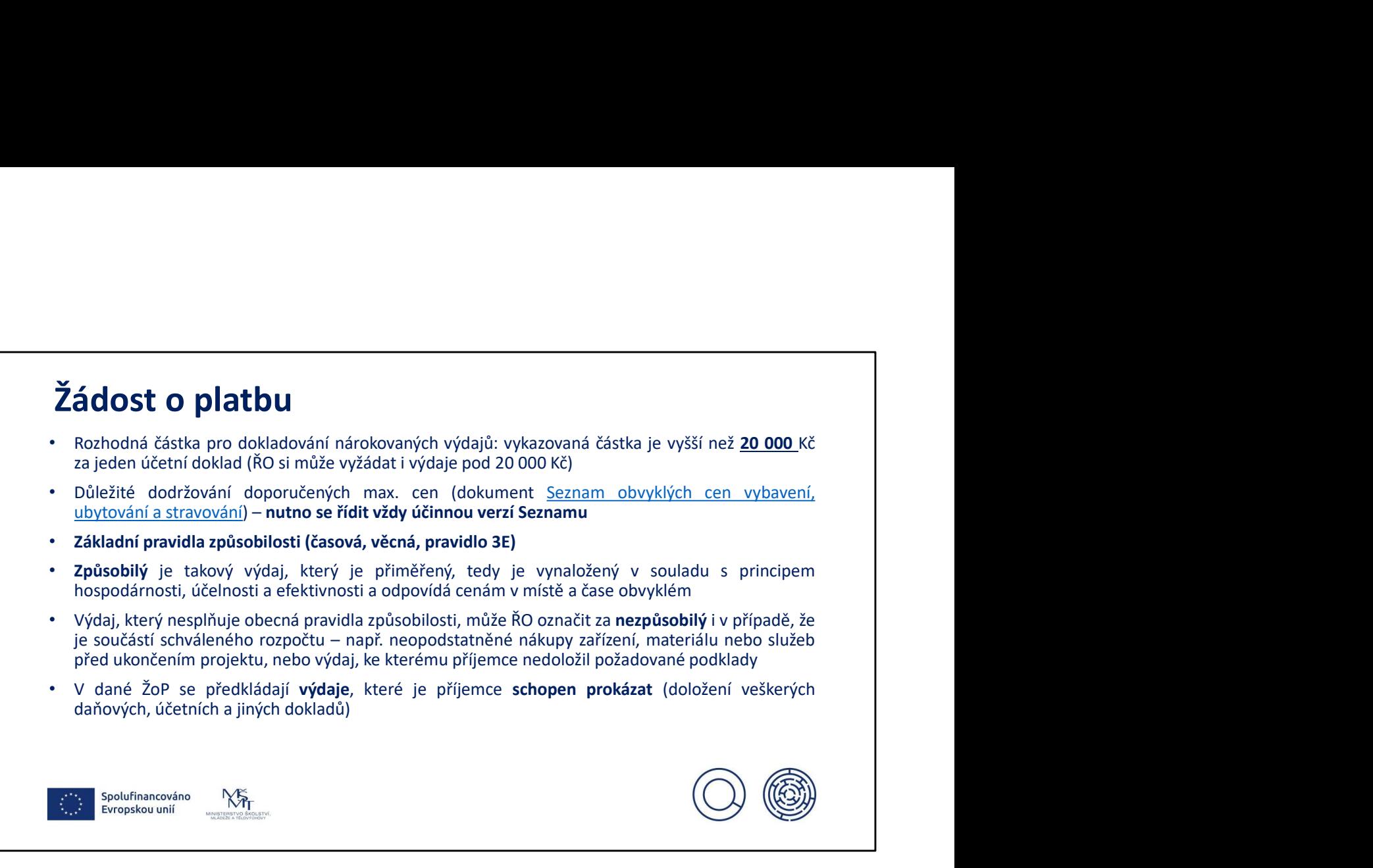

Výdaje u kterých příjemce není schopen doložit veškeré doklady, nejsou nezpůsobilé, příjemce je nárokuje v další ŽoP, kdy má všechny doklady, avšak nejpozději v ZŽoP.

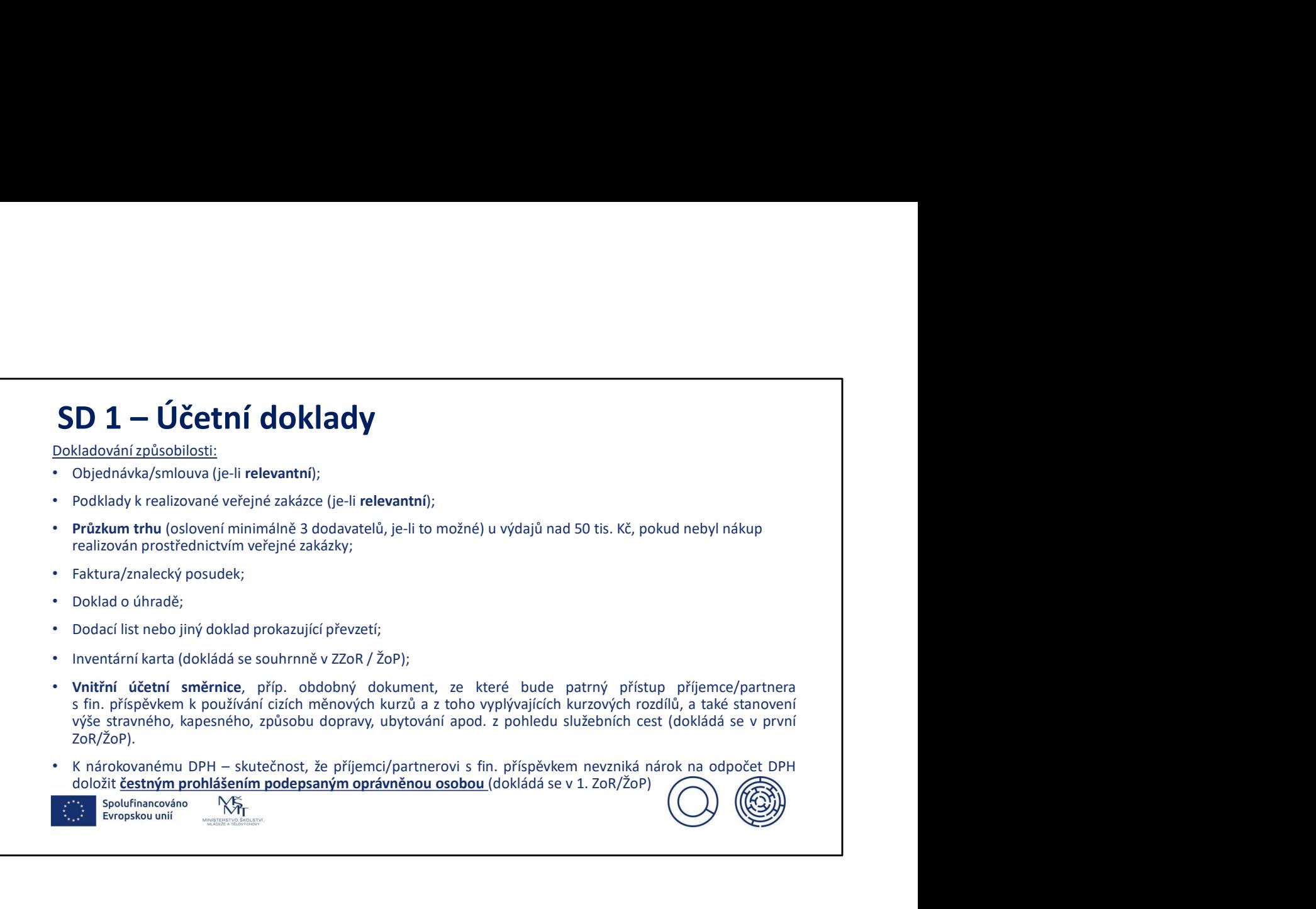

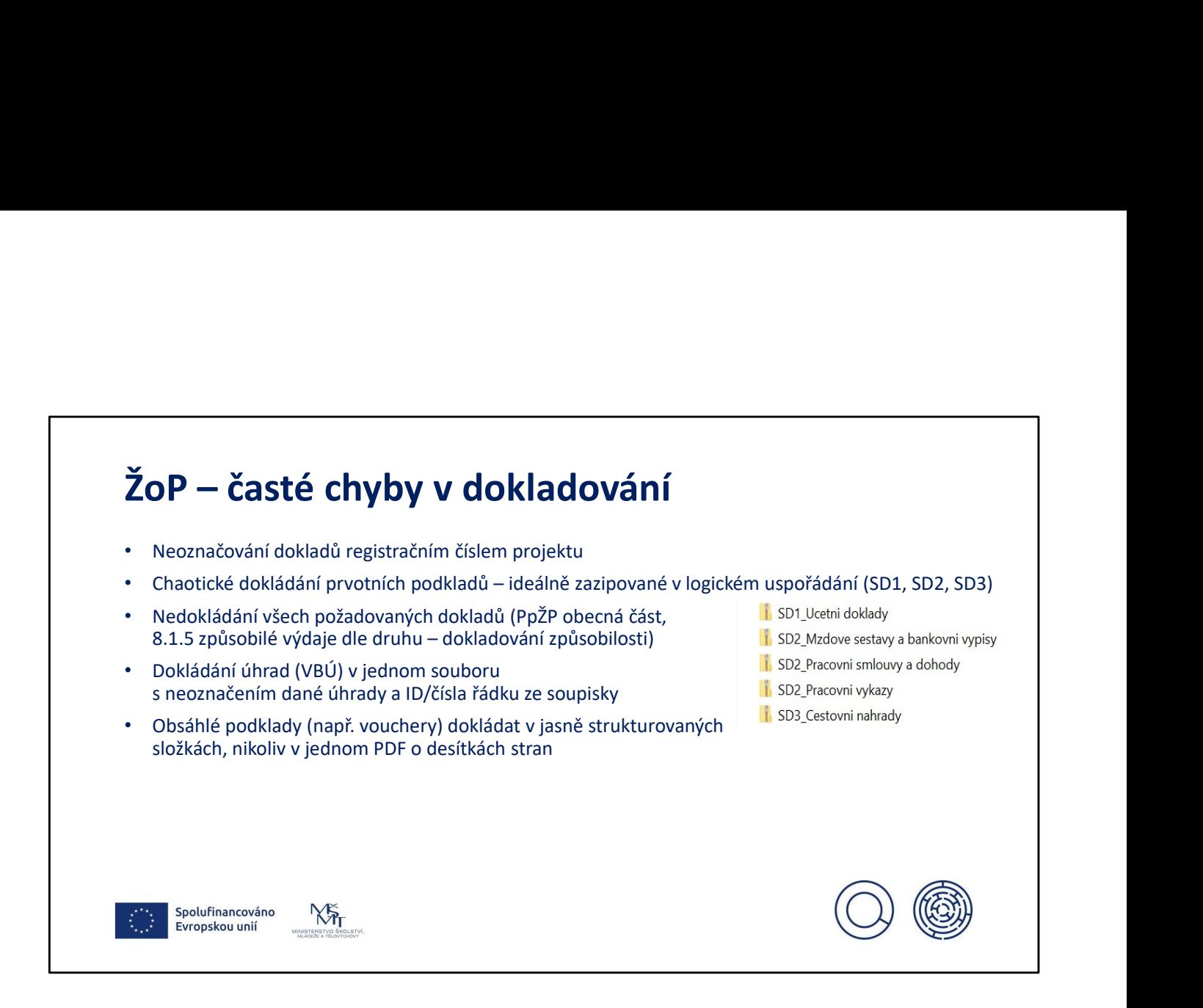

## ŽoP – časté chyby v dokladování

#### · Nedoložení průzkumu trhu/zdůvodnění v případě specifických služeb

 $\check{\mathsf{Z}} \mathsf{OP}-\check{\mathsf{c}} \mathsf{a} \mathsf{s} \mathsf{t} \check{\mathsf{c}} \mathsf{chy} \mathsf{by} \mathsf{v} \mathsf{dokla} \mathsf{dov} \check{\mathsf{a}} \mathsf{ni} \check{\mathsf{c}} \mathsf{rejick} \check{\mathsf{y}} \mathsf{ch} \mathsf{sub} \check{\mathsf{y}} \mathsf{in} \check{\mathsf{y}} \mathsf{in} \check{\mathsf{y}} \mathsf{in} \check{\mathsf{y}} \mathsf{in} \mathsf{h} \mathsf{sub} \mathsf{in} \mathsf{in} \mathsf{v} \math$ ŽoP — časté chyby v dokladování<br>• Nedoložení průzkumu trhu/zdůvodnění v případě specifických služeb<br>příklad specifických služeb, kdy příjemce n<u>eexistenci průzkumu trhu podloží pádnou</u><br>praumentaci/zdůvodněním: Příjemce vyu  $\mathsf{ZoP}-\mathsf{čast\'e} \text{ chyby v dokladování}$ <br>
• Nedoložení průzkumu trhu/zdůvodnění v případě specifických služeb<br>
příklad specifických služeb, kdy příjemce <u>nezvistenci průzkumu trhu podloží pádnou právníka/konzultanta, se kterým má<br></u> ŽoP – časté chyby v dokladování<br>
• Nedoložení průzkumu trhu/zdůvodnění v případě specifických služeb<br> *přiklod specifických služeb, kdy přijemce negesistencí průzkumu trhu podloží pádnou<br>
argumentecí/zdůvodněním: <sup>p</sup>říjemc* **ŽOP — časté chyby v dokladování**<br>
• Nedoložení průzkumu trhu/zdůvodnění v případě specifických služeb<br>
příklad specifických služeb, kdy příjemce <u>neexistenci průzkumu trhu podloží pádnou creprumenteriz/důvodněním</u>: Příjem  $\check{Z}OP - \check{c}ast\'{e} chyby v dokladování$ <br>
• Nedoložení průzkumu trhu/zdůvodnění v případě specifických služeb<br> *příklod specifických služeb, kdy přijemce nespaštení \_průzkumu trhu\_podloží\_pódnou<br>
argumentaci/Zdůvodněním; <sup>p</sup>říjemce*  $\check{Z}OP - \check{c}ast\'{e} chybyv$  dokladování<br>
• Nedoložení průzkumu trhu/zdůvodnění v případě specifických služeb<br>
příklad specifických služeb, kdy příjemce <u>neoxistenci průzkumu trhu podloží p</u>ádnou<br>
<u>preumenteor/zdůvodněním</u>: Př  $\check{Z}OP$  —  $\check{C}a$ sté chyby v dokladování v případě specifických služeb<br>
• Nedoložení průzkumu trhu/zdůvodnění v případě specifických služeb<br> *příklad specifických služby, kdy přijemce vyzivá služby jednoho právníko/konz*  $\mathsf{ZOP}-\mathsf{čast\'{e} chybyv odokladov\'{anif}}$ <br>  $\mathsf{v}^{\mathsf{rel}}$   $\mathsf{r}^{\mathsf{rel}}$   $\mathsf{r}^{\mathsf{rel}}$   $\mathsf{r}^{\mathsf{rel}}$   $\mathsf{r}^{\mathsf{rel}}$   $\mathsf{r}^{\mathsf{rel}}$   $\mathsf{r}^{\mathsf{rel}}$   $\mathsf{r}^{\mathsf{rel}}$   $\mathsf{r}^{\mathsf{rel}}$   $\mathsf{r}^{\mathsf{rel}}$   $\mathsf{r}^{\mathsf{rel}}$   $\mathsf{r}^{\mathsf$ **Pour Casté chyby v dokladování**<br> **Nedoložení průzkumu utnu/zdůvodnění v** příprate <u>neezistenci průzkumu utnu podloží pódnou</u><br>
dom specifických služeb, kdy příprenc <u>neezistenci průzkumu utnu podloží p</u>ódnou<br>
vorntní zkuš **DP** — Časté chyby v dokladování v připadě specifických služeb<br> *kodoložení průzkuje,* koli přijemce n<u>ezavistenci průzkumu trhu podloži pádnou smentaci/zdůvodněním:</u> *Filiemce nezavistosti služeb jednoho průvníko/konzult* 

- 
- 
- 

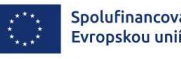

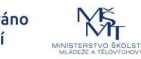

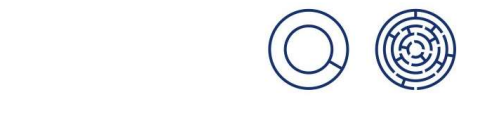

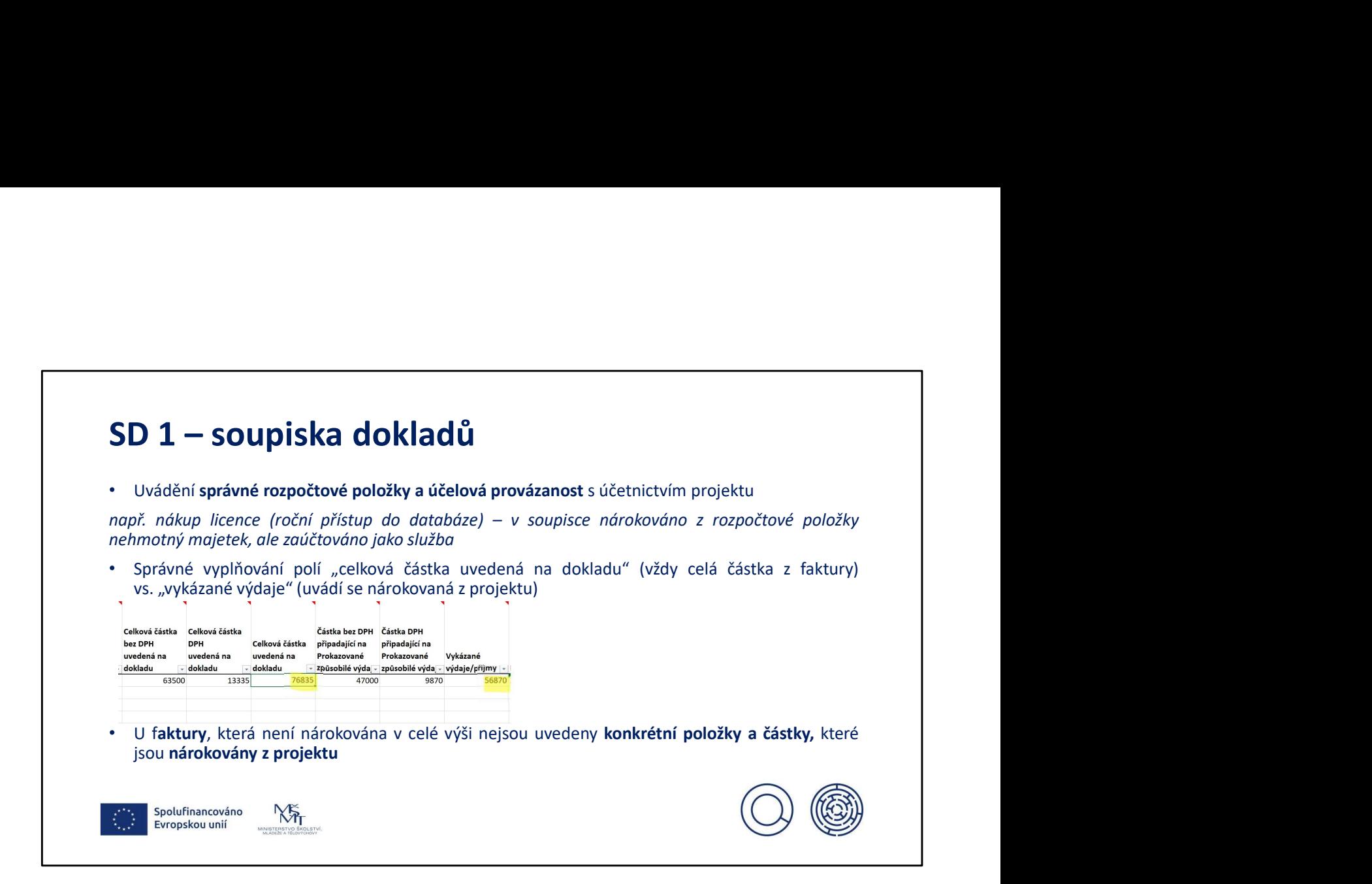

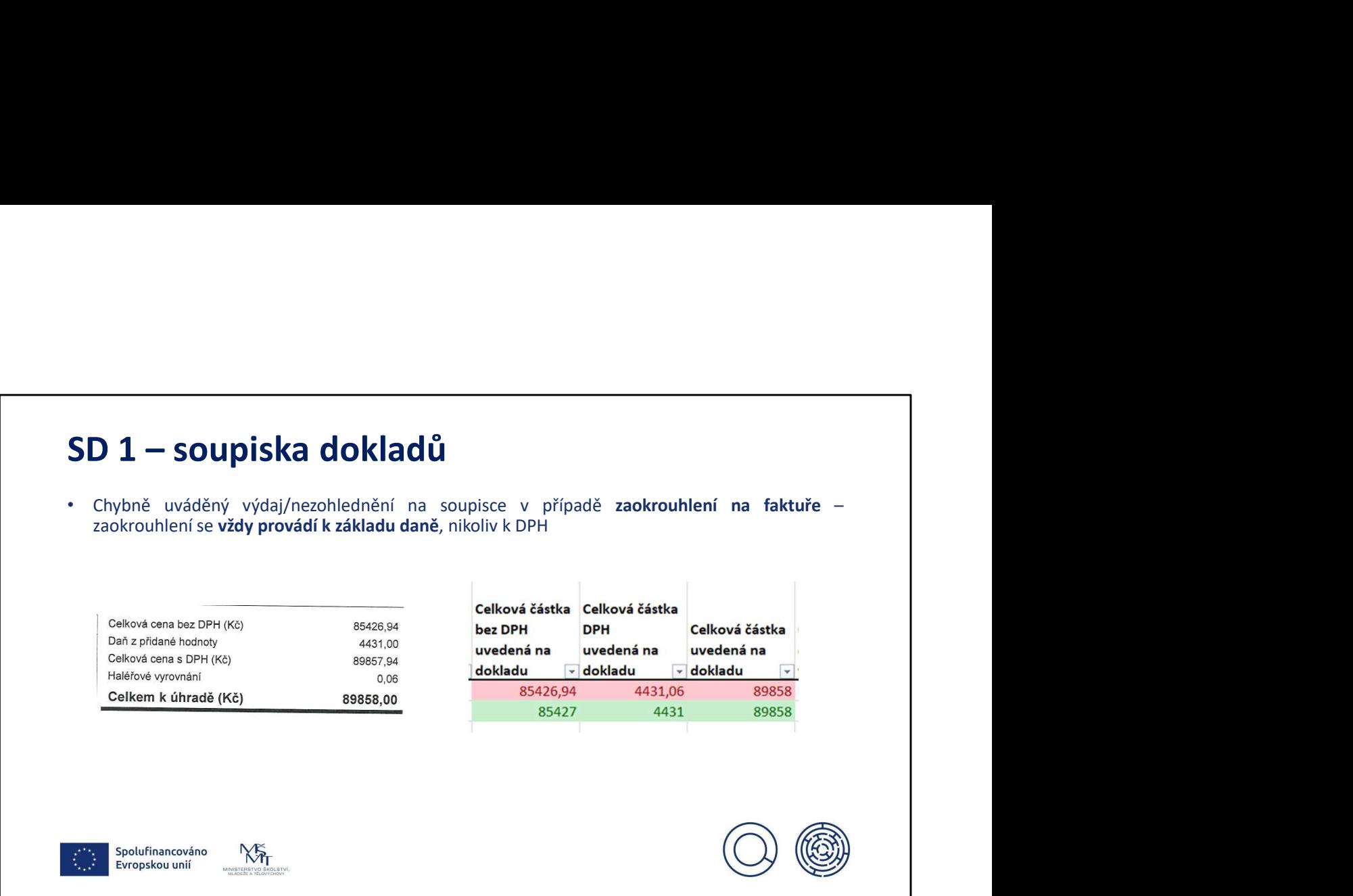
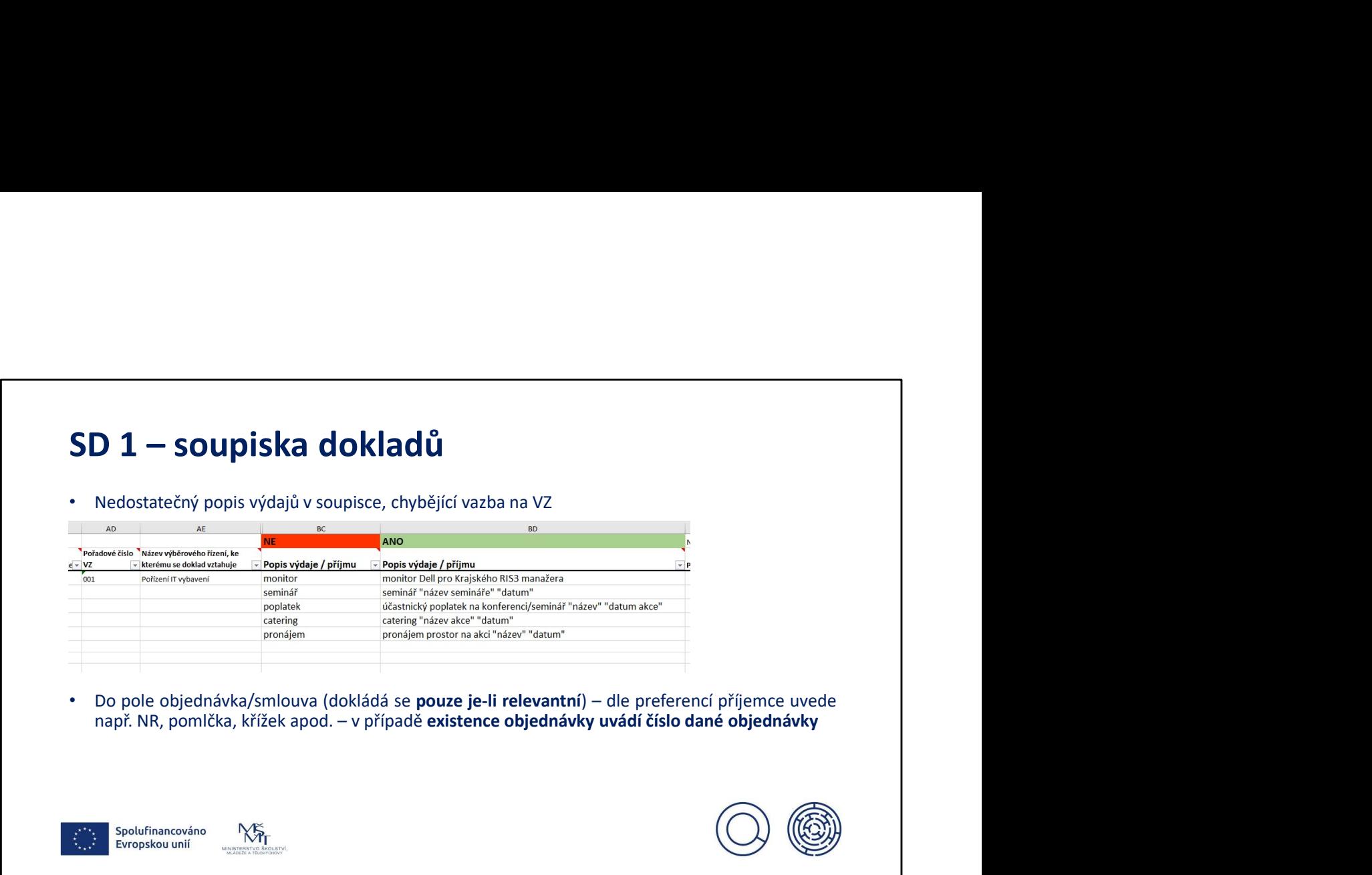

# SD 3 – Cestovní náhrady **SD 3 – Cestovní náhrady**<br> **Dokladování způsobilosti**<br>
• Vystavený cestovní příkaz<br>
• Vyúčtování pracovní cesty<br>
• Vyúčtování pracovní cesty

### Dokladování způsobilosti

- Vystavený cestovní příkaz
- Vyúčtování pracovní cesty
- Zpráva o průběhu pracovní cesty
- $\begin{array}{l} \textsf{SD 3--Cestovní náhrady} \ \textsf{Dokladování způsobilosti} \ \textsf{v} \ \textsf{Vytčevčovní průkaz} \ \textsf{Vytčovčovní průkaz} \ \textsf{Cytovávi nýrůcovní cesty} \ \textsf{Cstovní a dañové doklady (letenky, dokla d o nákupu PHM, ubytování...} pozor na doklady, kde objednate je institico níkou mářeměměměměměměměměm voklad a cúraču výrýpadě použití os. vozídla kopie veľkého TP pož$ **adování způsobilosti**<br>kdevání způsobilosti<br>kde objedná pracovní cesty<br>Zpráva o průběhu pracovní cesty<br>Cestovní a daňové doklady (letenky, doklad o nákupu PHM, ubytování...) – pozor na doklady,<br>kde objednatel je instituce
- Doklad o úhradě zálohy (je-li relevantní) a vyúčtování
- 
- **SD 3 Cestovní náhrady**<br>
 Vystavený cestovní příkaz<br>
 Vystavený cestovní příkaz<br>
 Vystavený cestovní a daňové doklady (letenky, doklad o nákupu PHM, ubytování...) pozor na doklady,<br>
 Cestovní a daňové doklady (let **SD 3 — Cestovní náhrady**<br>
Unikadování protovní příkaz<br>
vystavený cestovní příkaz<br>
v vystavení protovní sesty<br>
cestovní a daňové doklady (letenky, doklad o nákupu PHM, ubytování...) – pozor na doklady,<br>
lete beljednatel j **p**<br> **a**<br> **adování způsobilosti**<br>
Vystětování pracovní cesty<br>
Vyščětování pracovní cesty<br>
Cestovní a daňové doklady (letenky, doklad o nákupu PHM, ubytování...) – pozor na doklady,<br>
kde objednatel je instituce nikoli praco **Burman Constantine Constantine Constantine Constantine Constantine Constantine Constantine Constantine Constantine Constantine Constantine Constantine Constantine Constantine Constantine Constantine Constantine Constanti** apod. z pohledu služebních cest (dokládá se v 1. ŽoP s vyúčtováním)

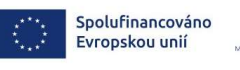

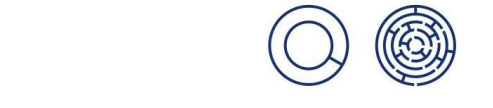

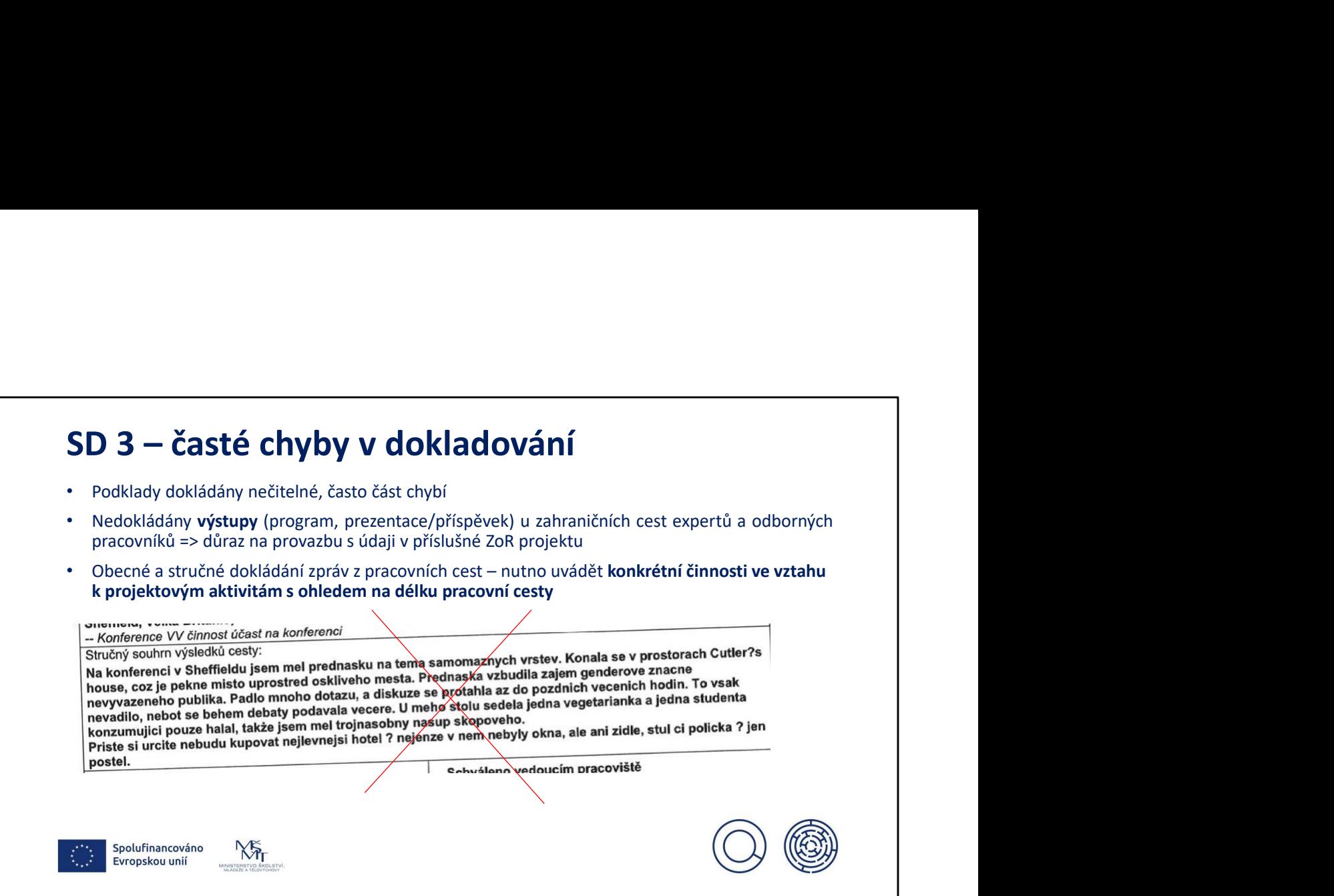

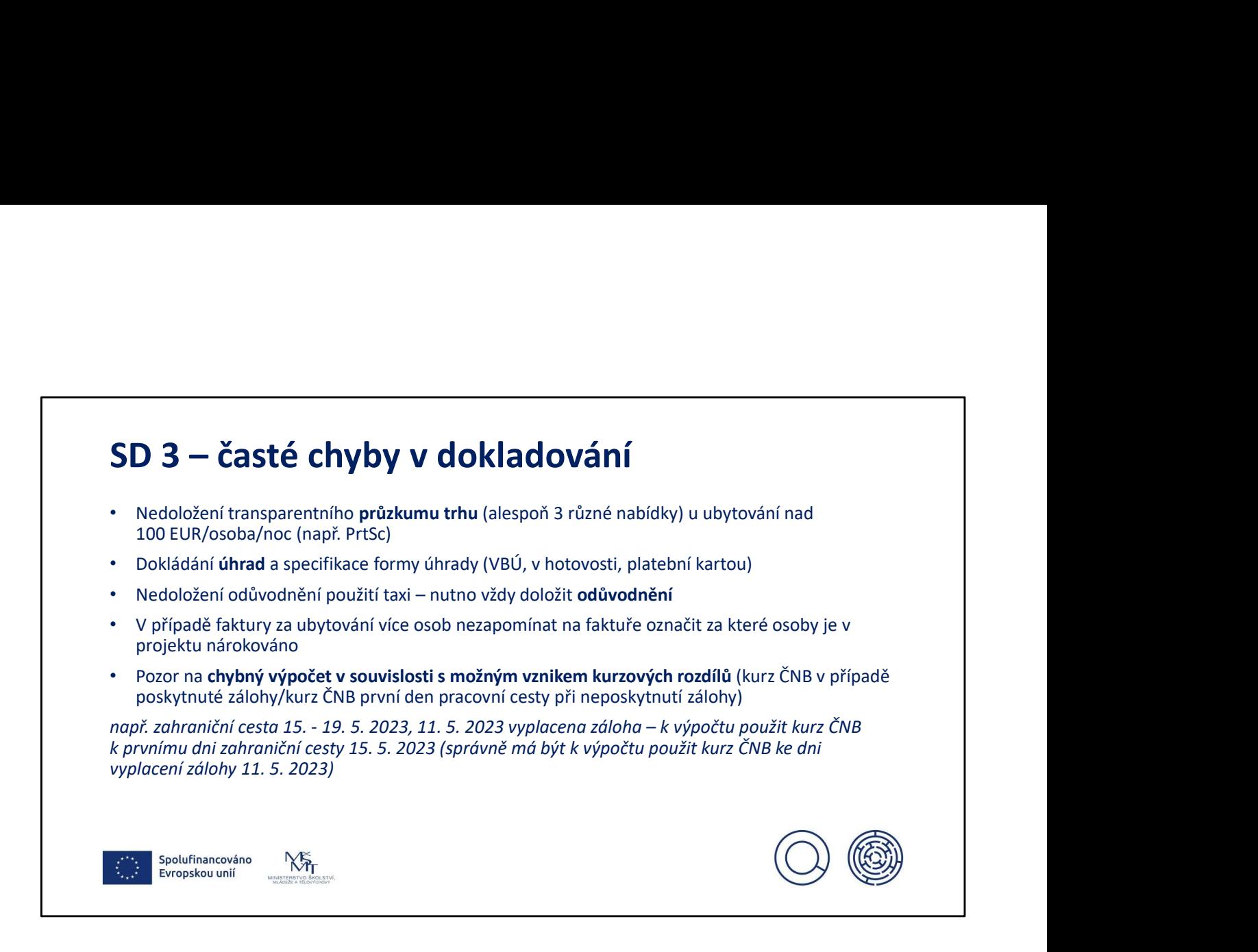

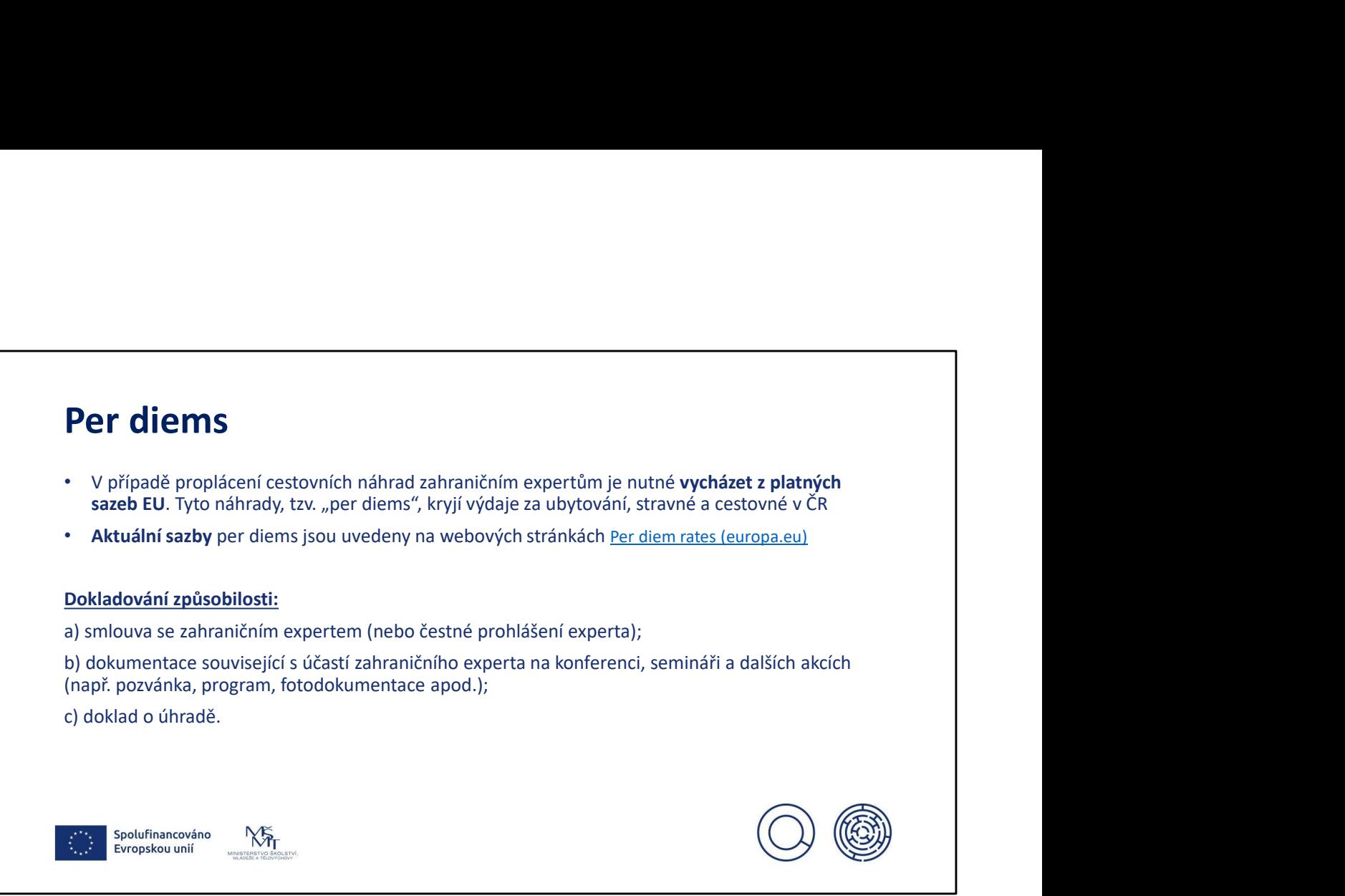

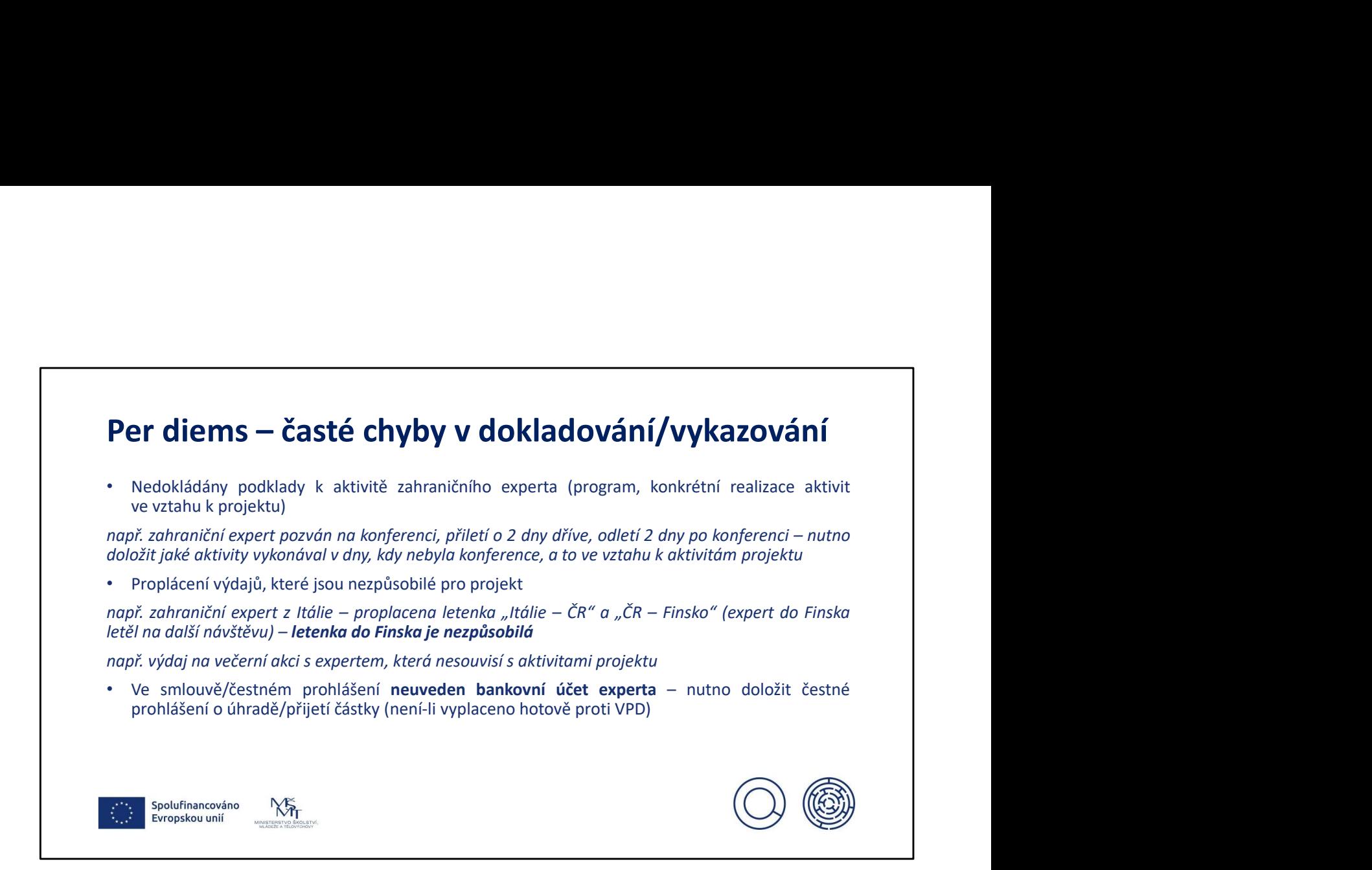

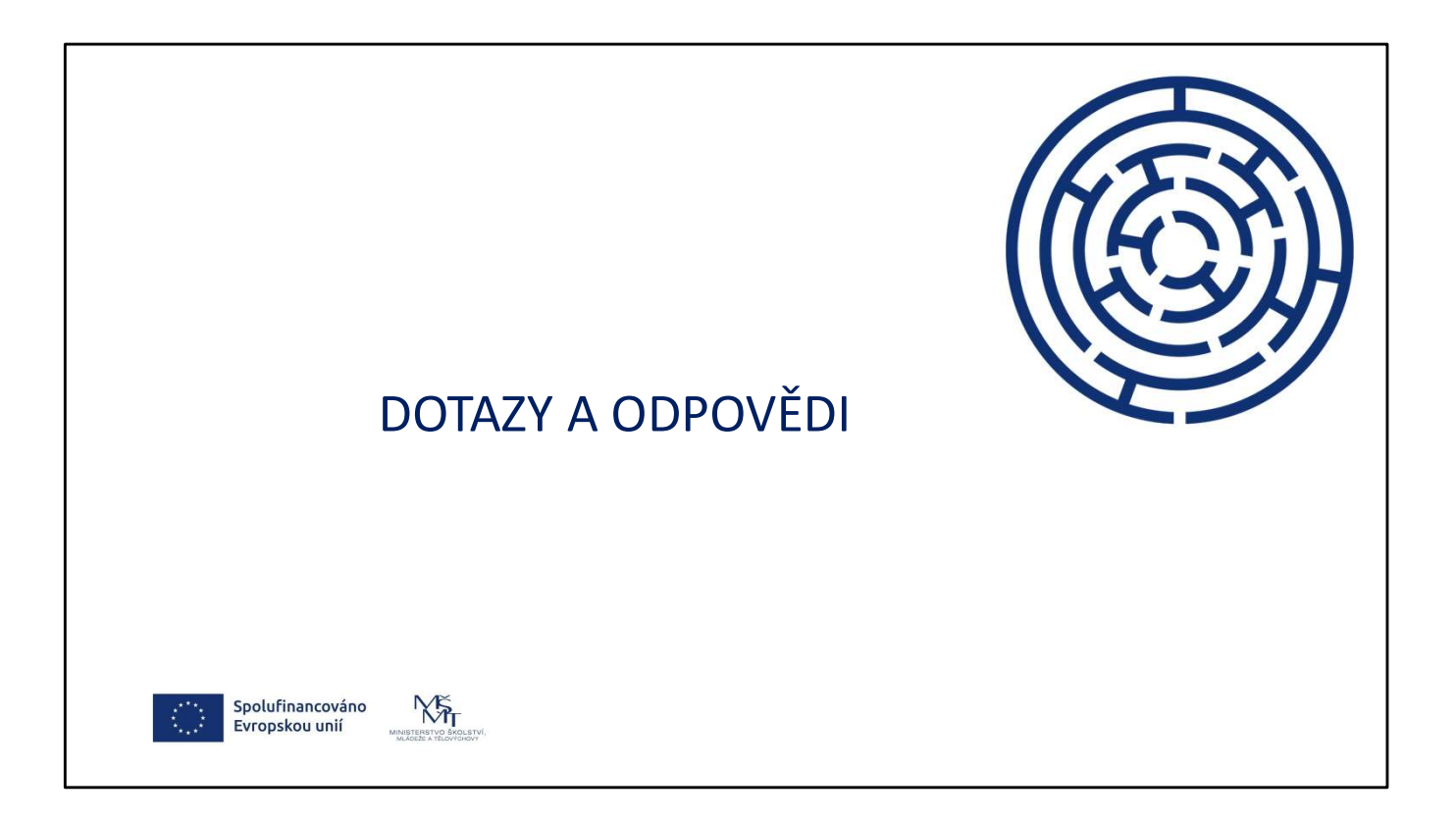

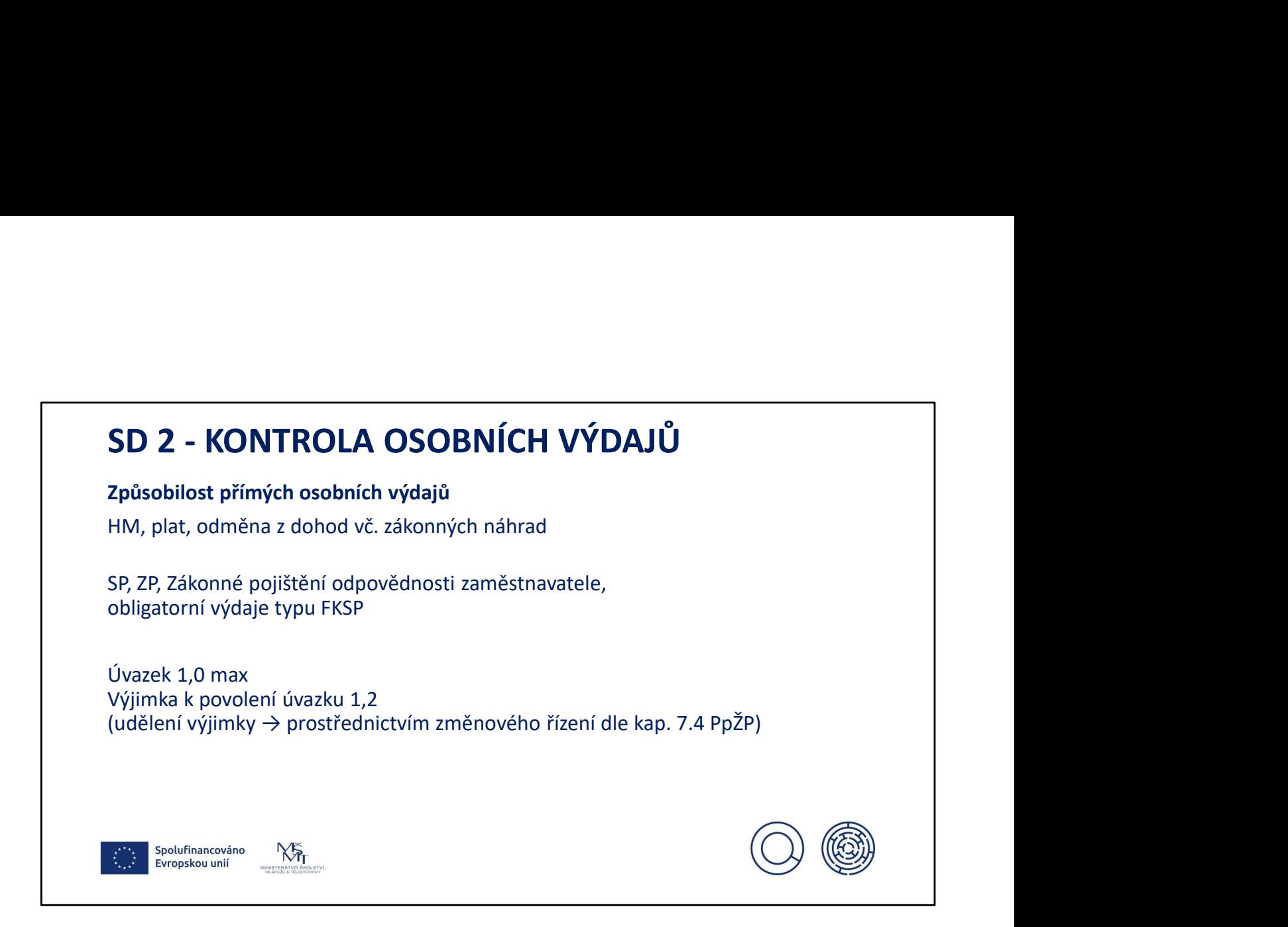

V rámci přímých osobních výdajů lze k HM nárokovat zákonné náhrady typu: nemocenská hrazená zaměstnavatelem, náhrady za dovolenou včetně dovolené nabíhající po dobu mateřské dovolené, náhrady za osobní překážky v práci či službě – vyšetření nebo ošetření u lékaře, svatba, narození dítěte, promoce, účast na pohřbu rodinného příslušníka, indispoziční volno apod., resp. příplatků (např. za práci přesčas (nařízený zaměstnavatelem), práci ve svátek, pokud zaměstnanec vykonával v tomto časovém období práce přímo s projektem související, odměn a prémií atp.

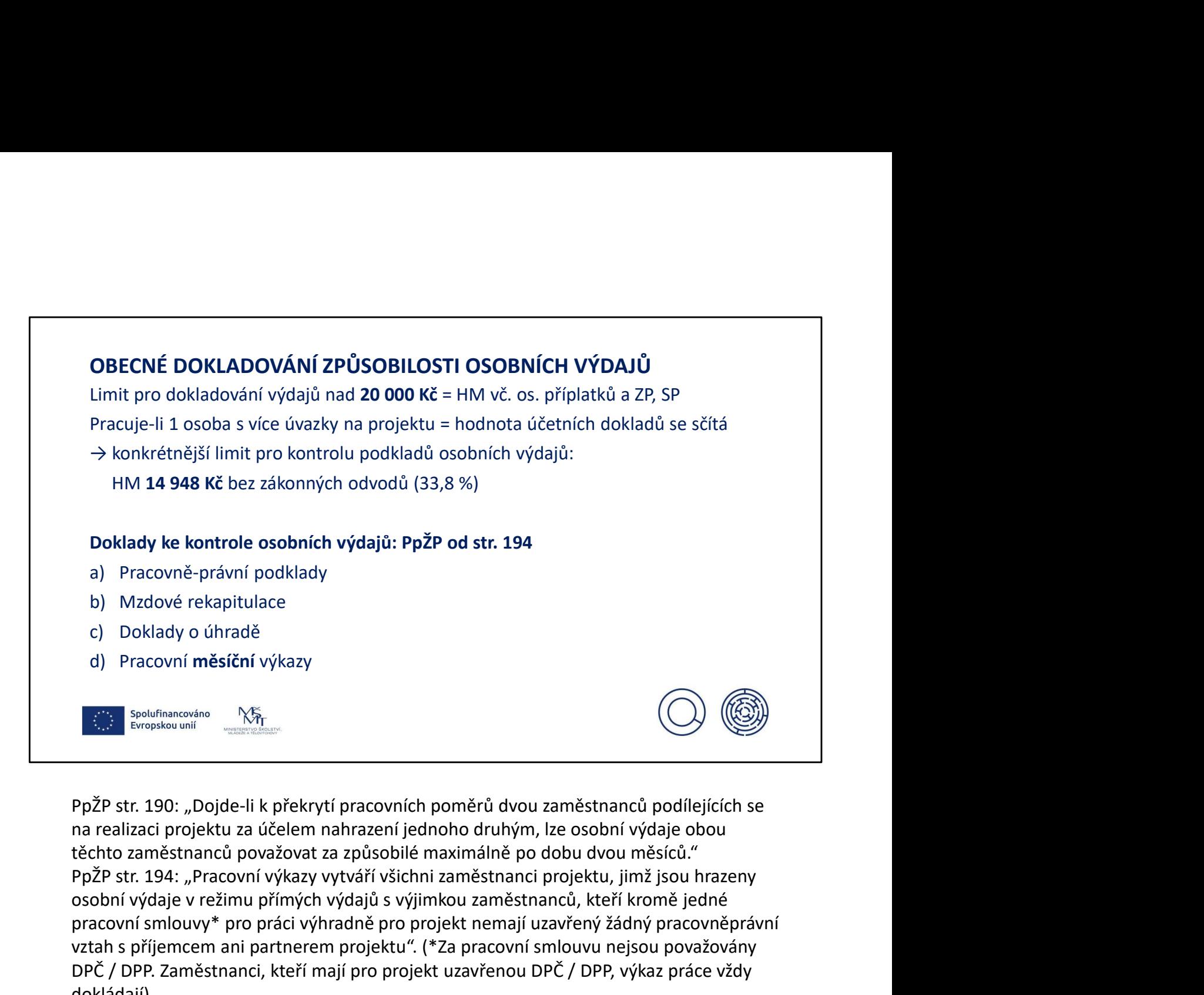

na realizaci projektu za účelem nahrazení jednoho druhým, lze osobní výdaje obou těchto zaměstnanců považovat za způsobilé maximálně po dobu dvou měsíců." osobní výdaje v režimu přímých výdajů s výjimkou zaměstnanců, kteří kromě jedné pracovní smlouvy\* pro práci výhradně pro projekt nemají uzavřený žádný pracovněprávní vztah s příjemcem ani partnerem projektu". (\*Za pracovní smlouvu nejsou považovány DPČ / DPP. Zaměstnanci, kteří mají pro projekt uzavřenou DPČ / DPP, výkaz práce vždy dokládají)

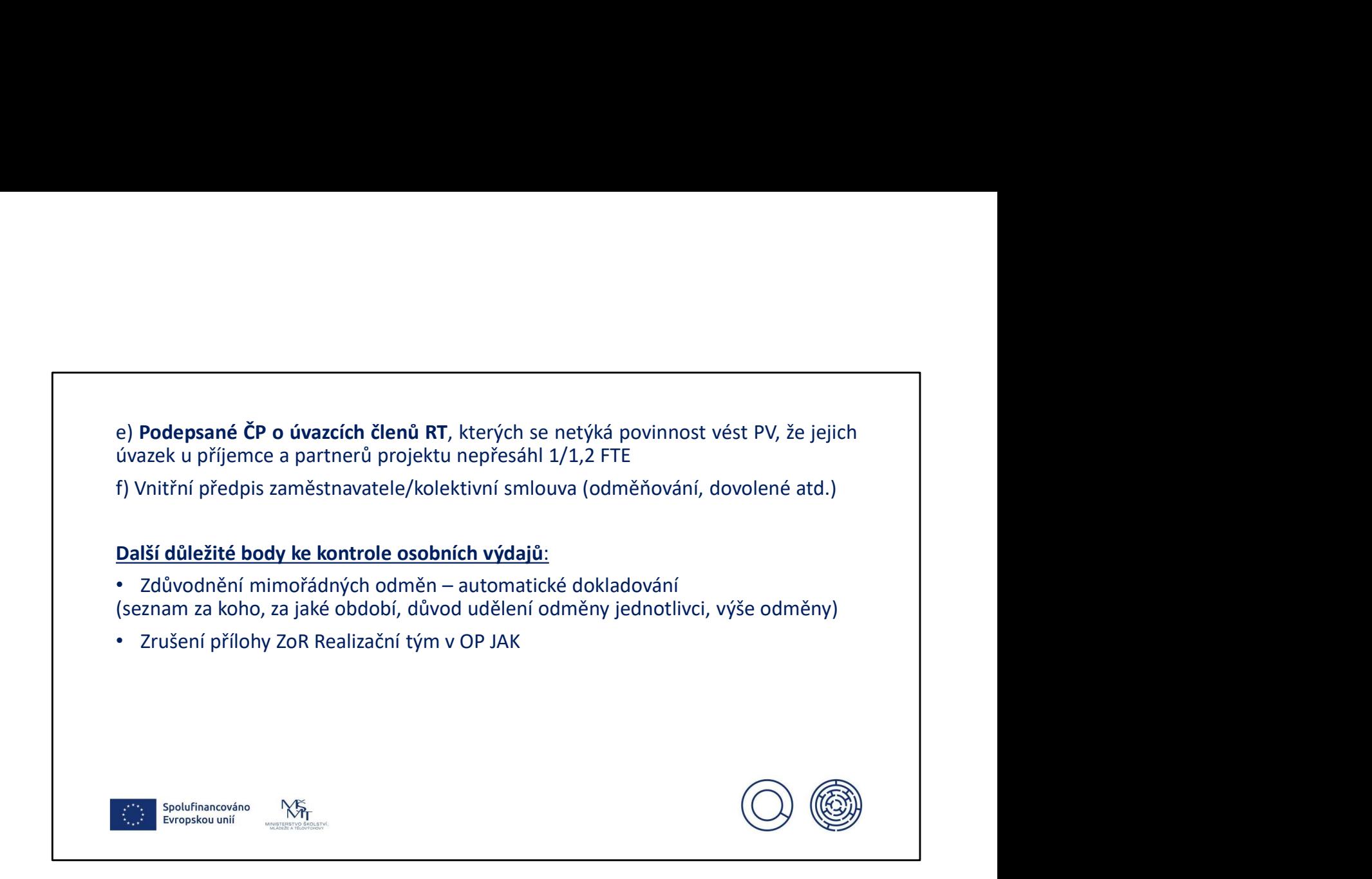

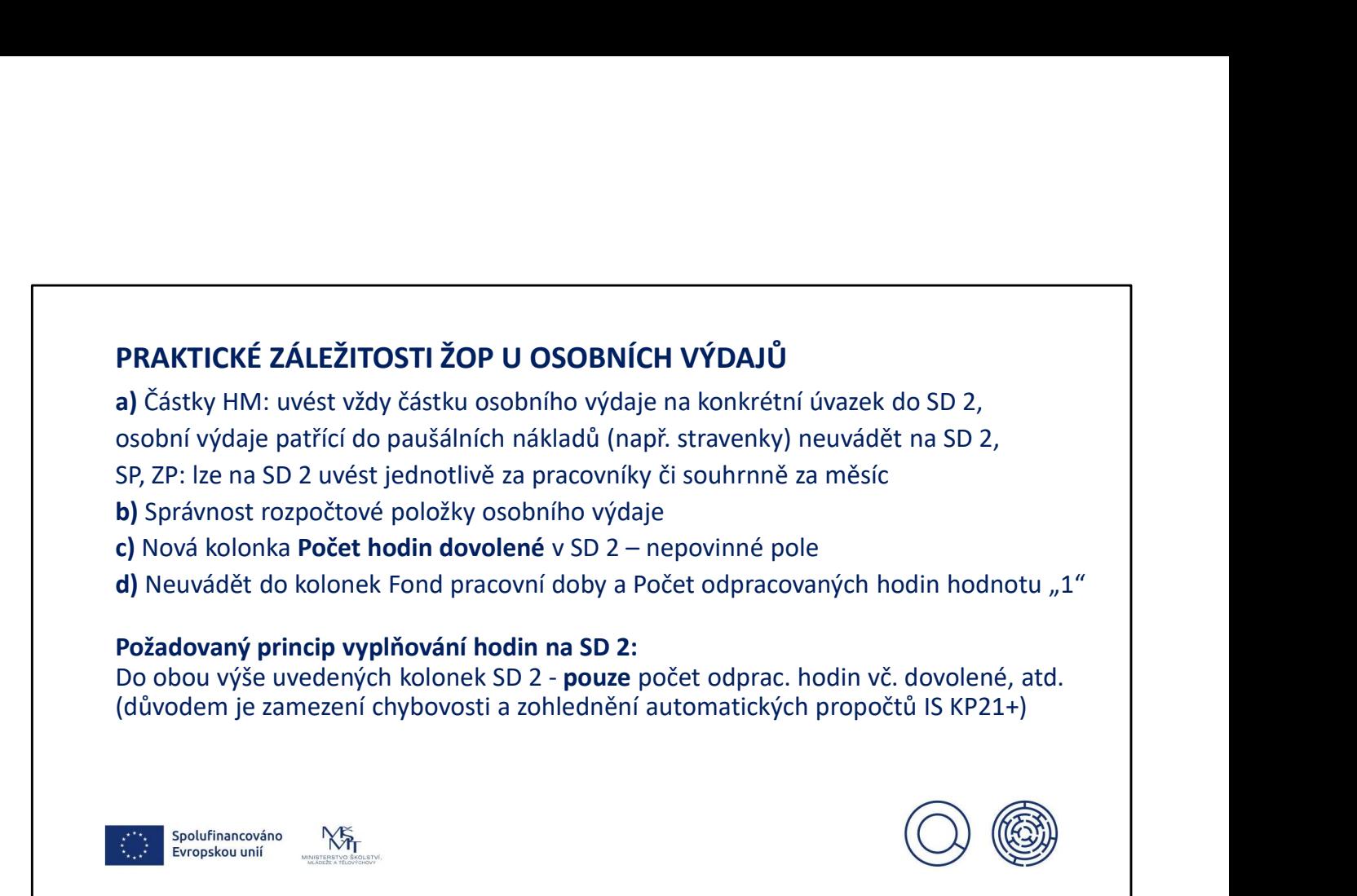

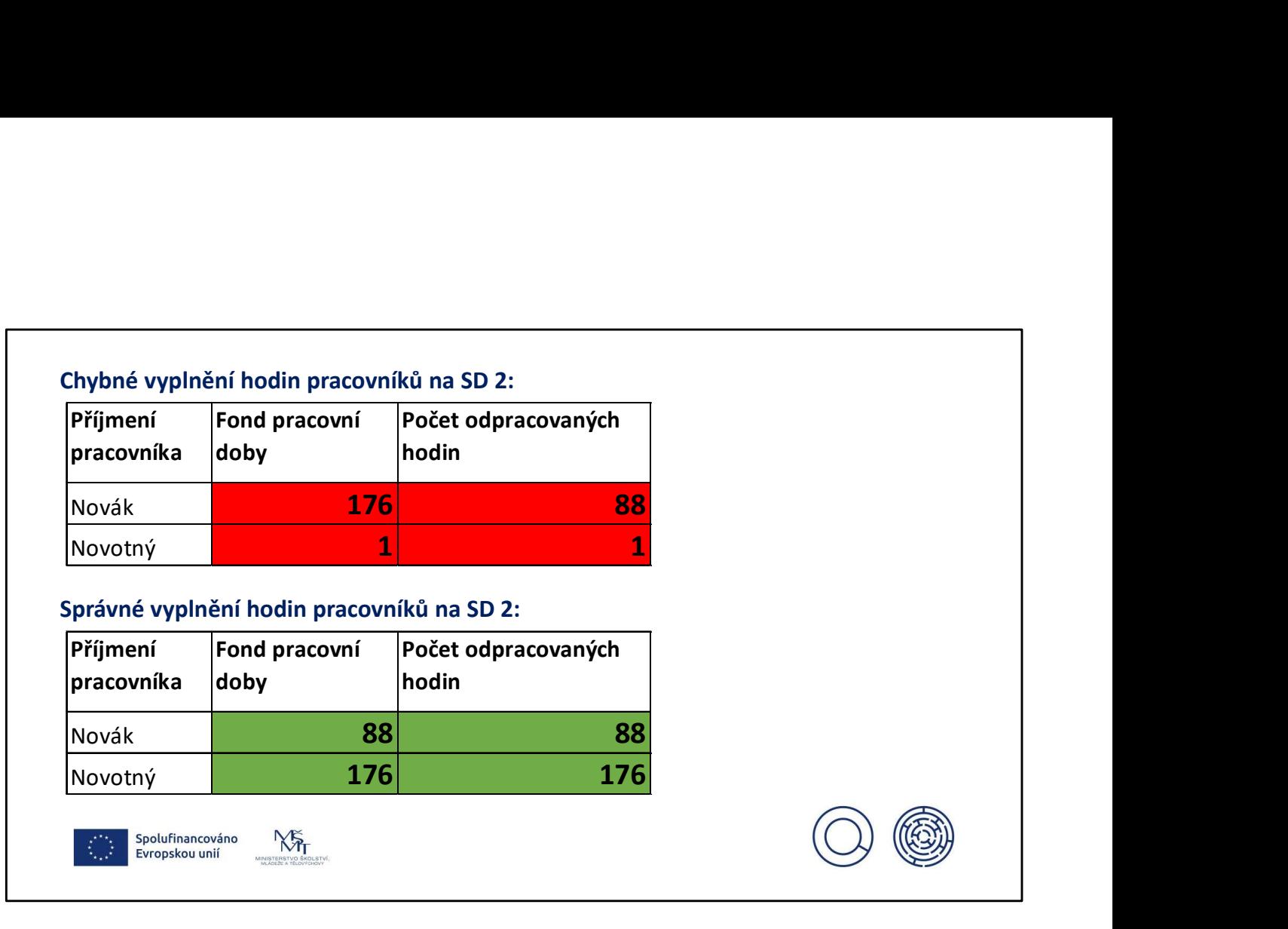

# e) Záporné částky na SD 2 – vždy okomentovat v Popis výdaje na SD 2 Nejčastější záporné položky na SD 2: e) Záporné částky na SD 2 – vždy okomentovat v Popis výdaje na SD 2<br>Nejčastější záporné položky na SD 2:<br>- překročení dovolené a možnost odúčtování v dané ŽoP<br>- aktualizace chybně schválené rozpočtové položky

- 
- 

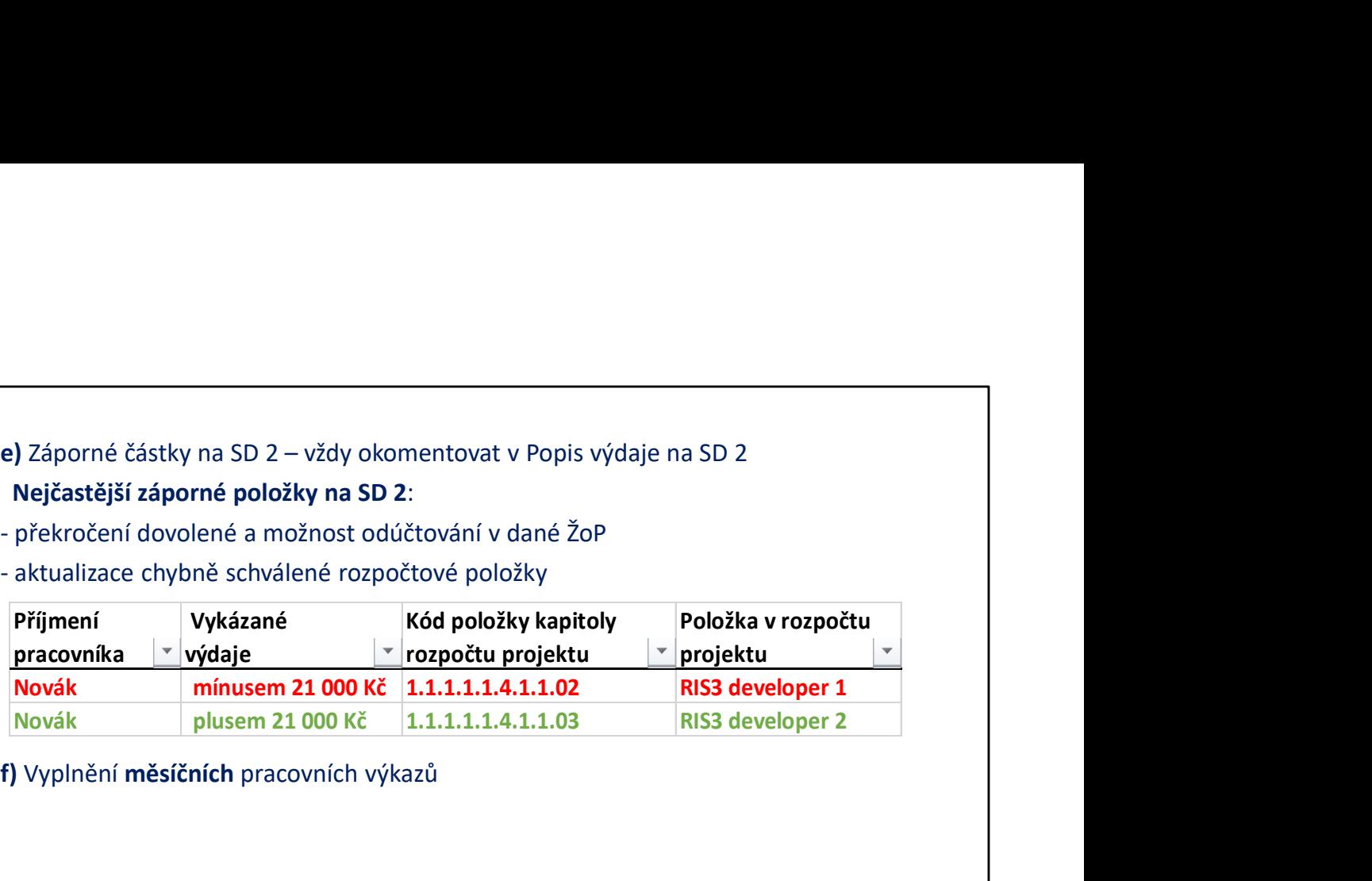

f) Vyplnění měsíčních pracovních výkazů

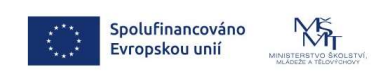

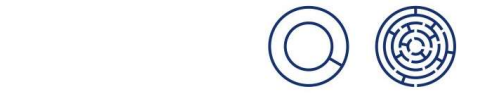

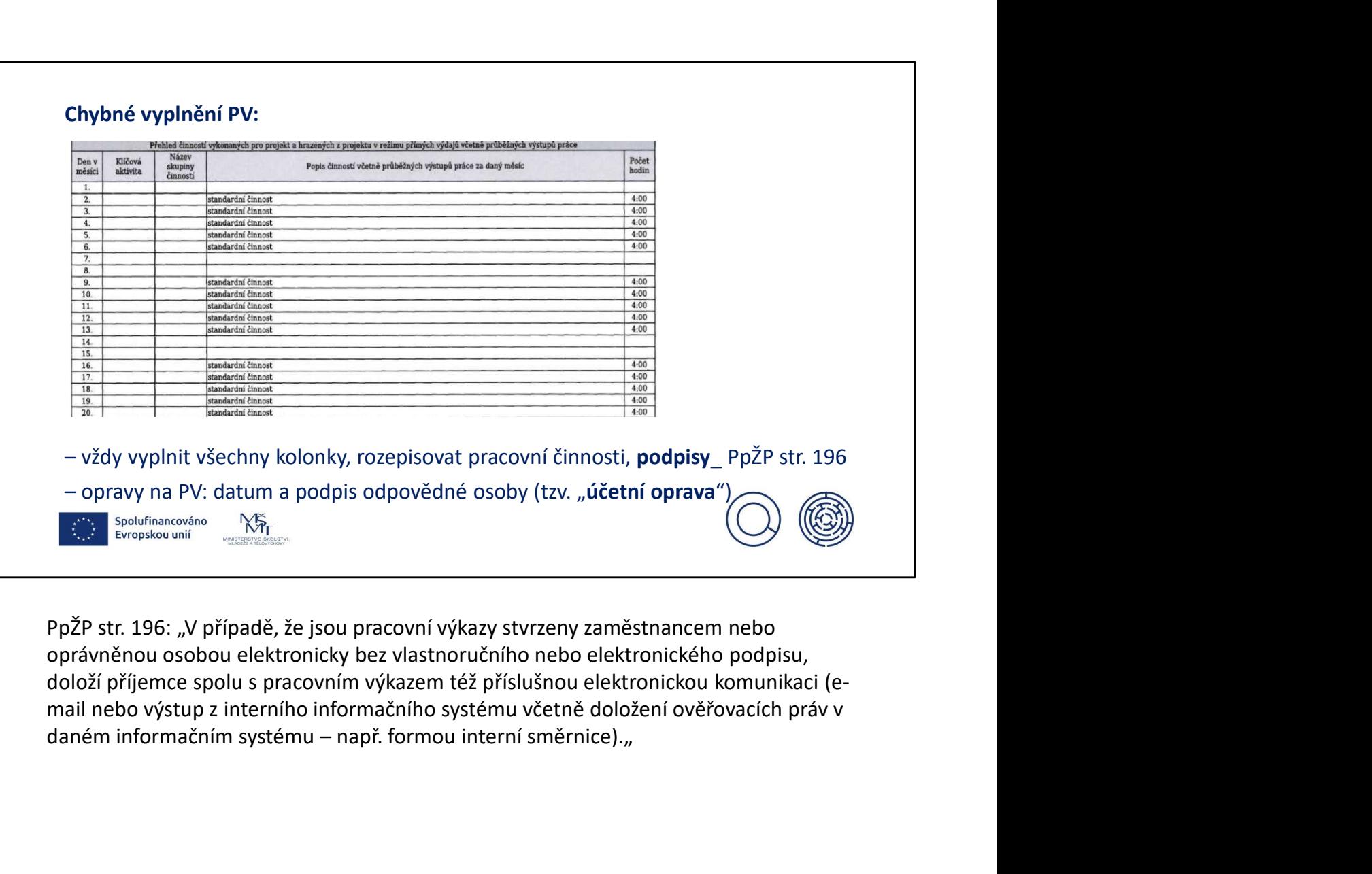

oprávněnou osobou elektronicky bez vlastnoručního nebo elektronického podpisu, doloží příjemce spolu s pracovním výkazem též příslušnou elektronickou komunikaci (email nebo výstup z interního informačního systému včetně doložení ověřovacích práv v

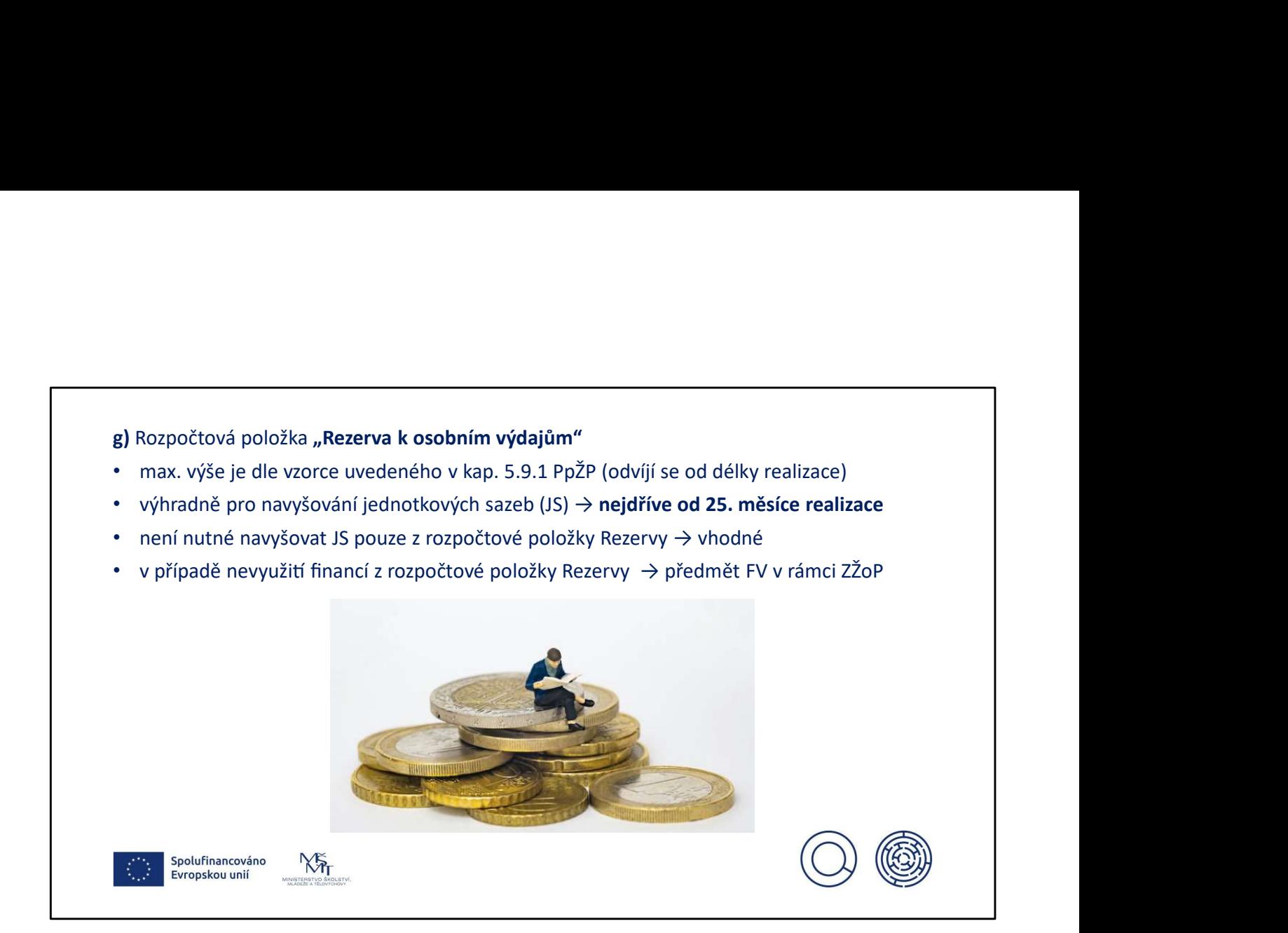

Použití financí z rozpočtové položky Rezervy není možné na samotné navýšení úvazku.

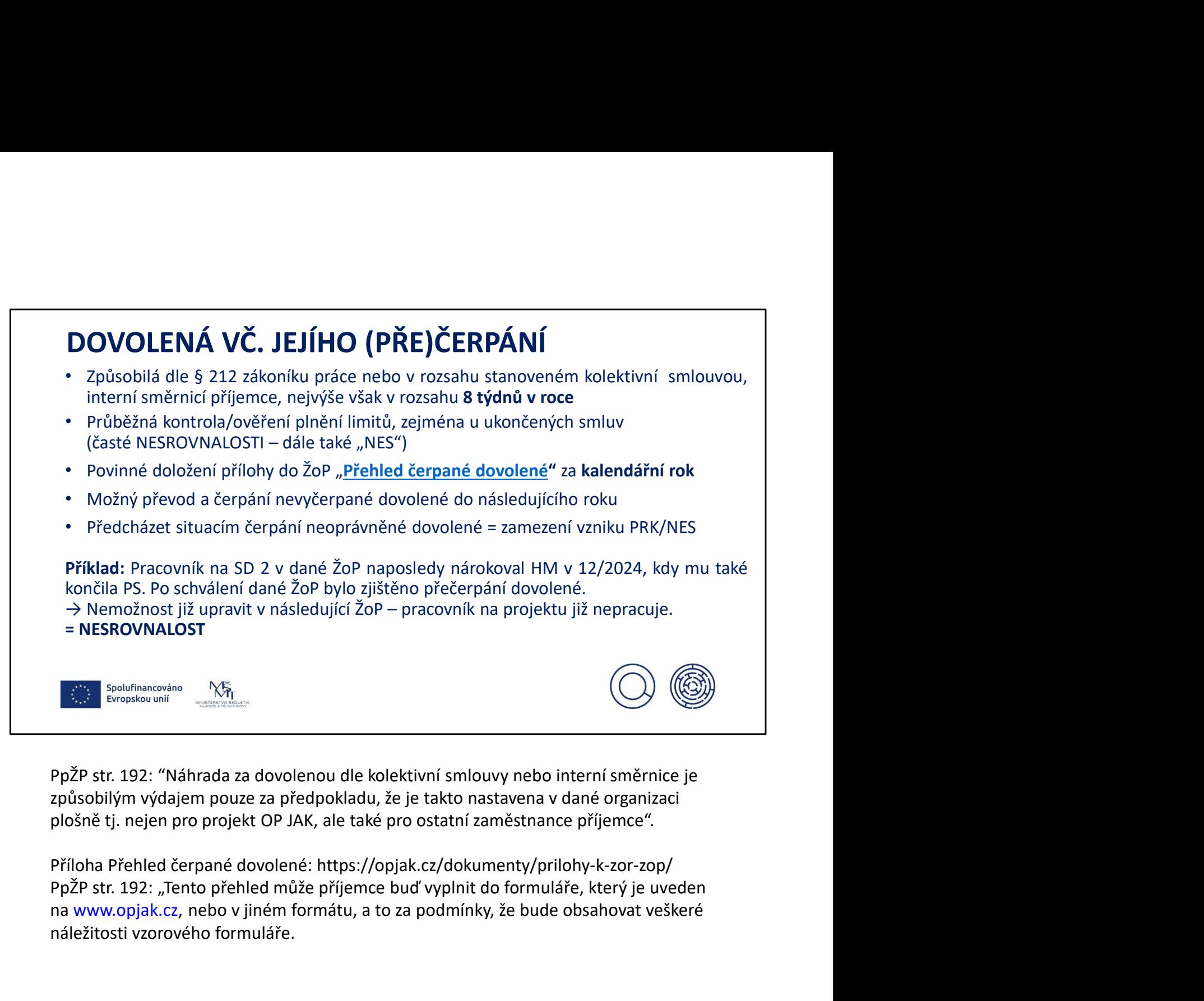

způsobilým výdajem pouze za předpokladu, že je takto nastavena v dané organizaci plošně tj. nejen pro projekt OP JAK, ale také pro ostatní zaměstnance příjemce".

Příloha Přehled čerpané dovolené: https://opjak.cz/dokumenty/prilohy-k-zor-zop/ na www.opjak.cz, nebo v jiném formátu, a to za podmínky, že bude obsahovat veškeré náležitosti vzorového formuláře.

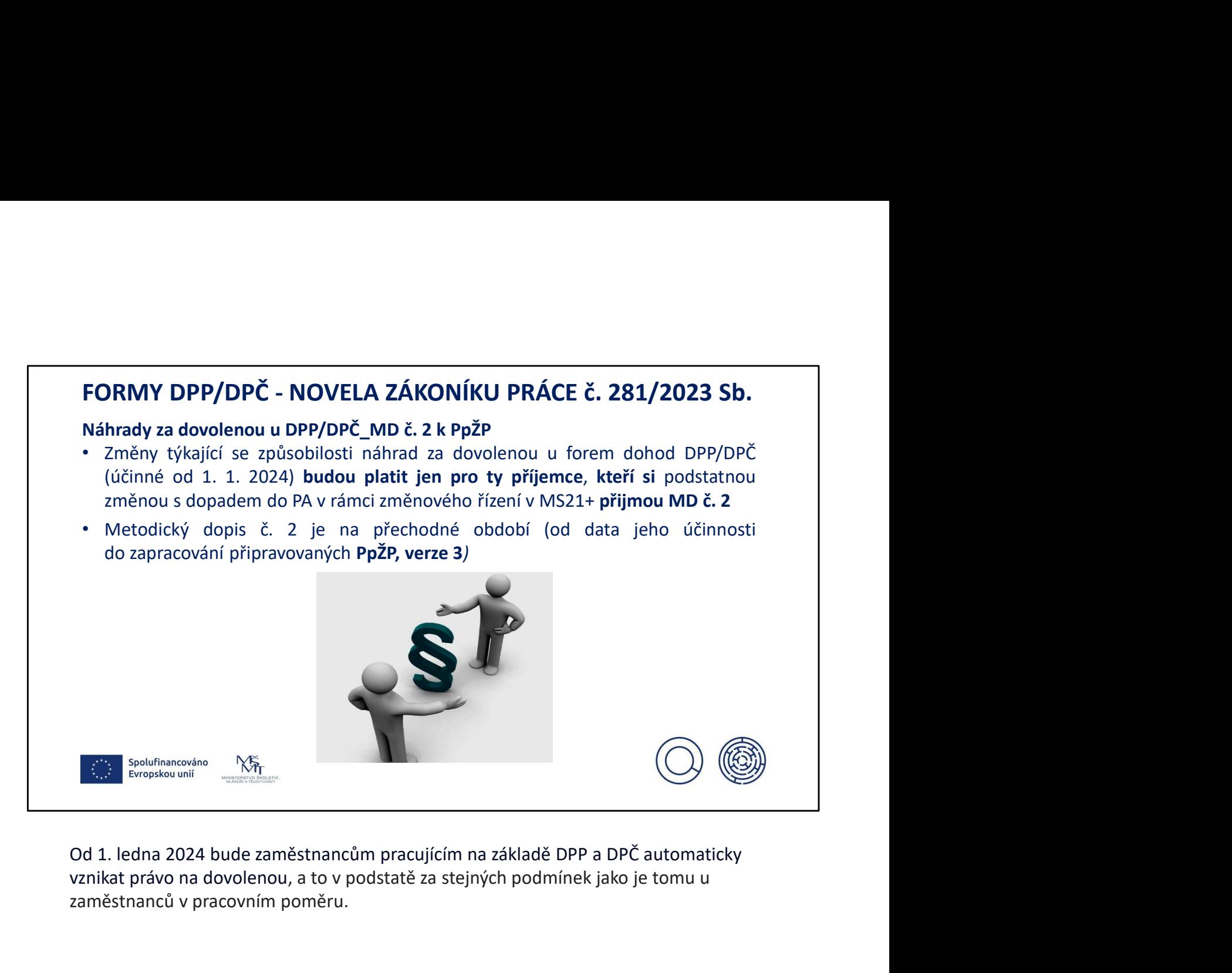

vznikat právo na dovolenou, a to v podstatě za stejných podmínek jako je tomu u zaměstnanců v pracovním poměru.

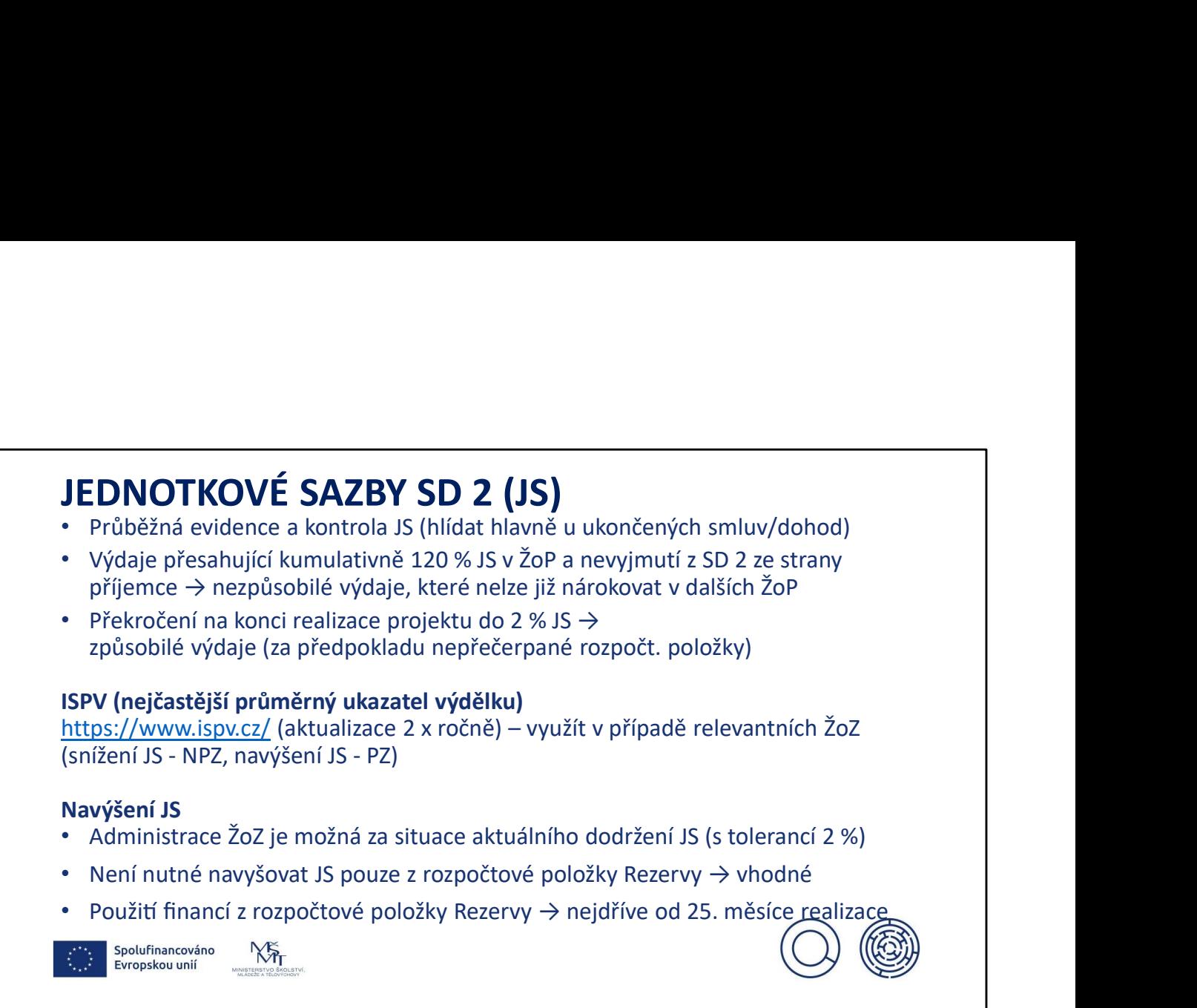

Příjemce může z SD2 převýšené JS nad 120 % sám vyjmout a případně část mezd nárokovat v dalším období, bude-li splněna podmínka do 120 % JS.

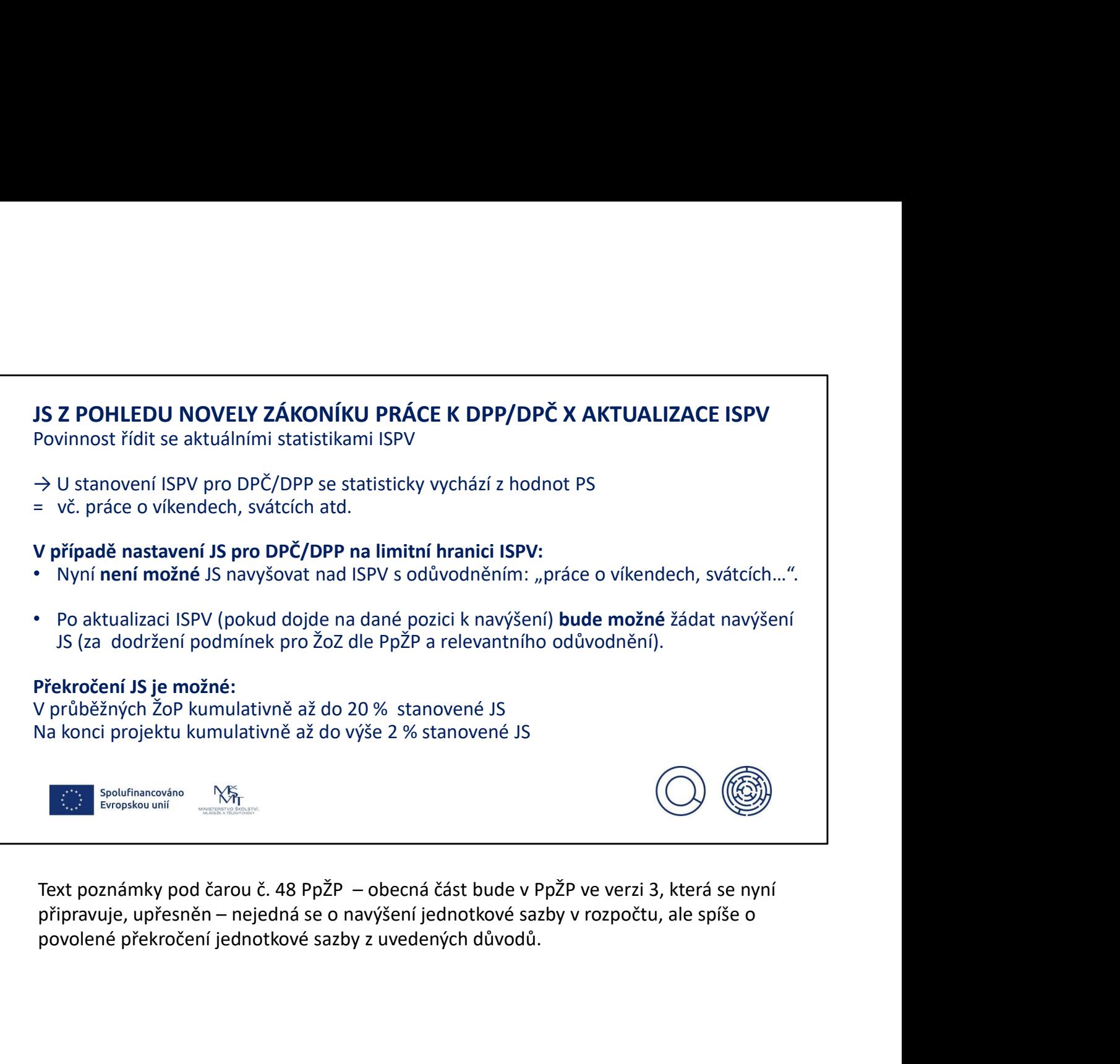

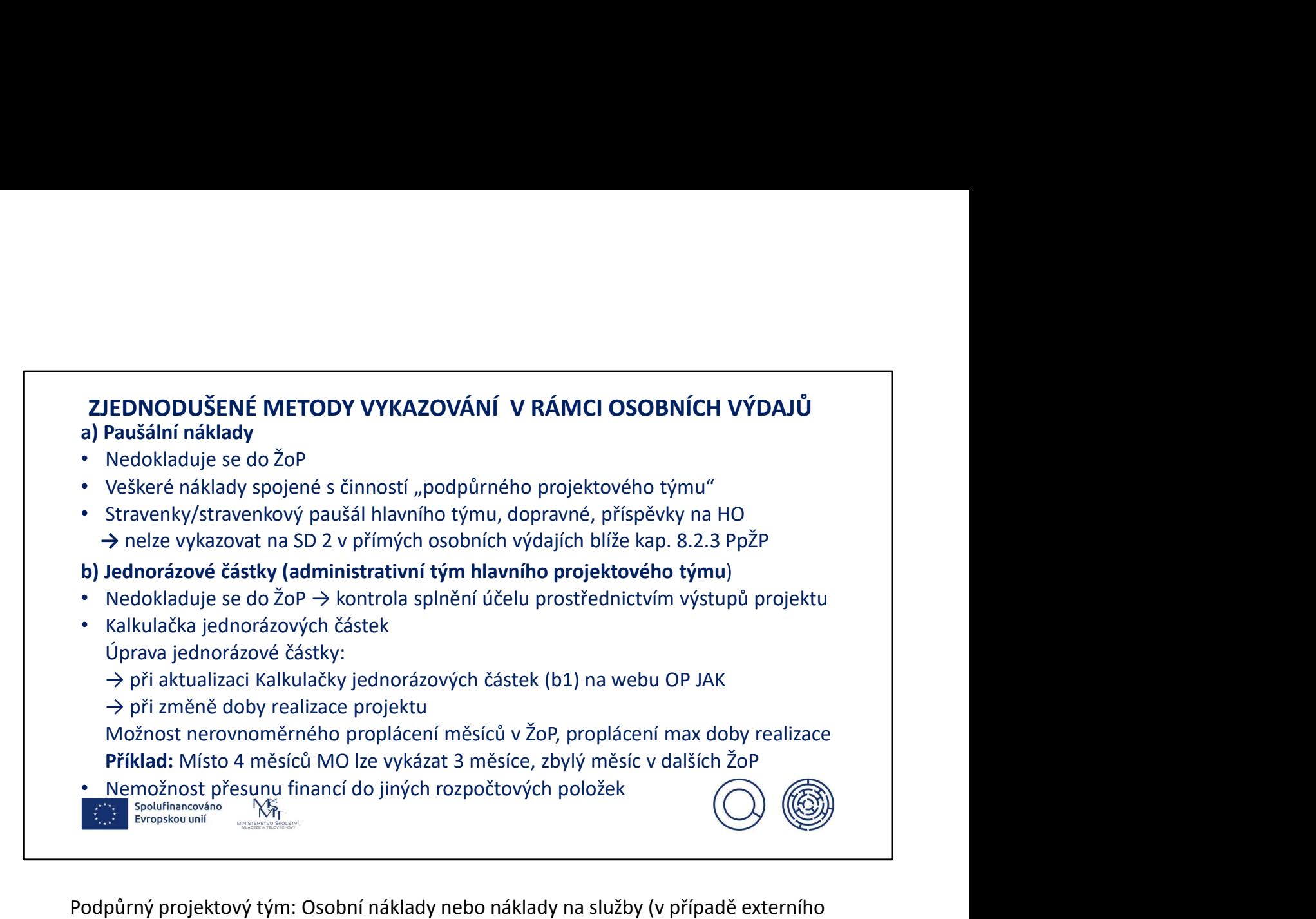

Podpůrný projektový tým: Osobní náklady nebo náklady na služby (v případě externího zajištění) související s činnostmi pracovníků zabezpečujících účetnictví, personalistiku, právní poradenství, daňové poradenství, úklid, ostrahu a údržbu nemovitého majetku, údržbu hmotného majetku, publicitu projekt, apod.

Dále i osobní náklady pracovníků zabezpečujících výběrová/zadávací řízení nezbytná pro projekt a další služby spojené se zadáváním zakázek (inzerce, poradenství atd.), pokud nevstupují do pořizovací ceny majetku hrazeného z přímých výdajů projektu.

V rámci přímých osobních výdajů lze k HM nárokovat zákonné náhrady typu: nemocenská hrazená zaměstnavatelem, náhrady za dovolenou včetně dovolené nabíhající po dobu mateřské dovolené, náhrady za osobní překážky v práci či službě – vyšetření nebo ošetření u lékaře, svatba, narození dítěte, promoce, účast na pohřbu rodinného příslušníka, indispoziční volno apod., resp. příplatků (např. za práci přesčas (nařízený zaměstnavatelem), práci ve svátek, pokud zaměstnanec vykonával v tomto časovém období práce přímo s projektem související, odměn a prémií atp.

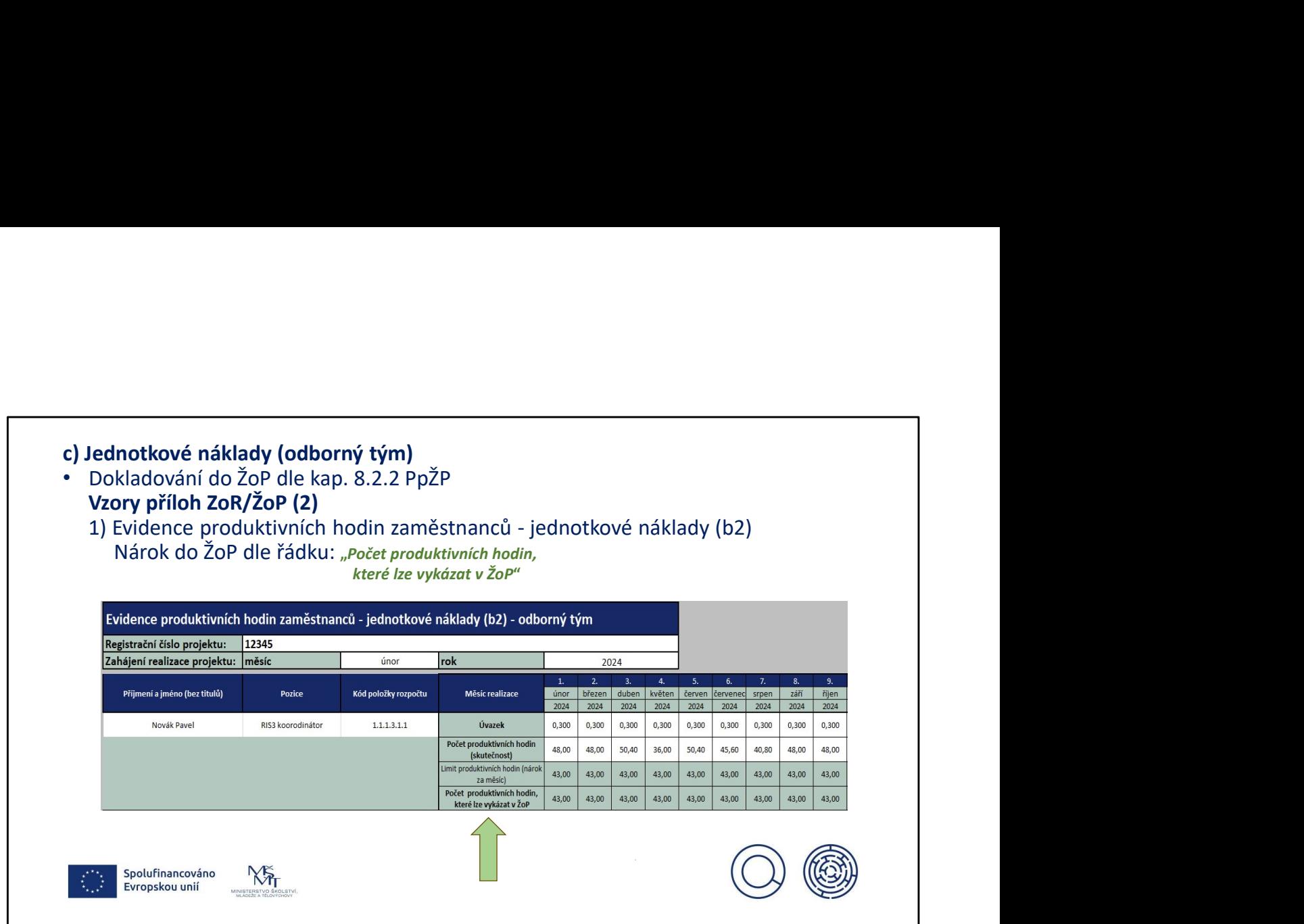

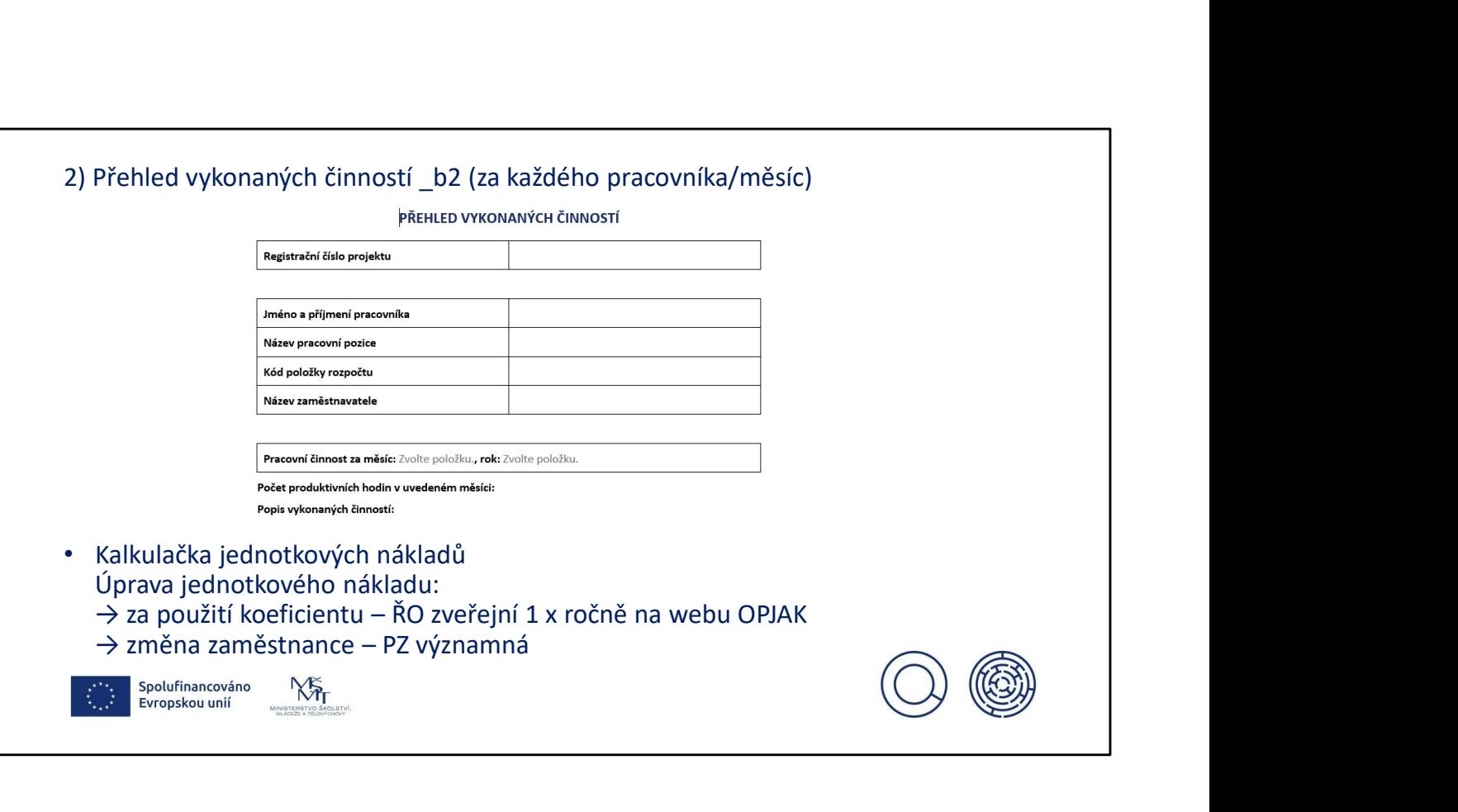

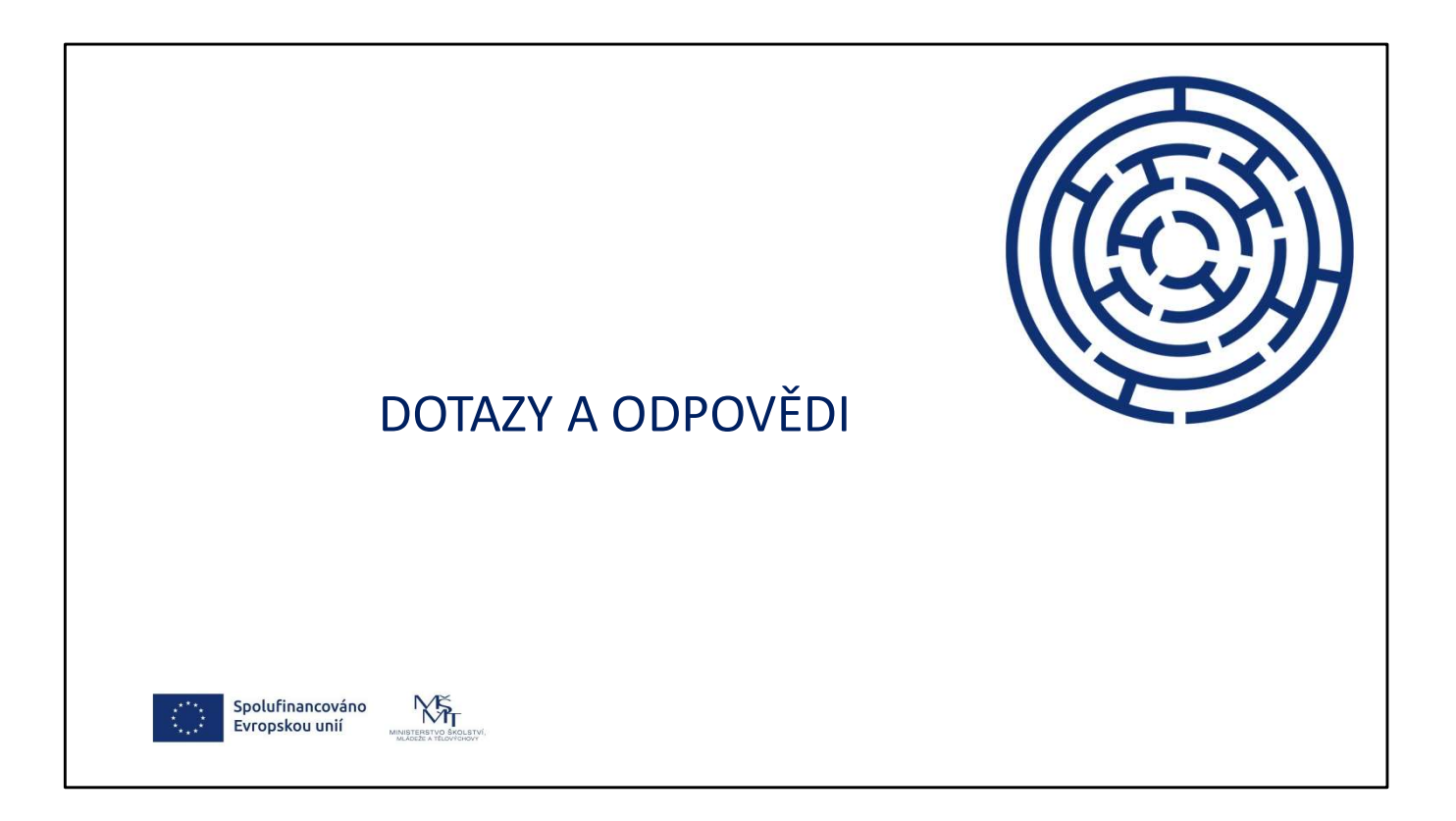

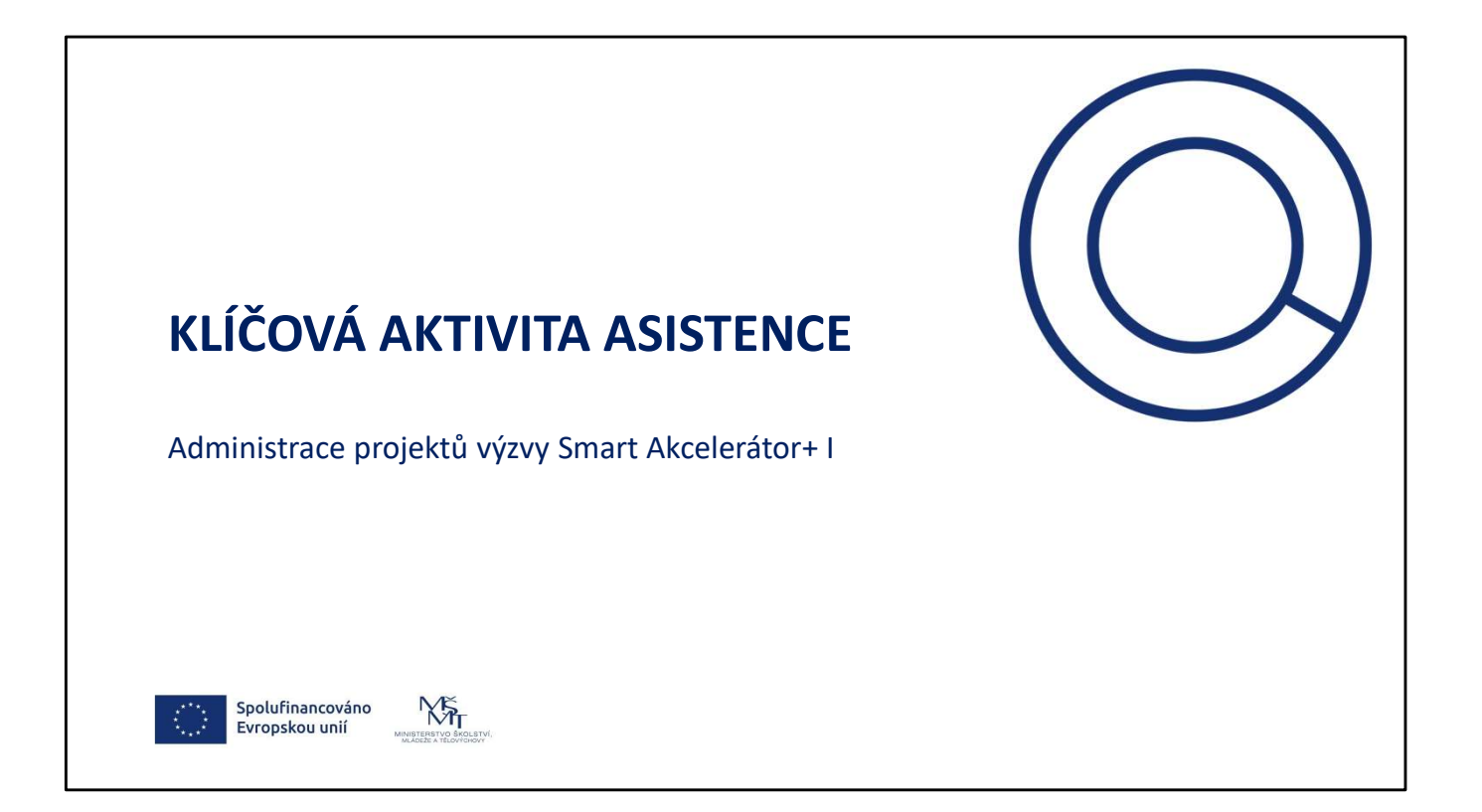

### Zjednodušené metody vykazování výdajů (ZMV) zahladnosti programství výdajů (ZMV) zahladnosti programství vysok<br>Dostava

- **Zjednodušené metody vykazování výdajů (ZMV)**<br>• Při zjednodušeném vykazování výdajů dochází ze strany MŠMT k úhradě předem stanovených<br>† částek, které představují odhad skutečných výdajů vynaložených příjemcem projektu,<br>• **jednodušené metody vykazování výdajů (ZMV)**<br>Při zjednodušeném vykazování výdajů dochází ze strany MŠMT k úhradě předem stanovených<br>částek, které představují odhad skutečných výdajů vynaložených příjemcem projektu,<br>Při zje **Zjednodušeném vykazování výdajů dochází ze strany MSMT k úhradě předem stanovených částek, které představují odhad skutečných výdajů vynaložených příjemcem projektu, vykazování výdajů dochází ze strany kraje k úhradě před Zjednodušené metody vykazování výdajů (ZMV)**<br>
• Při zjednodůseném vykazování výdajů dochází ze strany MŠMT k úhradě předem stanovených<br>
částek, které představují odhad skutečných výdajů vynaložených příjemcem projektu,<br> **Zjednodušené metody vykazování výdajů (ZMV)**<br>• Při zjednodušeném vykazování výdajů dochází ze strany MSMT k úhradě předem stanovených přijemecen projektu,<br>cástek, které představují odbad skutečných výdajů vynalázených př **Zjednodušeném** vykazování vyálajů dochází ze strany MSMT k úhradě předem stanovených<br>
• Při zjednodušeném vykazování vyálajů dochází ze strany MSMT k úhradě předem stanovených<br>
• částek, které představují odnad skutečnýc **jednodušené metody vykazování výdajů (ZMV)**<br>Při zjednodušném vykazování výdajů dochazí ze strany MSMT k úhradě předem stanovených<br>dástek, které představují odnad skutečných výdajů vynaložených přijemcem projektu,<br>viz § 14
- 
- 
- 
- 

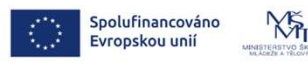

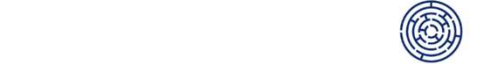

### Krajská výzva Asistence

- 
- **Krajská výzva Asistence**<br>• Kraj jako poskytovatel zveřejní Program upravující podmínky poskytnutí podpory<br>= výzva k předkládání žádostí o dotaci pro tzv. vouchery v rámci aktivity č. 5: Asistence.<br>• Ve zveřejněném Program **Krajská výzva Asistence**<br>
• Kraj jako poskytovatel zveřejní Program upravující podmínky poskytnutí podpory<br>
= výzva k předkládání žádostí o dotaci pro tzv. vouchery v rámci aktivity č. 5: Asistence.<br>
• Ve zveřejněném Prog Asistence formou jednorázové (pevné) částky, tj. § 10a odst. 8 písm. c) malých **Trajská výzva Asistence**<br>Kraj jako poskytovatel zveřejní Program upravující podmínky poskytnutí podpory<br>= výzva k předkládání žádostí o dotaci pro tzv. vouchery v rámci aktivity č. 5: Asistence.<br>Ne zvěrějném Programu/Smlo **Krajská výzva Asistence**<br>
• Kraj jako poskytovatel zveřejní Program upravující podmínky poskytnutí podpory<br>
= výzva k předkládání žádostí o dotaci pro tzv. vouchery v rámci aktivity č. 5: Asistence.<br>
• Ve zveřejněném Prog **Trajská výzva Asistence**<br>
Kraj jako poskytovatel zveřejní Program upravující podmínky poskytnutí podpory<br>
= výzva k předkládání žádostí o dotaci pro tzv. vouchery v rámci aktivity č. 5: Asistence.<br>
Ne zvěrejněném Programu
- 

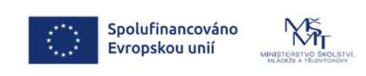

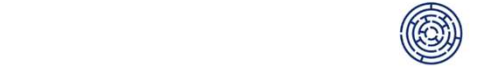

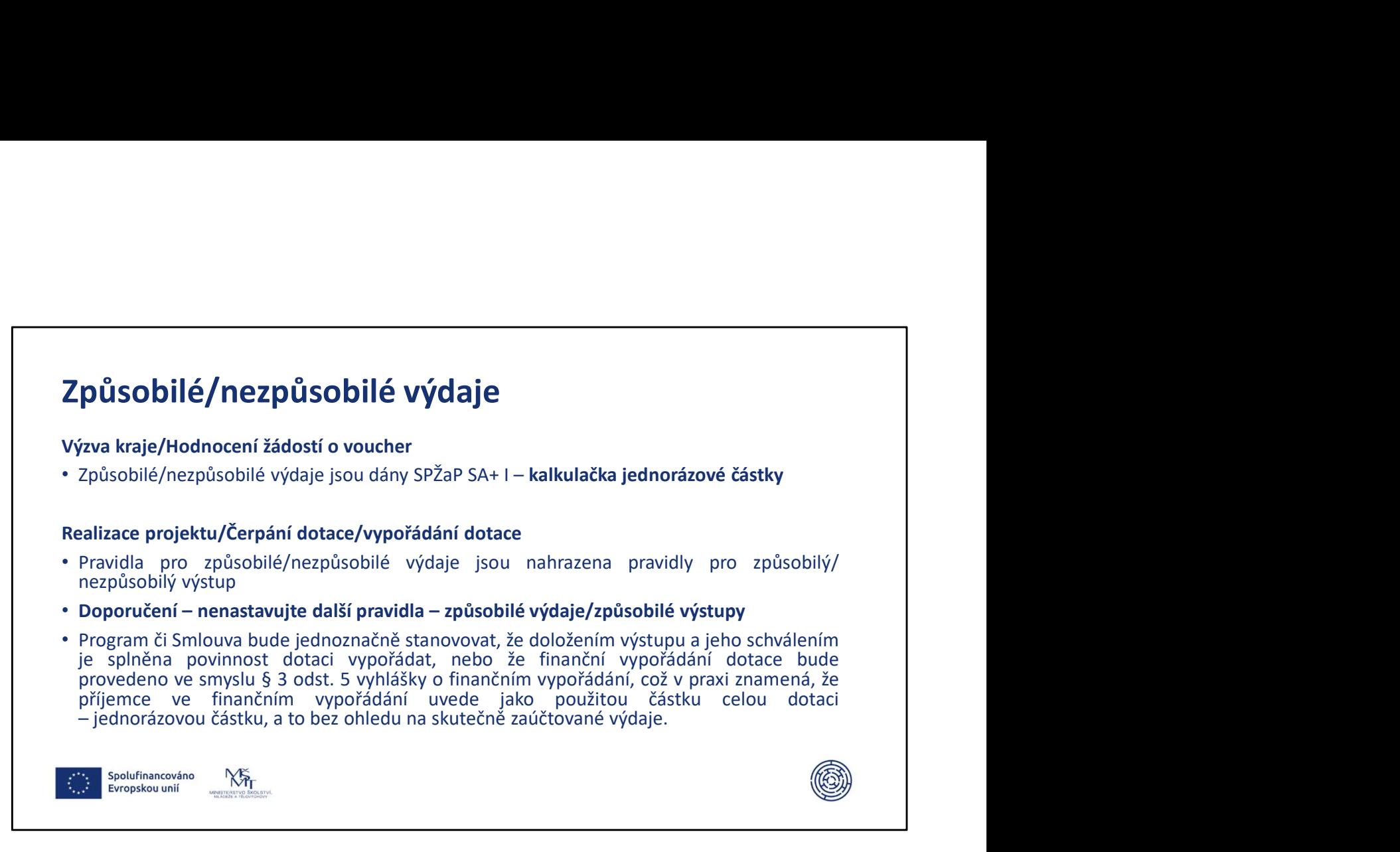

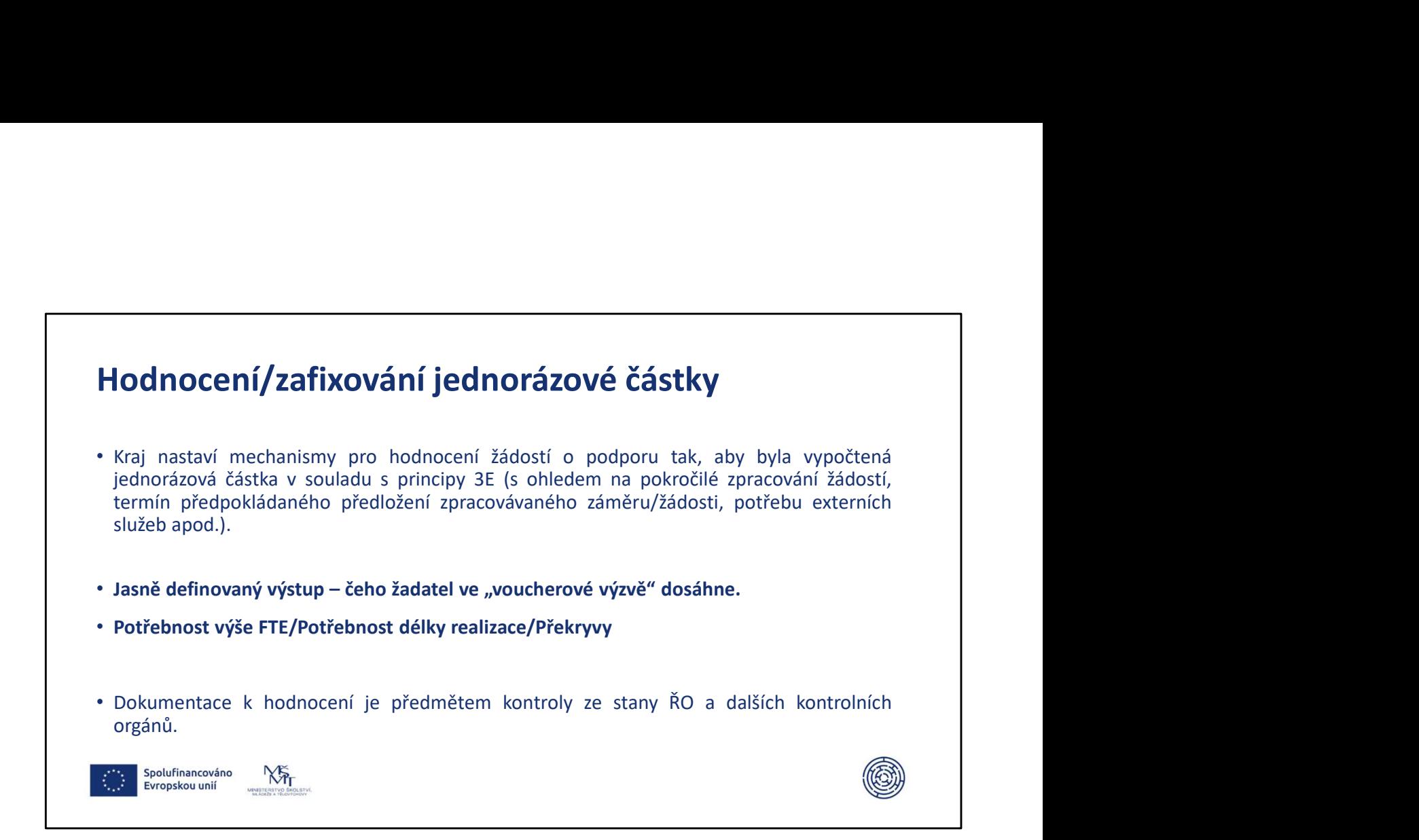

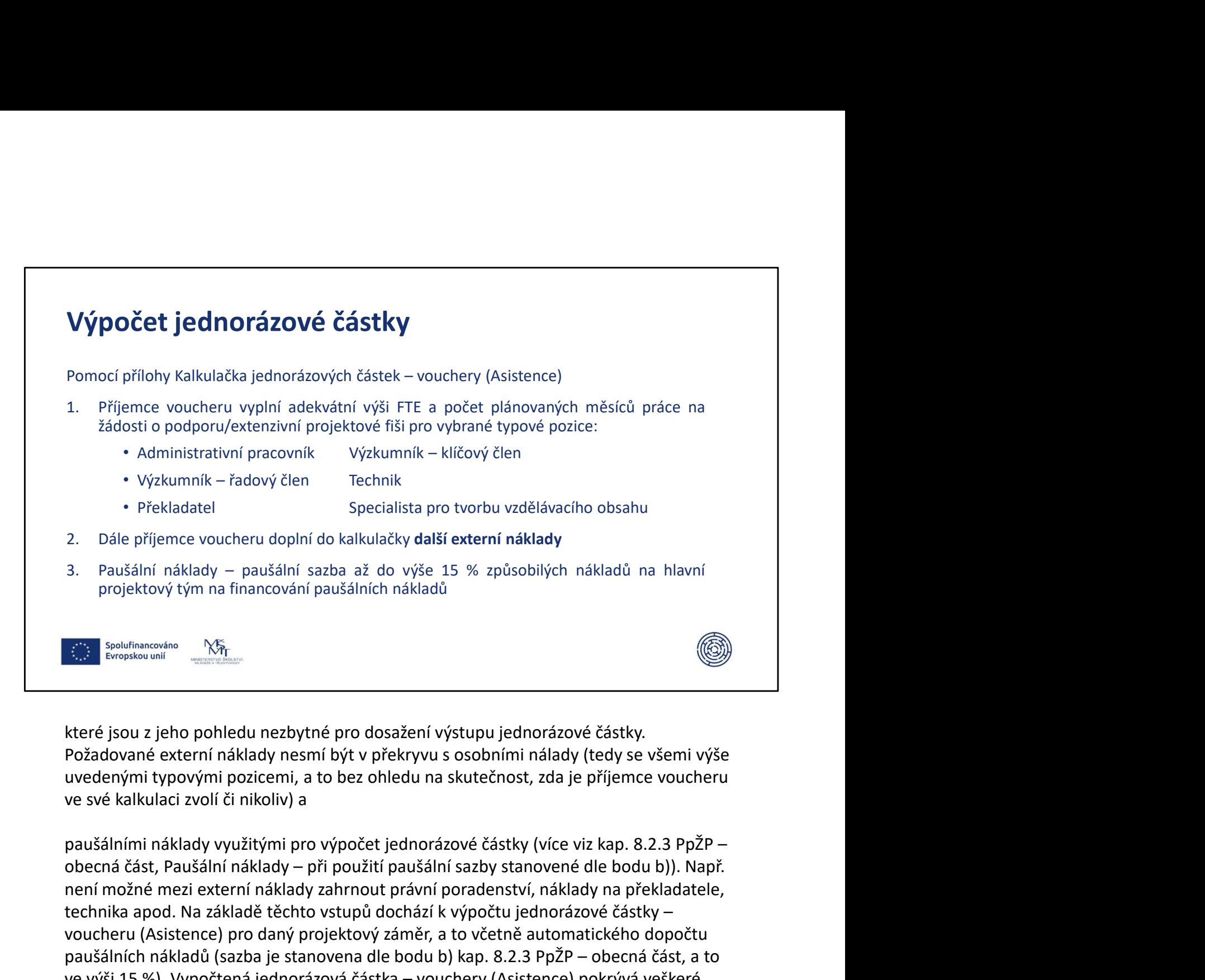

které jsou z jeho pohledu nezbytné pro dosažení výstupu jednorázové částky. Požadované externí náklady nesmí být v překryvu s osobními nálady (tedy se všemi výše uvedenými typovými pozicemi, a to bez ohledu na skutečnost, zda je příjemce voucheru ve své kalkulaci zvolí či nikoliv) a

není možné mezi externí náklady zahrnout právní poradenství, náklady na překladatele, technika apod. Na základě těchto vstupů dochází k výpočtu jednorázové částky – voucheru (Asistence) pro daný projektový záměr, a to včetně automatického dopočtu projektový tým na financování paušálních nákladů<br>
(samos more metalogy – Nington (sazba je stanovena dle body (sazba je stanovená externí náklady nesmí být v překryvu s osobními nálady (tedy se všemi výše<br>
vezdenými typov ve výši 15 %). Vypočtená jednorázová částky.<br>
které jsou z jeho pohledu nezbytné pro dosažení výstupu jednorázové částky.<br>
Požádované externí náklady nesmí být v překryvu s osobními nálady (tedy se všemi výše<br>
uvedenými ty osobní náklady zvolených typových pozic (včetně zákonných odvodů), další externí náklady a paušální náklady (viz definice paušálních nákladů dle bodu b) v kap. 8.2.3 v které jsou z jeho pohledu nezbytné pro dosažení výstupu jednorázové čez<br>Požadované externí náklady nesmí být v překryvu s osobními nálady (te<br>uvedenými typovými pozicemi, a to bez ohledu na skutečnost, zda je pří<br>ve své ka

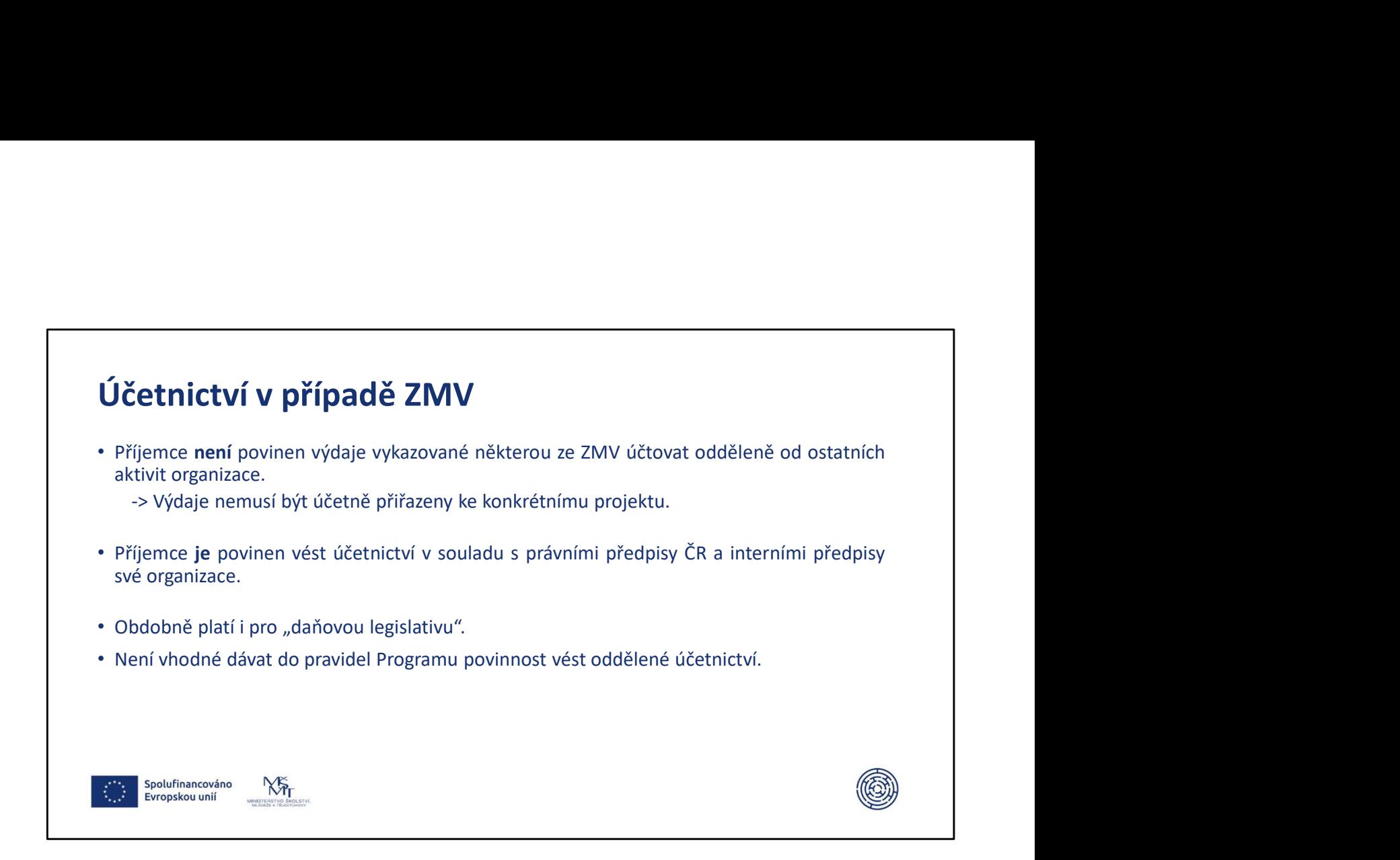

## Veřejné zakázky v případě ZMV

- 
- **Veřejné zakázky v případě ZMV**<br>• ZMV bude možné využít v rámci operací, které jsou plně realizovány prostřednictvím zadání veřejné zakázky jedná se o aplikaci dvou oddělených systémů (pravidel pro zadání zakázek a pravi eřejné zakázky v případě ZMV<br>zMV bude možné využít v rámci operací, které jsou plně realizovány prostředníctvím zadání veřejné<br>zakázky – jedná se o aplikaci dvou oddělených systémů (pravidel pro zadání zakázek<br>a pravidel p **Veřejné zakázky v případě ZMV**<br>
• zMV bude možné využití vrámci operací, které jsou plně realizovány prostřednictvím zadání veřejné<br>
a pravidel pro využití ZMV).<br>
• Plnění pravidel pro zvužití ZMV).<br>
• Plnění pravidel pro **eřejné zakázky v případě ZMV**<br>zMV bude možné využit v rámci operací, které jsou plně realizovány prostřednictvím zadání veřejné zakázky – jedná se o aplikad dvou oddělených systémů (pravidel pro zadání zakázek<br>a pravidel **eřejné zakázky v případě ZMV**<br>zmy bude možné wyultí v fámci operací, které jsou plně realizovány prostřednictvím zadání veřejné<br>zakázky – jedná se o aplikaci dvou oddělených systémů (pravidel pro zadání zakázek<br>pravidel p **Veřejné zakázky v případě ZMV**<br>• zmybude možné využit v rámci operací, které jsou plně realizovány prostřednictvím zadání veřejné zakázky – jedná se o aplikaci ovou oddělených systemů (pravide) pov zadání zakázek a pravid **veřejné zakázky v případě ZMV**<br>v zmy bude možné využít v rámci operací, které jsou plně realizovány prostřednictvím zadání veřejné zakázky – jedná se o aplikaci dvou oddělených systémů (pravidel pro zadání zakázek apravid
- 

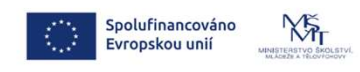

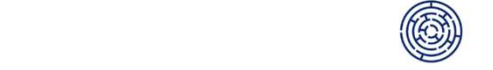

### Nastavení dalších podmínek v případě ZMV v vrcení dalších podmínek v případě ZMV

- Publicita
- 
- Publicita<br>• Monitorovací indikátory dokladování<br>• Horizontální principy podpora rovných příležitostí a nediskriminace na základě<br>• Horizontální principy podpora rovných příležitostí a nediskriminace na základě<br>• zd **lastavení dalších podmínek v případě ZMV**<br>Publicita<br>Monitorovací indikátory – dokladování<br>Horizontální principy – podpora rovných příležitostí a nediskriminace na základě<br>pohlaví, rasy, etnického původu, náboženského vyzn **lastavení dalších podmínek v případě ZMV**<br>Publicita<br>Monitorovací indikátory – dokladování<br>Horizontální principy – podpora rovných příležitostí a nediskriminace na základě<br>pohlaví, rasy, etnického původu, náboženského vyzn **lastavení dalších podmínek v případě ZMV**<br>Publicita<br>Monitorovací indikátory – dokladování<br>Horizontální principy – podpora rovných příležitostí a nediskriminace na základě<br>pohlaví, rasy, etnického původu, náboženského vyzn **lastavení dalších podmínek v případě ZMV**<br>Publicita<br>Monitorovací indikátory – dokladování<br>Horizontální principy – podpora rovných příležitostí a nediskriminace na zákla<br>pohlaví, rasy, etnického původu, náboženského vyznán

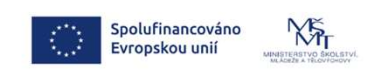

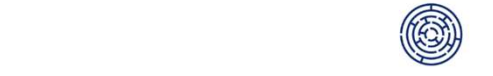

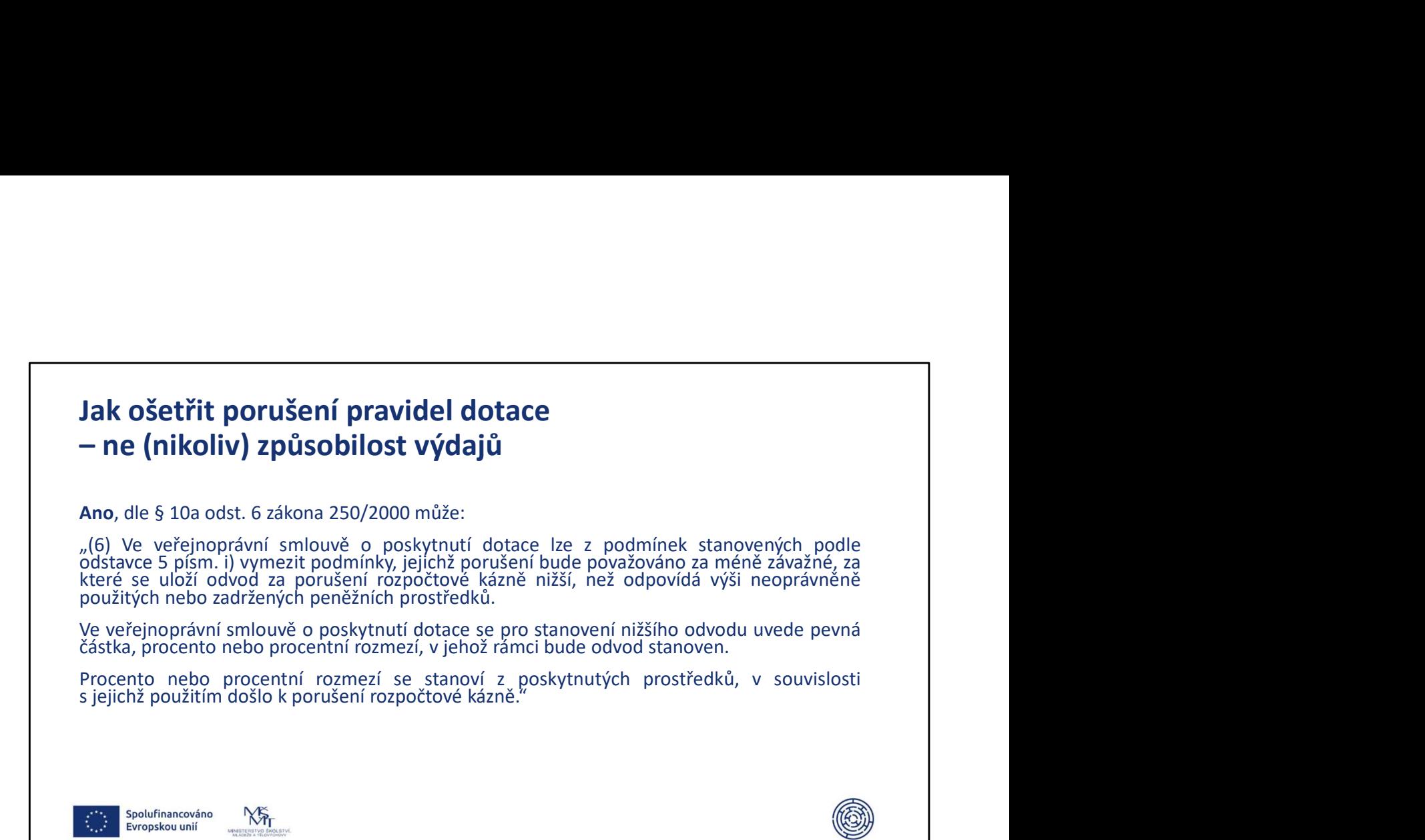

# Dokládání – krajská výzva – co doloží příjemce "voucheru" Dokládání – krajská výzva – co doloží příjemce "voucheru"<br>Výstup žádost o podporu<br>· kopie žádosti o podporu<br>· sotrazaí a sekšá a doloží krajitál family kodesavá a bedesavá a šitelesti oslo

- 
- **Dokládání krajská výzva co doloží příjemce "vouche**<br>Výstup žádost o podporu<br>• kopie žádosti o podporu<br>• potvrzení o splnění podmínek formální hodnocení a hodnocení přijatelnosti např. akceptaci k dalšímu kolu **kládání – krajská výzva – co doloží příjemce "voucheru"**<br>eup žádost o podporu<br>• kopie žádosti o podporu<br>• potvrzení o splnění podmínek formální hodnocení a hodnocení přijatelnosti nebo<br>např. akceptaci k dalšímu kolu **kládání – krajská výzva – co doloží příjemce "voucheru"**<br>vp žádost o podporu<br>• kopie žádosti o podporu<br>• potvrzení o splnění podmínek formální hodnocení a hodnocení přijatelnosti nebo<br>např. akceptaci k dalšímu kolu<br>vup Ex **ládání – krajská výzva – co doloží příjemce "voucheru"**<br>p<br>žádost o podporu<br>potvrzení o splnění podmínek formální hodnocení a hodnocení přijatelnosti nebo<br>např. akceptaci k dalšímu kolu<br>p Extenzivní projektová fiše<br>kopie E **Dokládání – krajská výzva – co doloží příjemce "voucheru"**<br>Výstup Žádost o podporu<br>• kopie Žádosti o podporu<br>• potvrzení o splnění podmínek formální hodnocení a hodnocení přijatelnosti nebo<br>např. akceptaci k dalšímu kolu<br> **kládání – krajská výzva – co doloží příjemce "voucheru"**<br>vyp žádost o podporu<br>• kopie Žádosti o podporu<br>• potvrzení o splnění podmínek formální hodnocení a hodnocení přijatelnosti nebo<br>např. akceptaci k dalšímu kolu<br>vyp E **kládání – krajská výzva – co doloží příjemce "voucheru"**<br>vup žádost o podporu<br>• kopie žádosti o podporu<br>• potvrzení o splnění podmínek formální hodnocení a hodnocení přijatelnosti nebo<br>např. akceptaci k dalšímu kolu<br>• pot

- 
- 

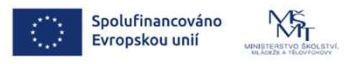

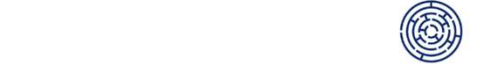

### Dokládání – výzva SA+ I – co doloží KRAJ JAKO PŘÍJEMCE

- Dokládání výzva SA+ I co doloží KRAJ JAKO PŘÍJEMCE<br>Dokládání výstupu v ZoR<br>• Kopie Žádosti o podporu/Kopie Extenzivní projektové fiše (studie proveditelnosti) včetně<br>• doložení relevantních dokumentů k prokázání způsob **Dokládání – výzva SA+ I – co doloží KRAJ JAKO PŘÍJEMCE**<br>Dokládání výstupu v ZoR<br>• Kopie Žádosti o podporu/Kopie Extenzivní projektové fiše (studie proveditelnosti) včetně<br>doložení relevantních dokumentů k prokázání způsob **Dokládání – výzva SA+ I – co doloží KRAJ JAKO PŘÍJEMCE**<br> **Dokládání výstupu v ZoR**<br>
• Kopie Žádosti o podporu/Kopie Extenzivní projektové fiše (studie proveditelnosti) včetně<br> **doložení relevantních dokumentů k prokázání** 
	- voucheru
- do**kládání výzva SA+ I co doloží KRAJ JAKO PŘÍJEMCE**<br>Dokládání výstupu v zore<br>Kopie žádosti o podporu/Kopie Extenzivní projektové fiše (studie proveditelnosti) včetně<br>doložení relevantních dokumentů k prokázání způsobi **kládání – výzva SA+ I – co doloží KRAJ JAKO PŘÍJEMCE**<br>Jádání výstupu v ZoR<br>pie Žádosti o podporu/Kopie Extenzivní projektové fiše (studie proveditelnosti) v**četně**<br>Jobčení relevantních dokumentů k prokázání způsobilosti<br>v **ádání – výzva SA+ I – co doloží KRAJ JAKO PŘÍJEMCE**<br>sní výstupu v zoR<br><sup>5</sup> žádosti o podporu/Kopie Extenzivní projektové fiše (studie proveditelnosti) včetně<br>ení relevantních dokumentů k prokázání způsobilosti<br>Výstup Žádos **Dokládání – výzva SA+ I – co doloží KRAJ JAKO PŘÍJEMCE**<br>
bokládání výstupu v zoR<br>
\* kopie žádosti o podporu/Kopie Extenzivní projektové fiše (studie proveditelnosti) včetně<br>
doložení relevantních dokumentů k prokázání zp **jednorázové částky daného voucheru Asistence**<br> **Solutionary and the volume of the volume of the volume of the volume of the volume**  $\hat{R}$  **(studie proveditelnosti) včetně<br>
Asige čádosti o podporu/Kopie Extenzivní projekt**
- 

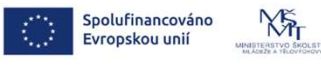

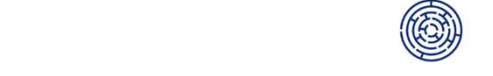

# Dokládání – výzva SA+ I – co doloží KRAJ JAKO PŘÍJEMCE<br>Dokladování výstupu při kontrole na místě<br>• Dokumenty ke splnění kvalifikačních kritérií pro vybrané typové pozice **Dokládání – výzva SA+ I – co doloží KRAJ JAKO PŘÍJEMCE**<br>Dokladování výstupu při kontrole na místě<br>• Dokumenty ke splnění kvalifikačních kritérií pro vybrané typové pozice<br>• Dokumentace k nastavení a provedení procesu výbě **Dokládání – výzva SA+ I – co doloží KRAJ JAKO PŘÍJEMCE**<br>Pokladování výstupu při kontrole na místě<br>• Dokumenty ke splnění kvalifikačních kritérií pro vybrané typové pozice<br>• Dokumentace k nastavení a provedení procesu výbě **Dokládání – výzva SA+ I – co doloží KRAJ JAKO PŘÍJEMCE**<br>Pokladování výstupu při kontrole na místě<br>• Dokumenty ke splnění kvalifikačních kritérií pro vybrané typové pozice<br>• Dokumentace k nastavení a provedení procesu výbě Dokládání – výzva SA+ I – co doloží KRAJ JAKO PŘÍJEMCE Spolufinancováno<br>Evropskou unií  $\sqrt{(12.55)}$  $N_{\rm T}$ MSMT. CZYKOŚCI PO PRZEZ PRZEZ POSTAŁY PRZEZ POSTAŁY PRZEZ POSTAŁY PRZEZ POSTAŁY PRZEZ POSTAŁY PRZEZ POSTAŁY PR
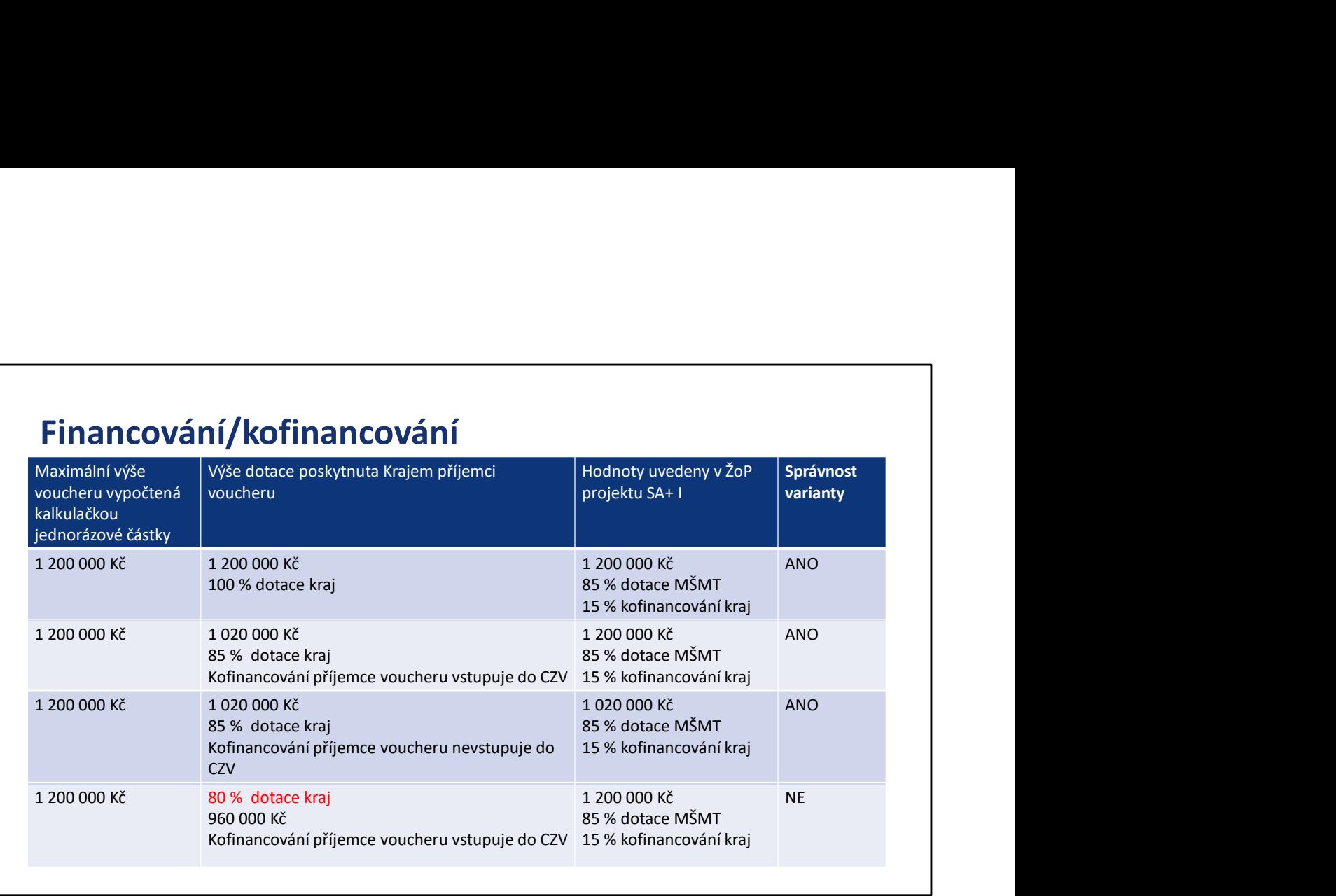

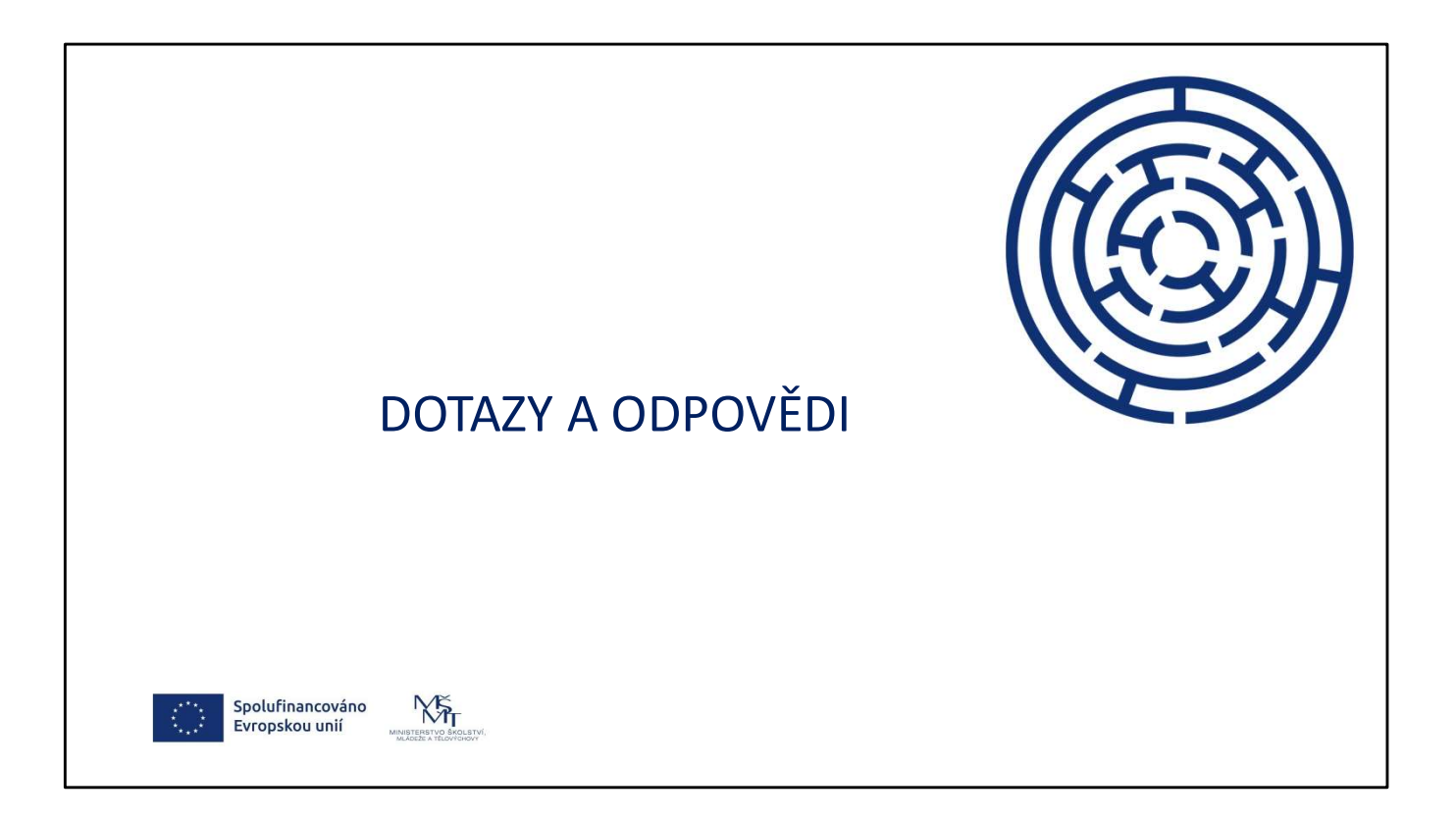

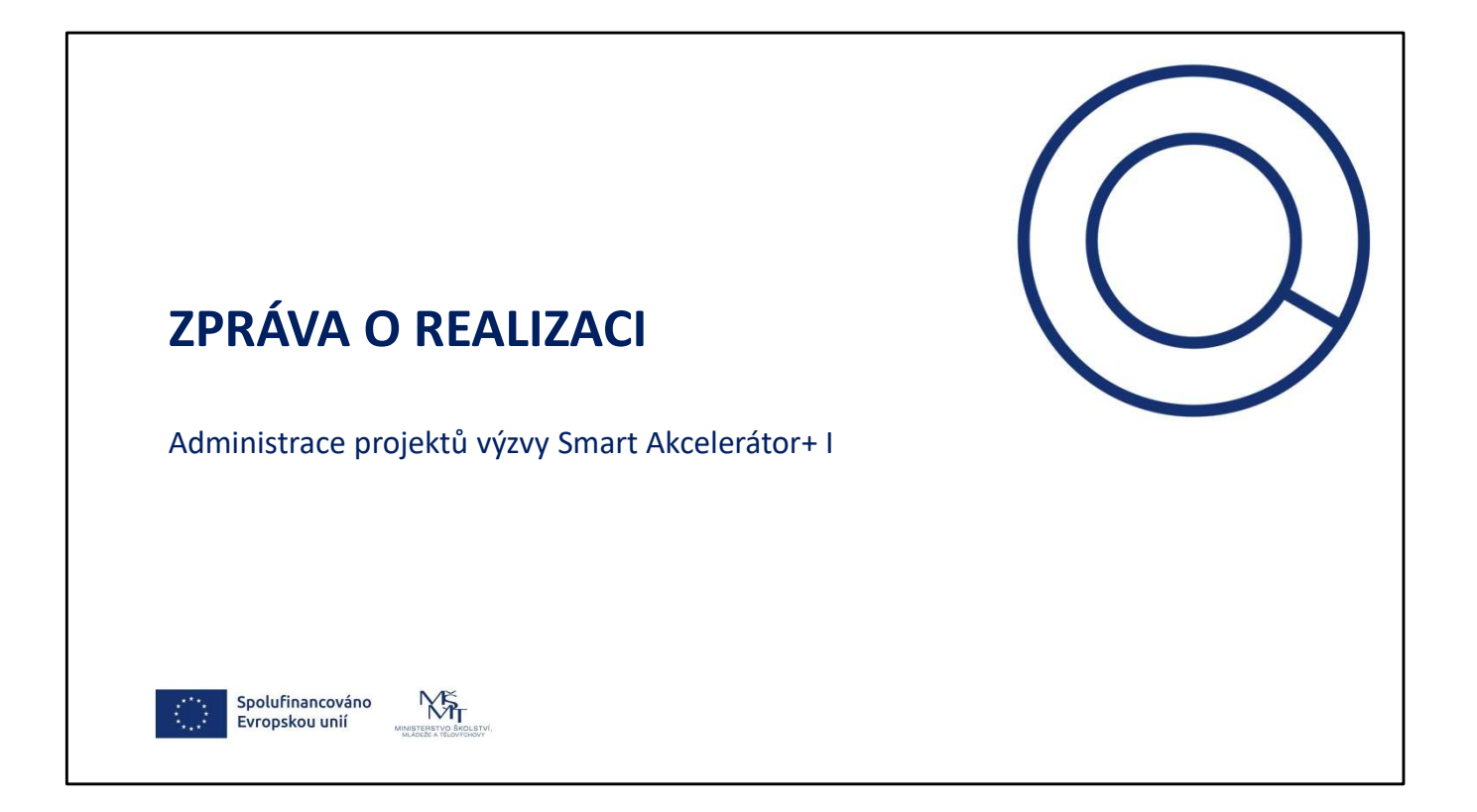

### OBECNĚ program v program v program v program v program v program v program v program v program v program v pro Jan Amos Komenský

- 
- Vybrané změny oproti minulému období:<br>• vvedení cílových hodnot indikátorů v Příloze č. 1 Základní parametry<br>• projektu RoPD<br>• specifické datové položky (SDP)<br>• hranice bagatelní podpory  **bez limitu;** počítají se účast  $\mathbf{F}$ <br> **Providence Algebra Constrained Algebra Constrained Algebra Constrained Algebra Constrained Algebra Constrained Algebra Constrained Algebra Constrained Algebra Constrained Algebra Constrained Constrained Algebra CNĚ**<br>
ané změny oproti minulému období:<br>
- uvedení cílových hodnot indikátorů v Příloze č. 1 Základní parametry<br>
projektu RoPD<br>
- specifické datové položky (SDP)<br>
- hranice bagatelní podpory **– bez limitu;** počítají se úč CNĚ<br>
ané změny oproti minulému období:<br>
- uvedení cílových hodnot indikátorů v Příloze č. 1 Základní parametry<br>
projektu RoPD<br>
- specifické datové položky (SDP)<br>
- hranice bagatelní podpory – **bez limitu;** počítají se účas  $\mathsf{C}\mathsf{N}\check{\mathsf{E}}$ <br>ané změny oproti minulému období:<br>- uvedení cílových hodnot indikátorů v Příloze č. 1 Základní parametry<br>projektu RoPD<br>- specifické datové položky (SDP)<br>- hranice bagatelní podpory **– bez limitu;** poč CNĚ<br>
ané změny oproti minulému období:<br>
- *uvedení cilových hodnot indikátorů v Přiloze č. 1 Základní parametry*<br> *projektu RoPD*<br>
- specifické datové položky (SDP)<br>
- hranice bagatelní podpory – **bez limitu;** počítají se **CNĚ**<br>
ané změny oproti minulému období:<br>
- uvedení cílových hodnot indikátorů v Příloze č. 1 Základní parametry<br>
projektu RoPD<br>
- specifické datové položky (SDP)<br>
- hranice bagatelní podpory – **bez limitu;** počítají se úč **CNĚ**<br>
ané změny oproti minulému období:<br>
- uvedení cílových hodnot indikátorů v Příloze č. 1 Základní parametry<br>
projektu RoPD<br>
- specifické datové položky (SDP)<br>
- hranice bagatelní podpory **– bez limitu;** počítají se ú
	-
	-
	-
	-
	-
	-

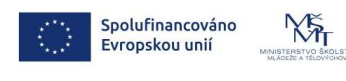

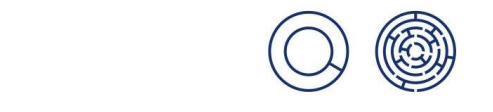

- · Zpráva o realizaci projektu má primárně popisovat pokrok v jednotlivých Standarda – Zpráva o realizaci projektu má primárně popisovat pokrok v jednotlivých klíčových aktivitách za sledované období, informovat o výstupech, výsledcích, plnění aktivit a stanovených cílů projektu včetně doložení p **Zpráva o realizaci** projektu má primárně popisovat pokrok v jednotlivých<br>klíčových aktivitách za sledované období, informovat o výstupech, výsledcích,<br>plnění aktivit a stanovených cílů projektu včetně doložení příslušných **Zpráva o realizaci** projektu má primárně popisovat pokrok v jednotlivých<br>klíčových aktivitách za sledované období, informovat o výstupech, výsledcích,<br>pro vykázání přírůstkových cílů projektu včetně doložení příslušných p pro vykázání projektu má primárně popisovat pokrok v jednotlivých klíčových aktivitách za sledované období, informovat o výstupech, výsledcích, plnění aktivit a stanovených cílů projektu. Větně doložení příslušných podklad • Zpráva o realizaci projektu má primárně popisovat pokrok v jednotlivých klíčových aktivitách za sledované období, informovat o výstupech, výsledcích, plnění aktivit a stanovených cílů projektu včetně doložení přísušných **Zpráva o realizaci** projektu má primárně popisovat pokrok v jednotlivých aktivitách za sledované období, informovat o výstupech, výsledcích, plnění aktivit a stanovených cílů projektu včetně doložení příslušných podkladů • Zpráva o realizaci projektu má primárně popisovat pokrok v jednotlivých klíčových aktivitách za sledované období, informovat o výstupech, výsledcích, pino vykázání přírošstkových hodnot indikátorů projektu.<br>
pro vykázání **z práva o realizaci** projektu má primárně popisovat pokrok v jednotlivých klíčových aktivitách za sledované období, informovat o výstupech, výsledcích, pro vykázání přírůstkových hodnoti indikátorů projektu.<br>
pro vykázán **Zpráva o realizaci** projektu má primárně popisovat pokrok v jednotlivých klíčových aktivitách za sledované období, informovat o výstupech, výsledcích, plnéní aktivit a stanovených cílů projektu včetně določení příslušných
	-
	-
	-
	-

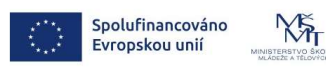

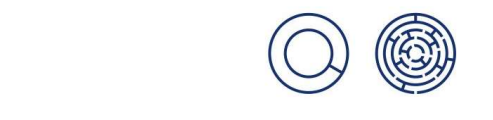

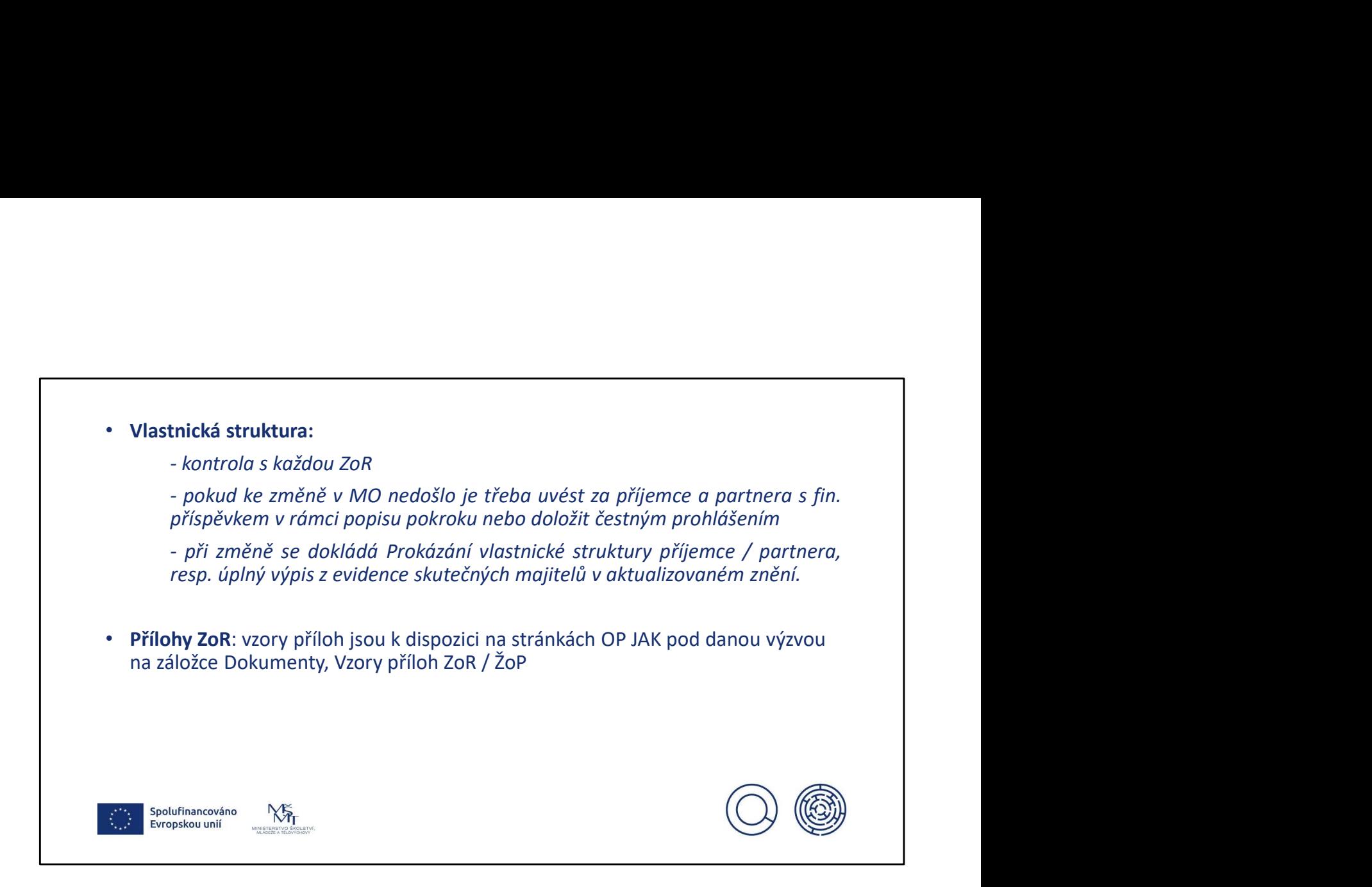

VS se kontroluje průběžně v rámci ZoR, příjemce je povinen po dobu realizace bezodkladně informovat o její změně

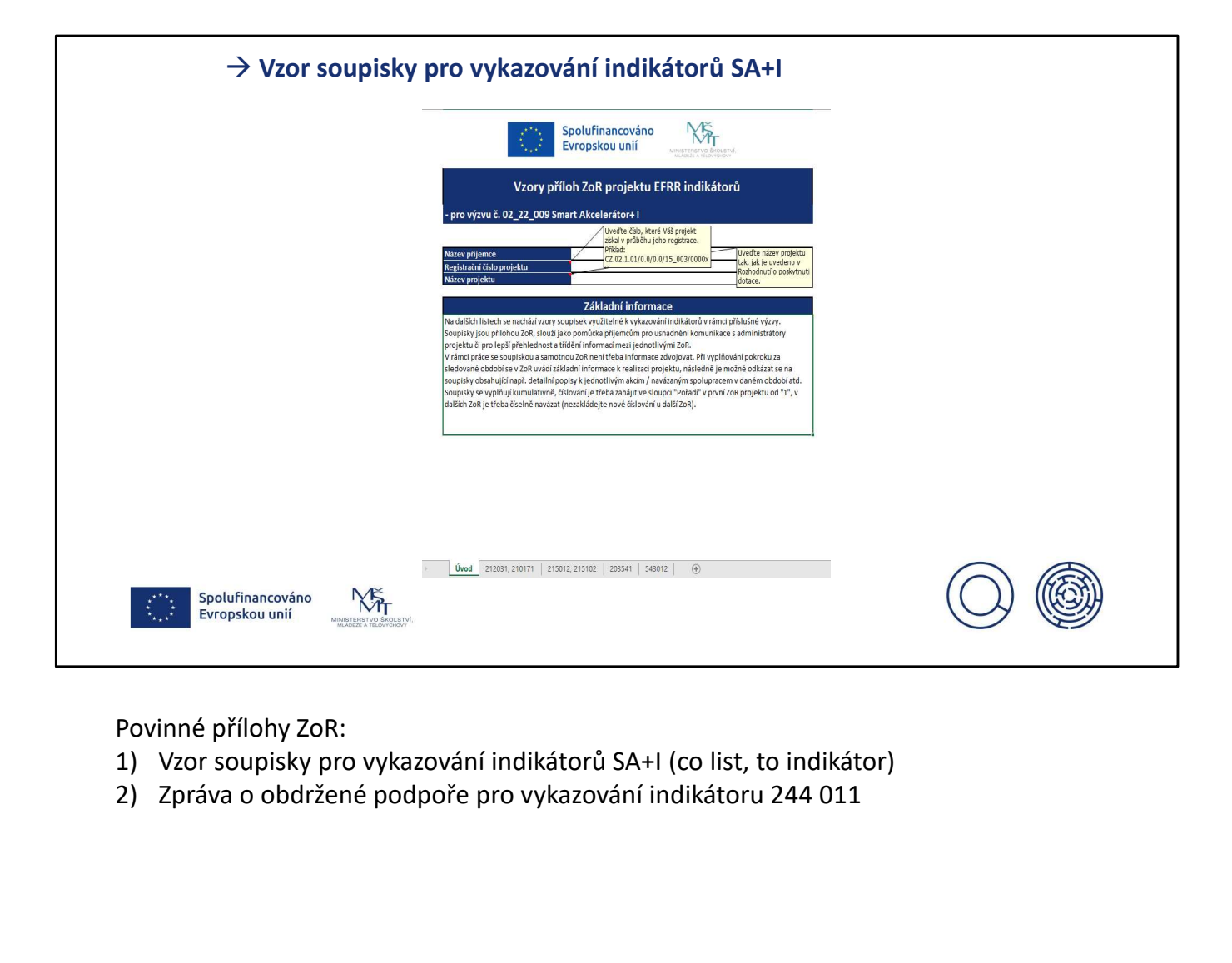

Povinné přílohy ZoR:

- 
- 

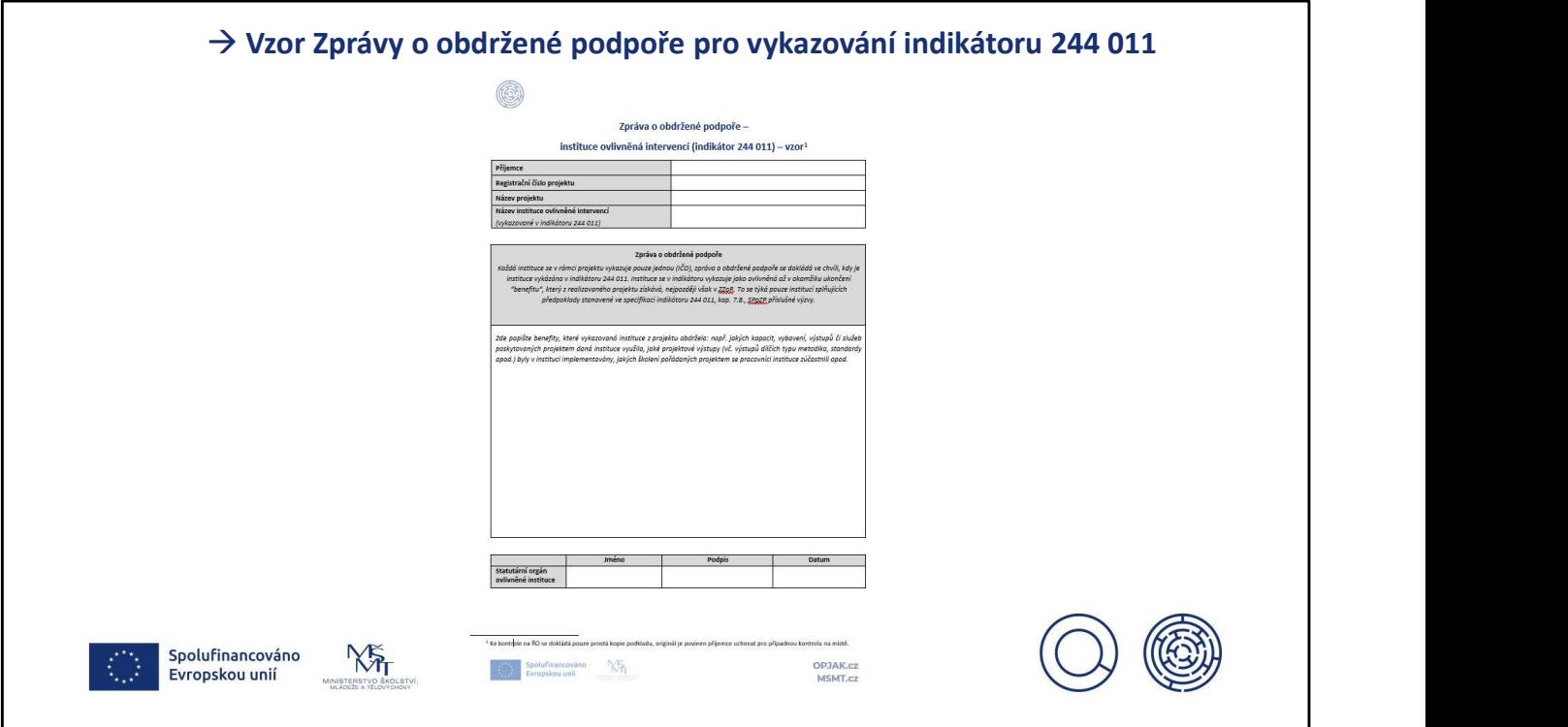

Pro kontrolu se v rámci ZoR dokládá kopie, originál je potřeba uchovat pro případnou kontrolu na místě

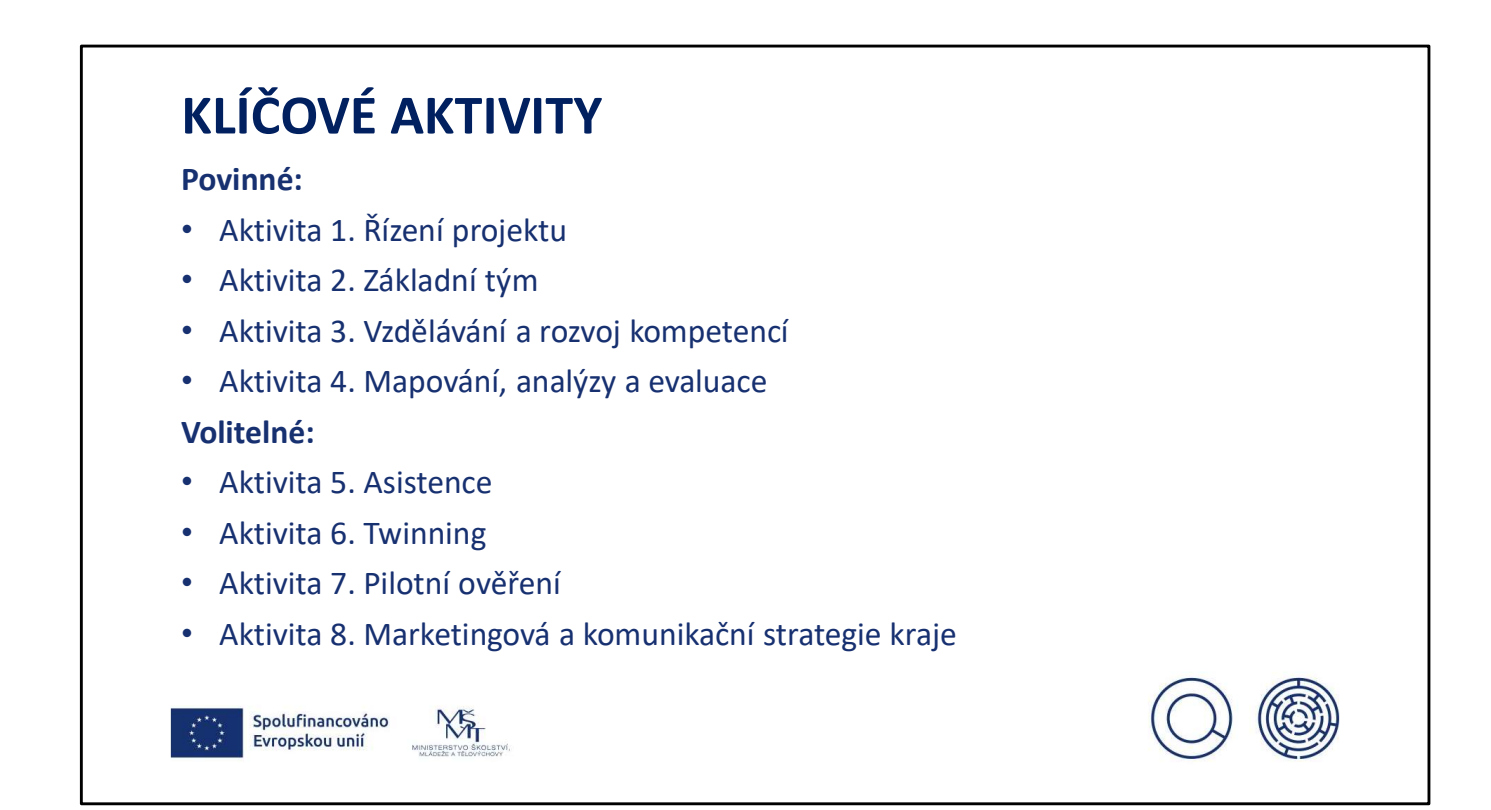

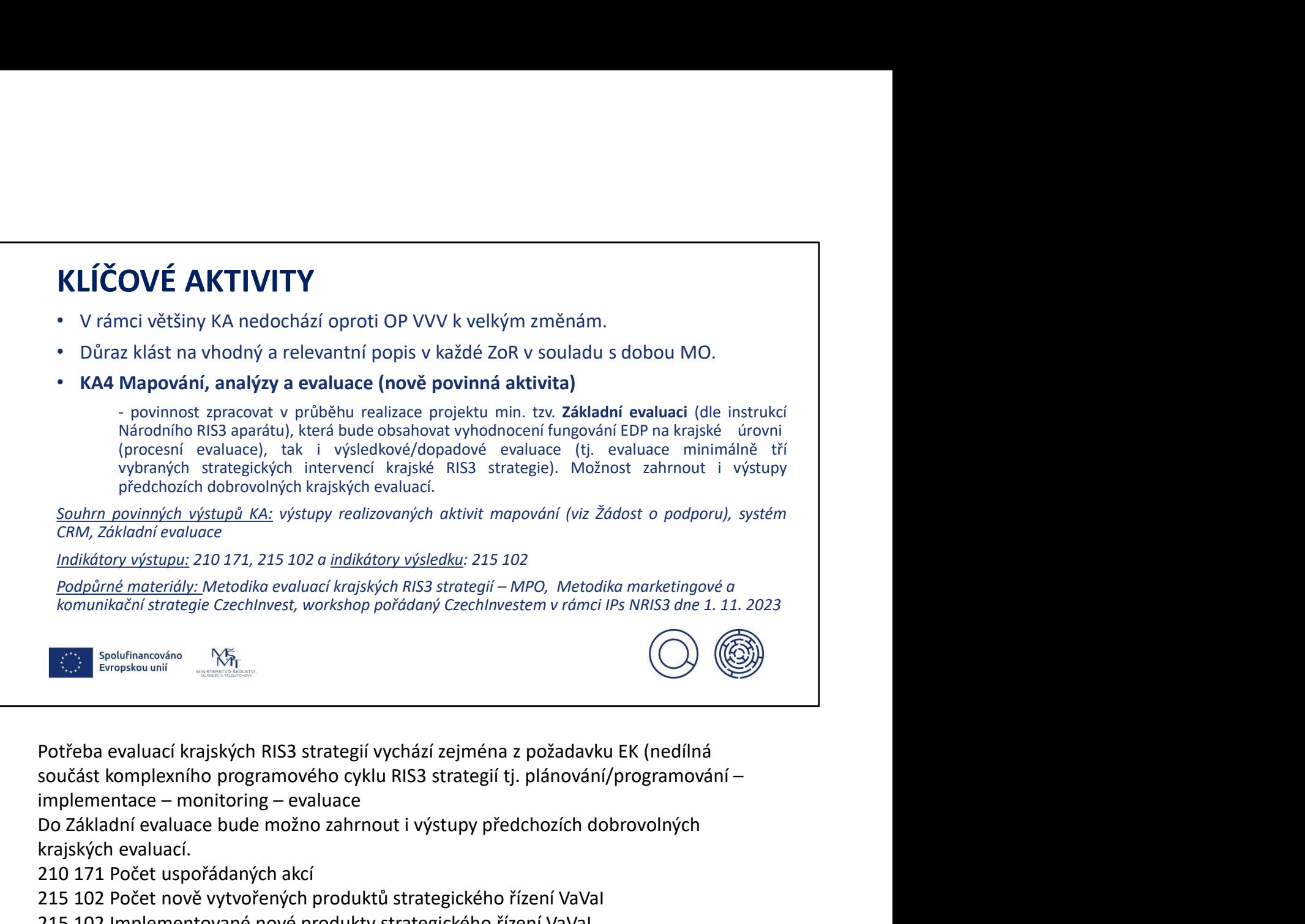

Potřeba evaluací krajských RIS3 strategií vychází zejména z požadavku EK (nedílná součást komplexního programového cyklu RIS3 strategií tj. plánování/programování –

Do Základní evaluace bude možno zahrnout i výstupy předchozích dobrovolných krajských evaluací.

210 171 Počet uspořádaných akcí

215 102 Počet nově vytvořených produktů strategického řízení VaVaI

215 102 Implementované nové produkty strategického řízení VaVaI

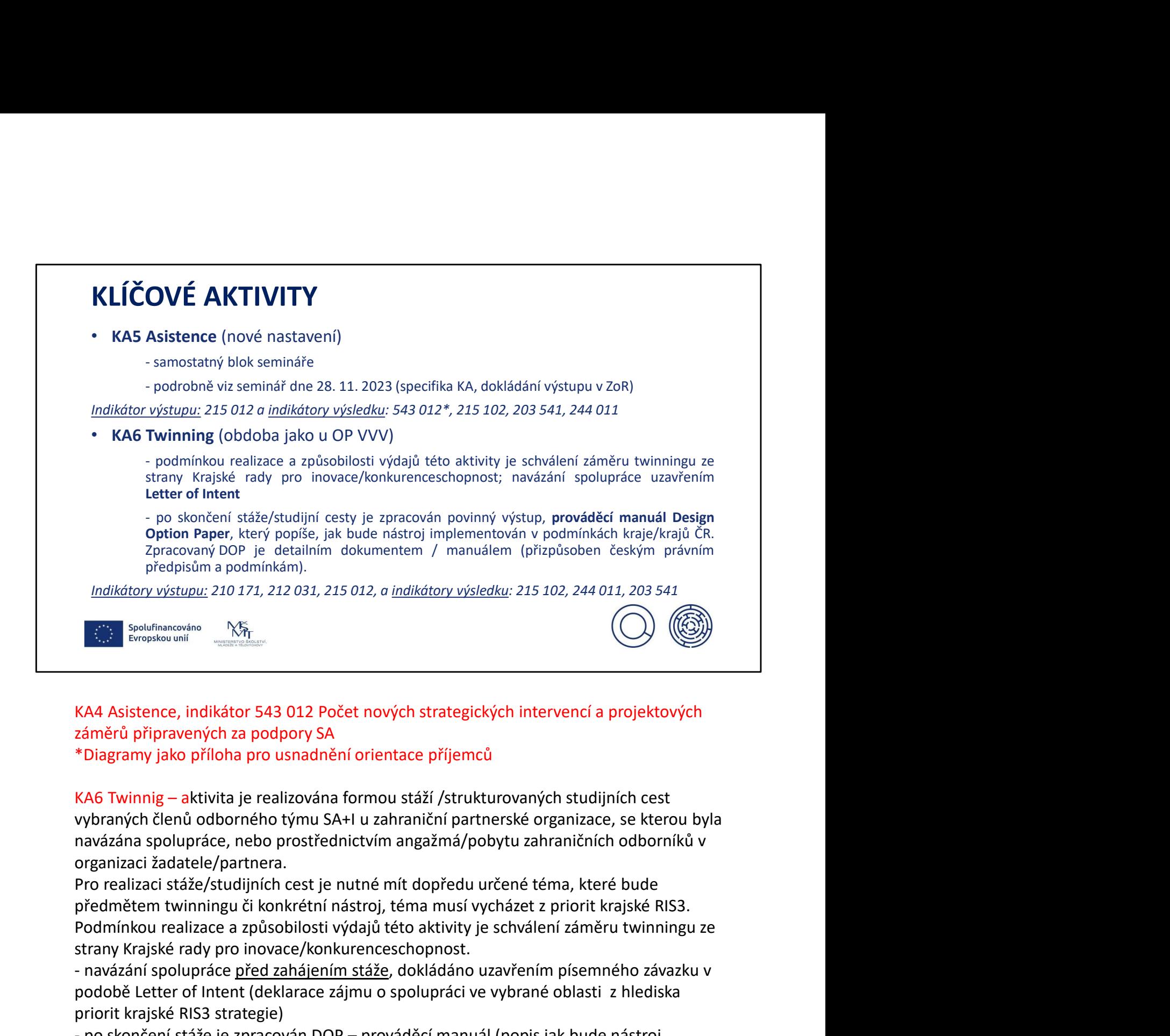

### KA4 Asistence, indikátor 543 012 Počet nových strategických intervencí a projektových záměrů připravených za podpory SA

\*Diagramy jako příloha pro usnadnění orientace příjemců

vybraných členů odborného týmu SA+I u zahraniční partnerské organizace, se kterou byla navázána spolupráce, nebo prostřednictvím angažmá/pobytu zahraničních odborníků v organizaci žadatele/partnera.

Pro realizaci stáže/studijních cest je nutné mít dopředu určené téma, které bude strany Krajské rady pro inovace/konkurenceschopnost. -  $\frac{C_{12}}{C_{13}}$  Spolulinarcolaton – NS<sub>T</sub><br>
KA4 Asistence, indlikátor 543 012 Počet nových strategických intervencí a projektových<br>
záměrů připravených za podpory SA<br>
\*Diagramy jako příloha pro usnadnění orientace příje **Example 12.** Isingalaumi **Example 12.** Isingalaumi **CONTEX CONTEX CONTEX (CONTERT)**<br> **EXAMPLE ASSENCT ASSENCT ASSENCT ASSENCT ASSENCT ASSENCT ASSENCT ASSENCT ASSENCT AND THE USE CONTEXT OF DESCRIPTION (ASSENCT) AND A pro** KA4 Asistence, indikátor 543 012 Počet nových strategických intervencí a projektových<br>záměrů připravených za podpory SA<br><sup>\*</sup>Diagramy jako příloha pro usnadnění orientace příjemců<br>KA6 Twinnig – aktivita je realizována formou

priorit krajské RIS3 strategie)

implementován v podmínkách kraje

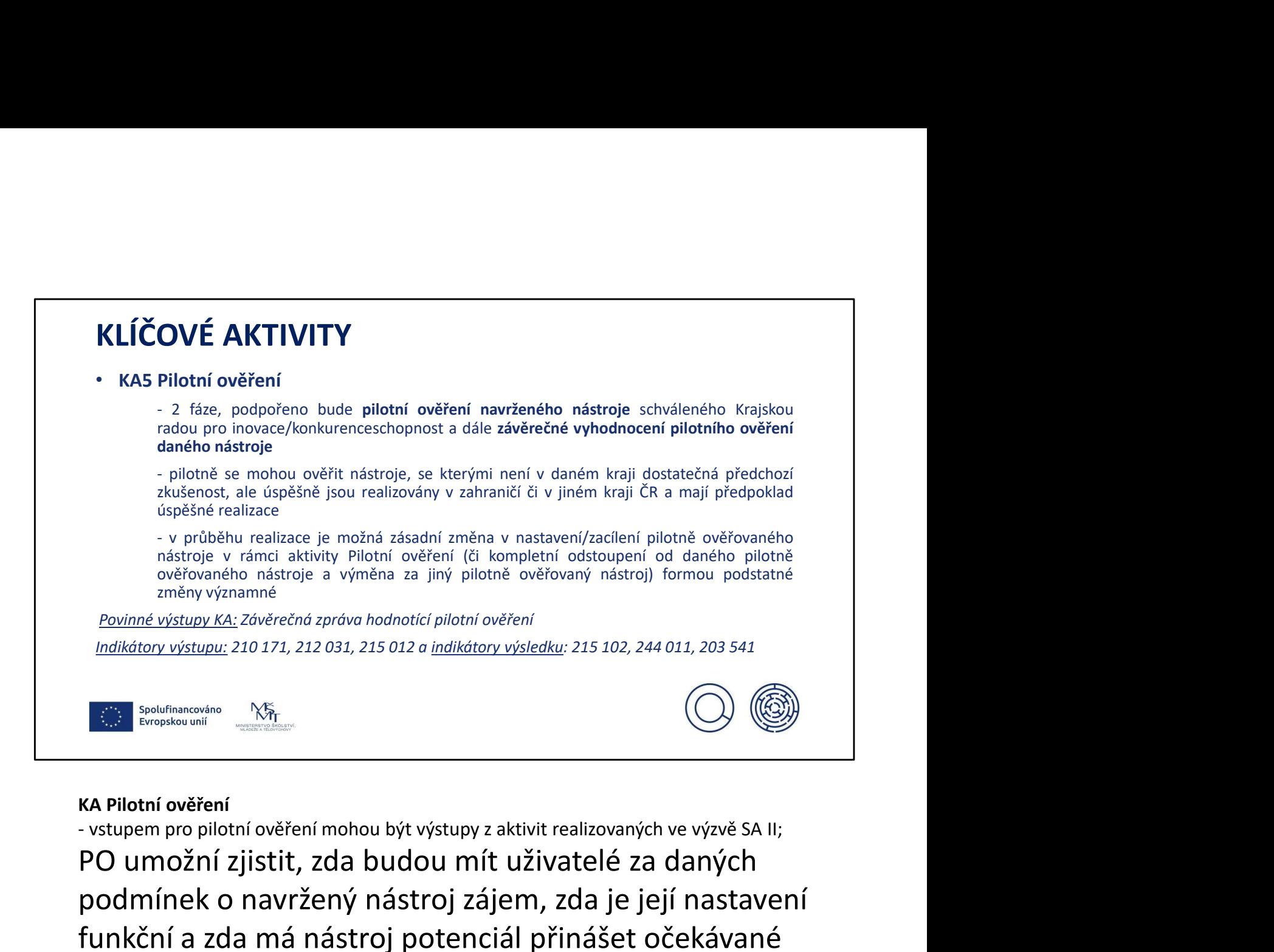

#### KA Pilotní ověření

PO umožní zjistit, zda budou mít uživatelé za daných podmínek o navržený nástroj zájem, zda je její nastavení funkční a zda má nástroj potenciál přinášet očekávané výsledky. Povinné výstupy KA: Zóvěrečná zpráva hodnotící pilotní ověření<br>
Indikátory výstupy: 210 171, 212 031, 215 012 a indikátory výsledku: 215 102, 244 011, 203 541<br>
C. Podchanosáno – NŠ<sub>T</sub><br> **KA Pilotní ověření – NŠTP**<br> **KA Pilo** 

partnerem projektu SA+I, a to ve spolupráci a při plném zapojení budoucího nositele nástroje, případně jeho partnerů. Všechny naplánované aktivity budou vyjasněny a popsány v uzavřené smlouvě o spolupráci.<br>- povinným závěrečným výstupem této komunikace je písemné vyjádření plánovaného

budoucího nositele daného nástroje (tj. organizace s předpokladem realizace pilotovaného nástroje v širším měřítku) o jeho plánovaných budoucích záměrech v návaznosti na závěrečné vyhodnocení pilotního ověření daného nástroje + výsledky hodnocení pilotáže budou také prezentovány zástupcům RIS3 týmu SA+I z ostatních krajů tak, aby docházelo ke sdílení zkušeností s pilotovanými nástroji + předání výsledků pilotního ověření směrem k Národnímu RIS3 aparátu

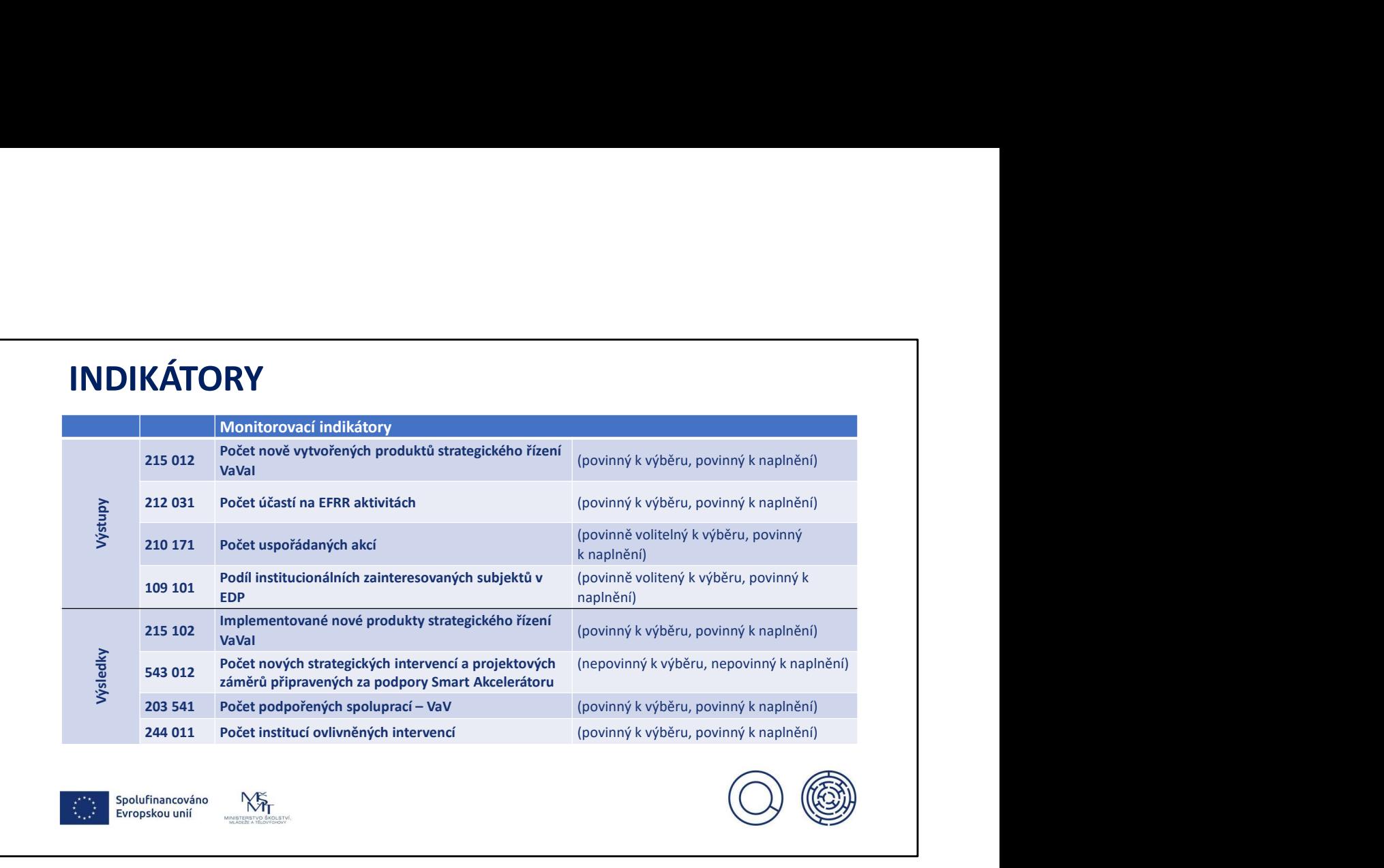

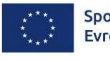

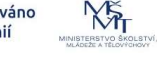

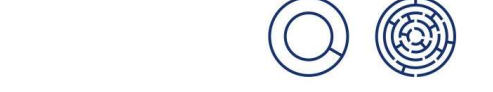

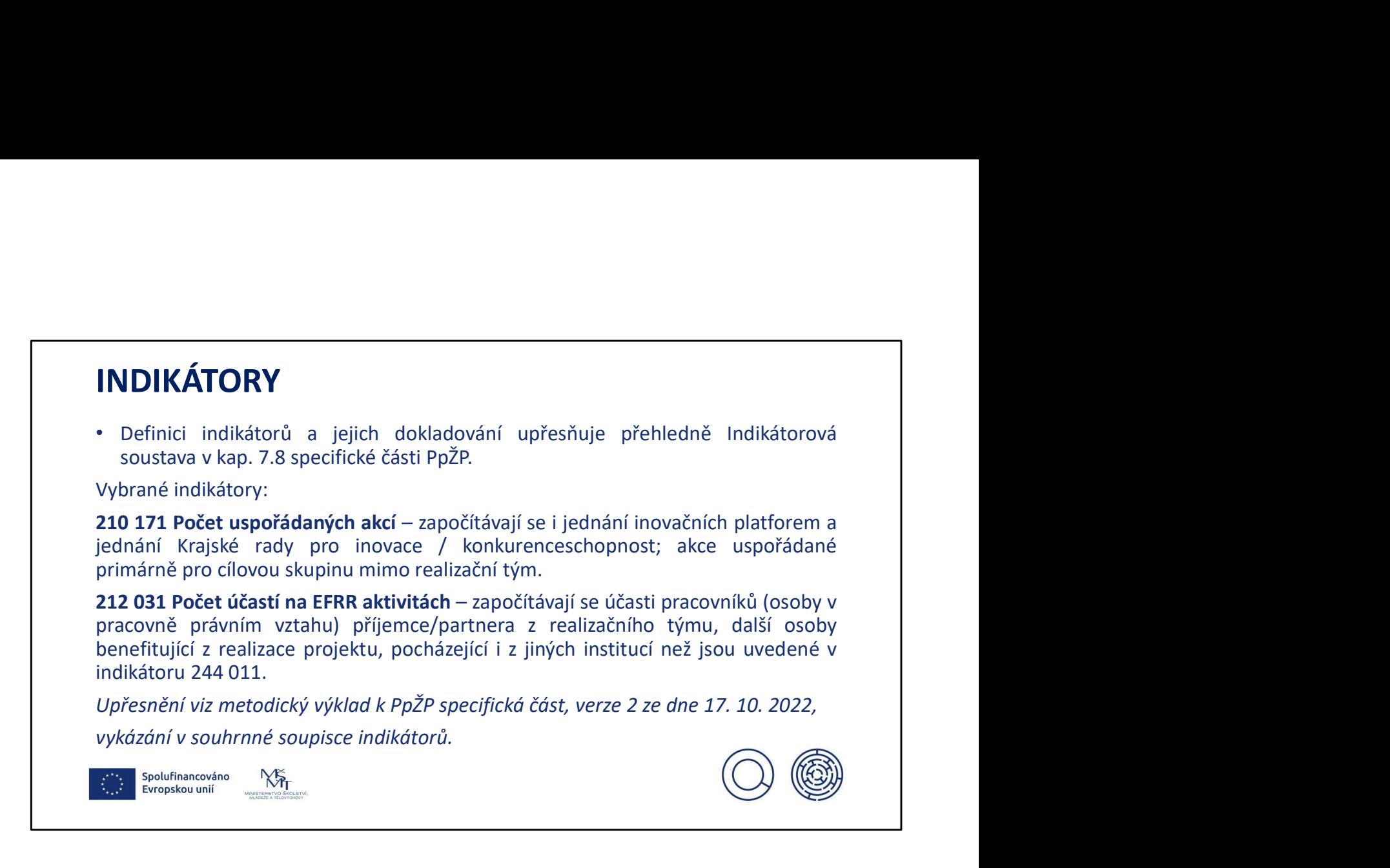

210 171 započítávají se akce

212 031 započítávají se účastníci vč. účastníků krajských inovačních platforem a Krajských rad pro inovace / konkurenceschopnost

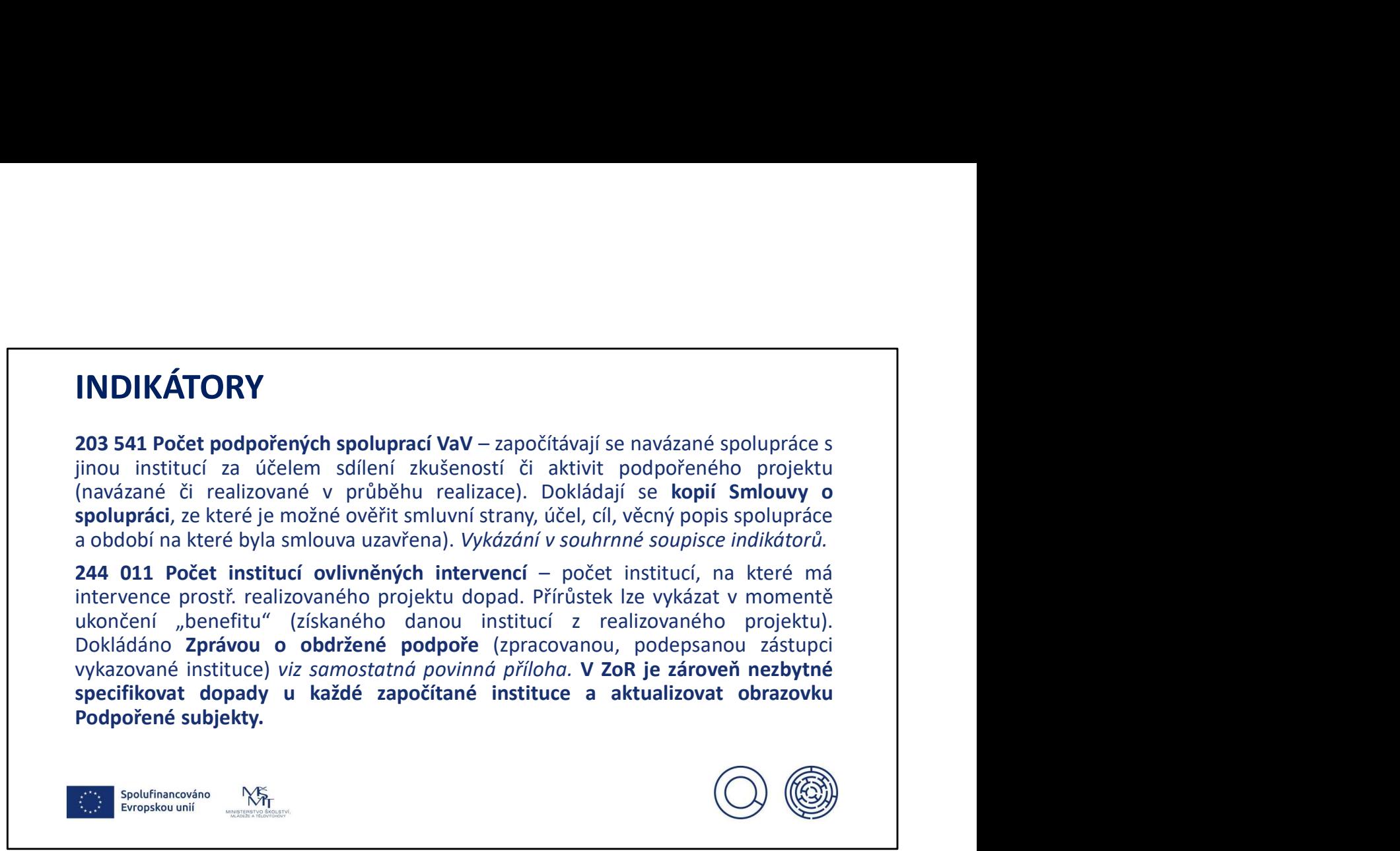

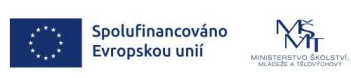

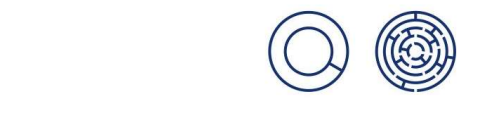

203 541 pokud figuruje jedna instituce opakovaně, lze započítat do indikátoru za předpokladu, že každá spolupráce má jiný účel a ve spolupracích figurují různí aktéři (tj. pokud bude mezi různými aktéry spolupracovat tentýž subjekt, je možné spolupráce uznat jako jednotlivé přírůstky)

244 011 povinná příloha (dokládání kopie, originál uchovává příjemce pro příp. kontrolu na místě); každá instituce je vykazována pouze jednou; u tohoto indikátoru se aktualizuje obrazovka Podpořené subjekty

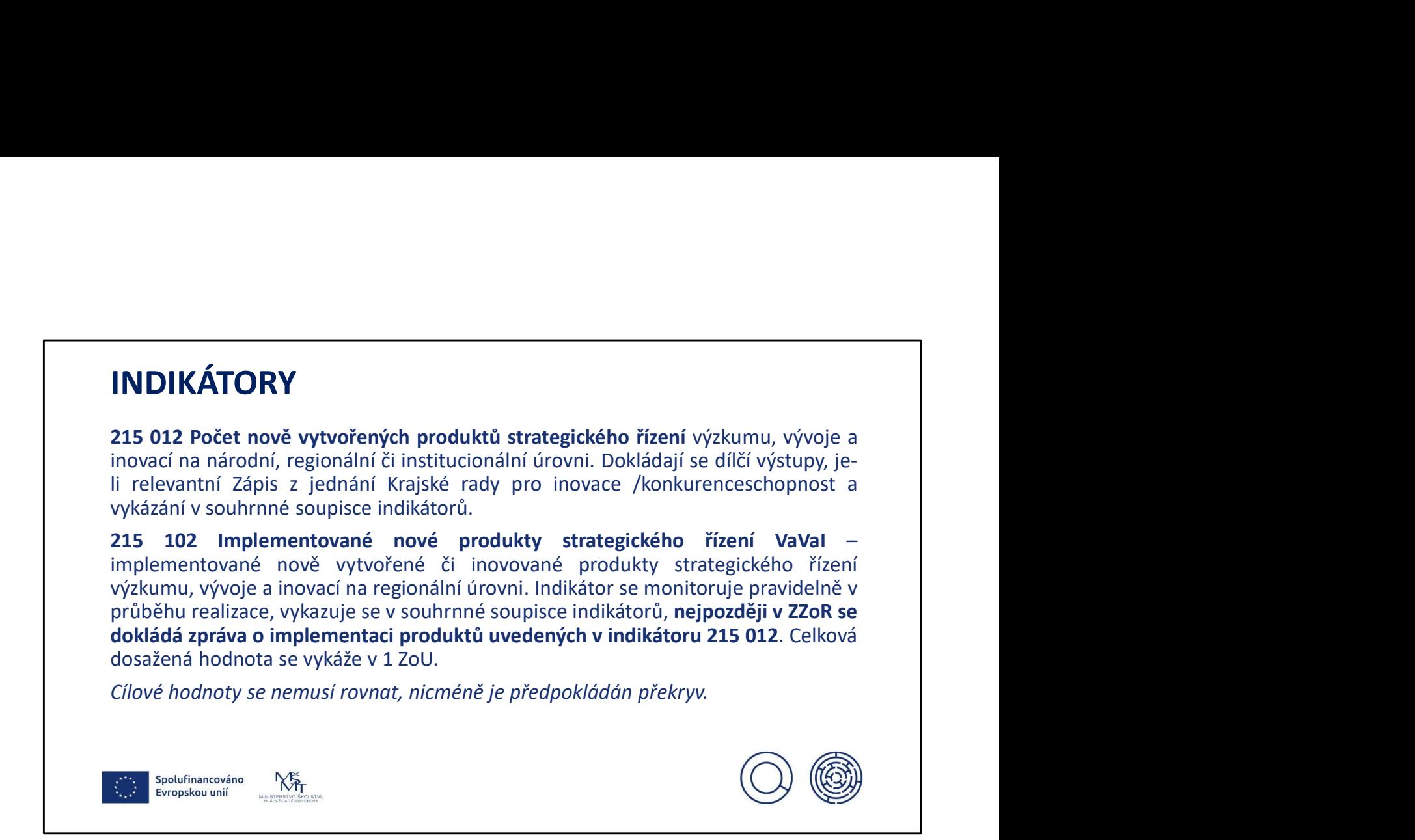

Indikátory se vážou k povinným aktivitám Základní tým, Mapování analýzy a evaluace a k volitelným aktivitám Twinning, Asistence, Pilotní ověření a Marketingová a komunikační strategie kraje.

#### INDINATOMI INDIKÁTORY

109 101 Podíl institucionálních zainteresovaných subjektů v rámci procesu **INDIKÁTORY**<br>109 101 Podíl institucionálních zainteresovaných subjektů v rámci procesu<br>objevování podnikatelského potenciálu – započítávají se instituce (IČO), které se<br>zapojí do procesu objevování podnikatelských příleži **INDIKÁTORY**<br> **109 101 Podíl institucionálních zainteresovaných subjektů v rámci procesu objevování podnikatelského potencíálu – započítávají se instituce (IČO), které se zapojí do procesu objevování podnikatelských příle INDIKÁTORY**<br> **109 101 Podíl institucionálních zainteresovaných subjektů v rámci procesu objevování podnikatelského potenciálu – započítávají se instituce (IČO), které se<br>
zapojí do procesu objevování podnikatelských příl Krajských inovace (Krajských inoratom)**<br> **Krajských inoratom)**<br> **Krajských inovácních platformách, v Krajské radě pro inovace /<br>
platformách, v Krajské radě pro inovace /<br>
krajských inovačních platformách, v Krajské radě INDIKÁTORY**<br>
109 101 Podíl institucionálních zainteresovaných subjektů v rámci procesu<br>
objevování podnikatelského potencíálu – započítávají se instituce (tČO), které se<br>
zapojí do procesu objevování podnikatelských příle **INDIKÁTORY**<br>
109 101 Podíl institucionálních zainteresovaných subjektů v rámci procesu<br>
objevování podnikatelského potenciálu – započítávají se instituce (IČO), které se<br>
zapoji do procesu objevování podnikatelských příle **INDIKÁTORY**<br>109 101 Podíl institucionálních zainteresovaných subjektů v rámci procesu<br>objevvání podnikatelského potenciálu – započítávají se instituce (IČO), které se<br>zapojí do procesu objevování podnikatelských příležito **INDIKÁTORY**<br>109 101 Podíl institucionálních zainteresovaných subjektů v rámci procesu<br>objevování podnikatelského potenciálu – započítávají se instituce (IČO), které se<br>zapojí do procesu objevování podnikatelských přiležit **SE 1990 101 Podil institucionálních zainteresovaných subjektů v rámci procesu<br>objevování podnikatelského potenciálu – započítávají se instituce (IČO), které se<br>zapojí do procesu objevování podnikatelských příležitostí (ED INDIKÁTORY**<br>
109 101 Podíl institucionálních zainteresovaných subjektů v rámci procesu<br>
objevování podnikatelského potenciálu – započítávají se instituce (IČO), které se<br>
zapojí do procesu objevování podnikatelských příle

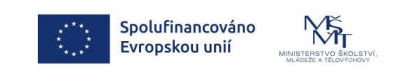

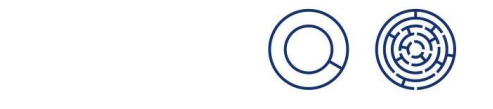

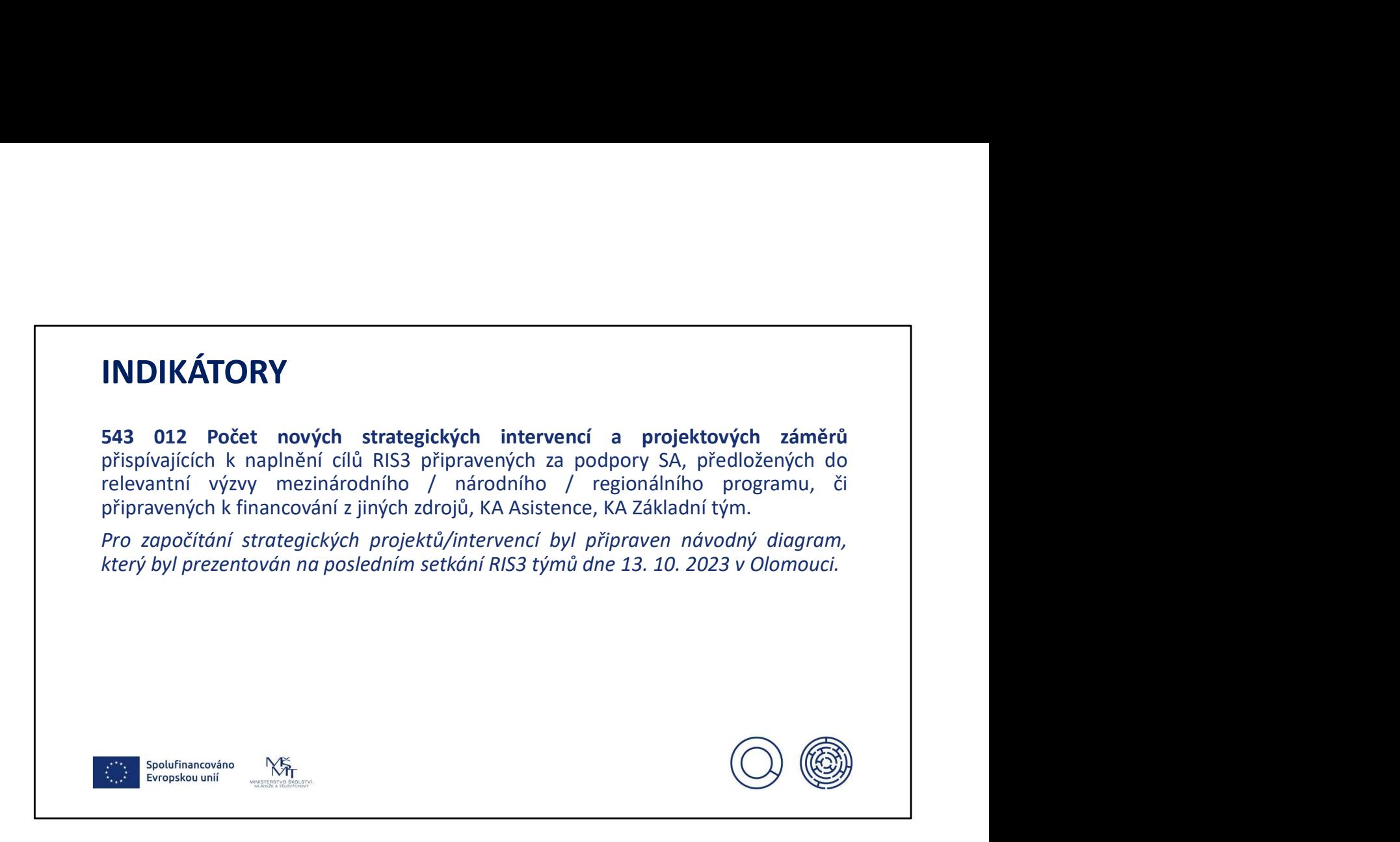

Relevantní pro KA Asistence, KA Základní tým

Diagramy pro započítávání strategických projektů / intervencí ke KA Asistence a KA Základní tým budou vloženy do příloh této prezentace.

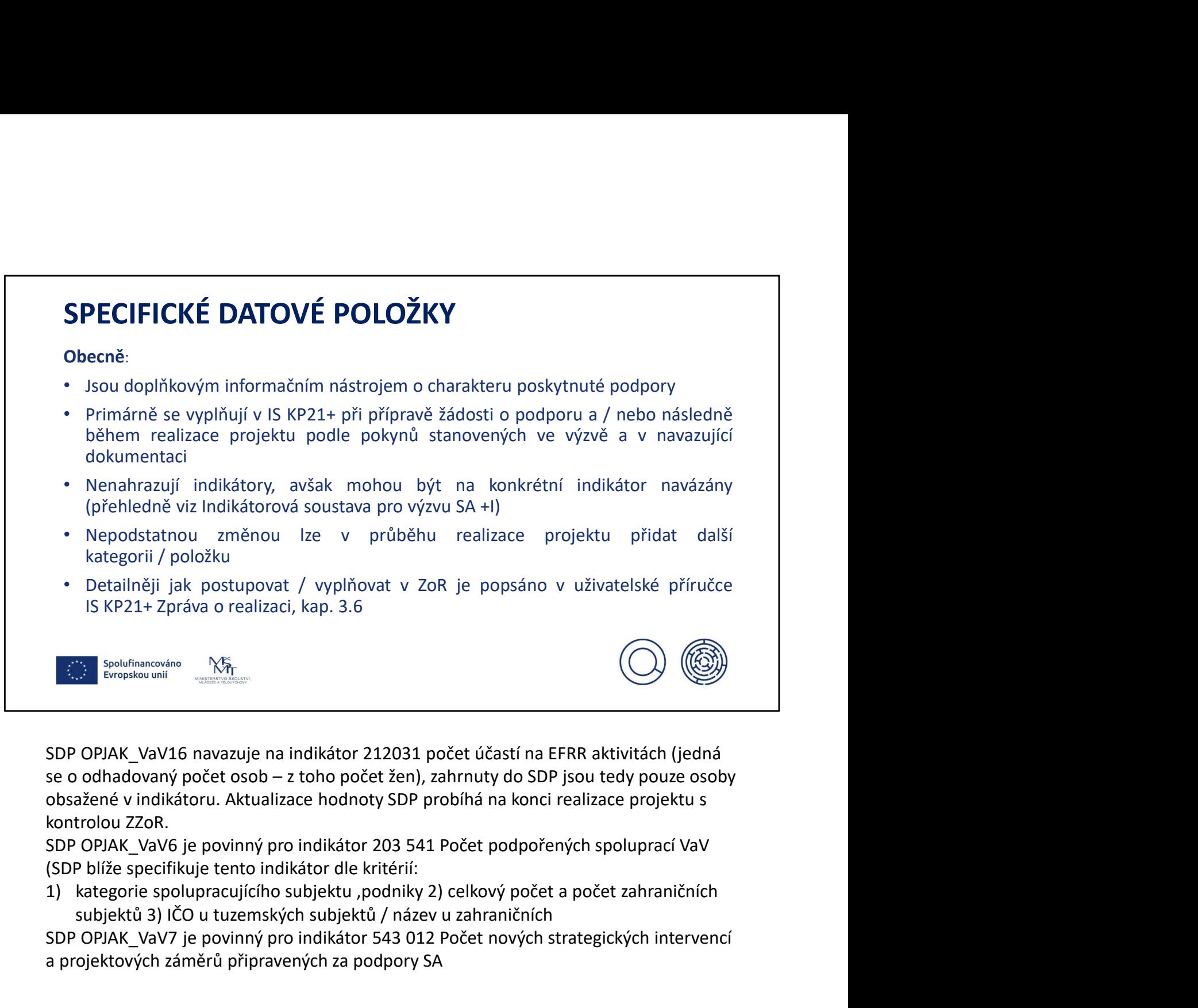

SDP OPJAK\_VaV16 navazuje na indikátor 212031 počet účastí na EFRR aktivitách (jedná obsažené v indikátoru. Aktualizace hodnoty SDP probíhá na konci realizace projektu s kontrolou ZZoR.

SDP OPJAK\_VaV6 je povinný pro indikátor 203 541 Počet podpořených spoluprací VaV (SDP blíže specifikuje tento indikátor dle kritérií:

subjektů 3) IČO u tuzemských subjektů / název u zahraničních

SDP OPJAK\_VaV7 je povinný pro indikátor 543 012 Počet nových strategických intervencí a projektových záměrů připravených za podpory SA

## SPECIFICKÉ DATOVÉ POLOŽKY

- V ZoR příjemce uvádí hodnoty SDP tak, aby uvedené záznamy byly aktuální za sledované období a číselné údaje kumulativní
- **SPECIFICKÉ DATOVÉ POLOŽKY**<br>• V ZoR příjemce uvádí hodnoty SDP tak, aby uvedené záznamy byly aktuální za sledované období a číselné údaje kumulativní<br>• V 1 ZoR nezapomínat vybrat / doplnit informace u SDP, min. *Mise Horiz* **SPECIFICKÉ DATOVÉ POLOŽKY**<br>
• V ZoR příjemce uvádí hodnoty SDP tak, aby uvedené záznamy byly aktuální za sledované období a číselné údaje kumulativní<br>
• V 1 ZoR nezapomínat vybrat / doplnit informace u SDP, min. Mise Hor příspěvku"
- **PECIFICKÉ DATOVÉ POLOŽKY**<br>
V ZoR příjemce uvádí hodnoty SDP tak, aby uvedené záznamy byly aktuální za sledované období a číselné údaje kumulativní<br>
V 1 ZoR nezapomínat vybrat / doplnit informace u SDP, min. *Mise Horizon* **SPECIFICKÉ DATOVÉ POLOŽKY**<br>• v zoR příjemce uvádí hodnoty SDP tak, aby uvedené záznamy byly aktuální za sledované období a číselné údaje kumulativní<br>• v 1 zoR nezapomínat vybrat / doplnit informace u SDP, min. Mise Hori **PECIFICKÉ DATOVÉ POLOŽKY**<br>V ZoR příjemce uvádí hodnoty SDP tak, aby uvedené záznamy byly aktuální za sledované období a číselné údaje kumulativní<br>V 1 ZoR nezapomínat vybrat / doplnit informace u SDP, min. *Mise Horizon Ev* **PECIFICKÉ DATOVÉ POLOŽKY**<br>V ZoR přijemce uvádí hodnoty SDP tak, aby uvedené záznamy byly aktuální za sledované období a číselné údaje kumulativní<br>V 1ZoR nezapomínat vybrat / doplnit informace u SDP, min. *Mise Horizon Evr* **PECIFICKÉ DATOVÉ POLOŽKY**<br>V ZoR příjemce uvádí hodnoty SDP tak, aby uvedené záznamy byly aktuální za sledované období a číselné údaje kumulativní<br>V 1 ZoR nezapomínat vybrat / doplnit informace u SDP, min. *Mise Horizon Ev* **SPECIFICKÉ DATOVÉ POLOŽKY**<br>
• V ZoR příjemce uvádí hodnoty SDP tak, aby uvedené záznamy byly aktuální za sledované období a číselné údaje kumulativní<br>
• V 1 ZoR nezapomínát vybrat / doplnít informace u SDP, min. Míse Hor
- v rámci ZZoR, SDP tak musí být v souladu s příslušnými indikátory

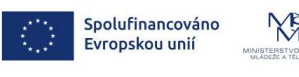

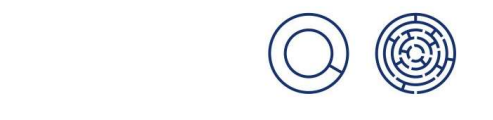

### PUBLICITA DE CONSTITUCIÓN DE CONSTITUCIÓN DE CONSTITUCIÓN DE CONSTITUCIÓN DE CONSTITUCIÓN DE CONSTITUCIÓN DE CO

- Informace k publicitě prezentovány v rámci webináře 20. 6. 2023 "Marketing inovací" | **LICITA**<br>mace k publicitě prezentovány v rámci webináře 20. 6. 2023 "Marketin<br>ísnění" kontroly povinné publicity (audity EK)<br>adní povinnosti v oblasti publicity jsou specifikovány:<br>- PpŽP obecná část, kap. 7.7.<br>- Manuál Je **LICITA**<br>- Manuál Bergentovány v rámci webináře 20. 6. 2023 "Marketing inovací"<br>Snění" kontroly povinné publicity (audity EK)<br>- PpŽP obecná část, kap. 7.7.<br>- Manuál Jednotného vizuálního stylu fondů EU v programovém období **LICITA**<br>
mace k publicitě prezentovány v rámci webináře 20. 6. 2023 "Marketing inovací"<br>
sinění" kontroly povinné publicity jsou specifikovány:<br>
po<sup>žp</sup> obecná část, kap. 7.7.<br>
- Manuál Jednotného vizuálního stylu fondů EU **LICITA**<br>
mace k publicitě prezentovány v rámci webináře 20. 6. 2023 "Marke<br>
śniění" kontroly povinné publicity (audity EK)<br>
adní povinnosti v oblasti publicity jsou specifikovány:<br>
- PpŽP obecná část, kap. 7.7.<br>
- Manuál **LICITA**<br>
mace k publicitě prezentovány v rámci webináře 20. 6. 2023 "Mar<br>
ísnění" kontroly povinné publicity (audity EK)<br>
adní povinnosti v oblasti publicity jsou specifikovány:<br>
- PpžP obecná část, kap. 7.7.<br>
- Manuál J **LICITA**<br>
mace k publicitě prezentovány v rámci webináře 20. 6. 2023 "Marketing<br>
ísnění" kontroly povinné publicity (audity EK)<br>
adní povinnosti v oblasti publicity jsou specifikovány:<br>
- PpŽP obecná část, kap. 7.7.<br>
- Man
- "Zpřísnění" kontroly povinné publicity (audity EK)
- Základní povinnosti v oblasti publicity jsou specifikovány:
	-
	-
	-
- Nástroje povinné publicity mají minimálně uvádět tyto informace:
	-
	-
	-

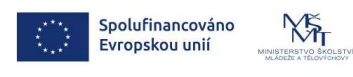

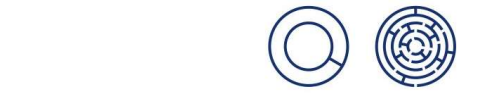

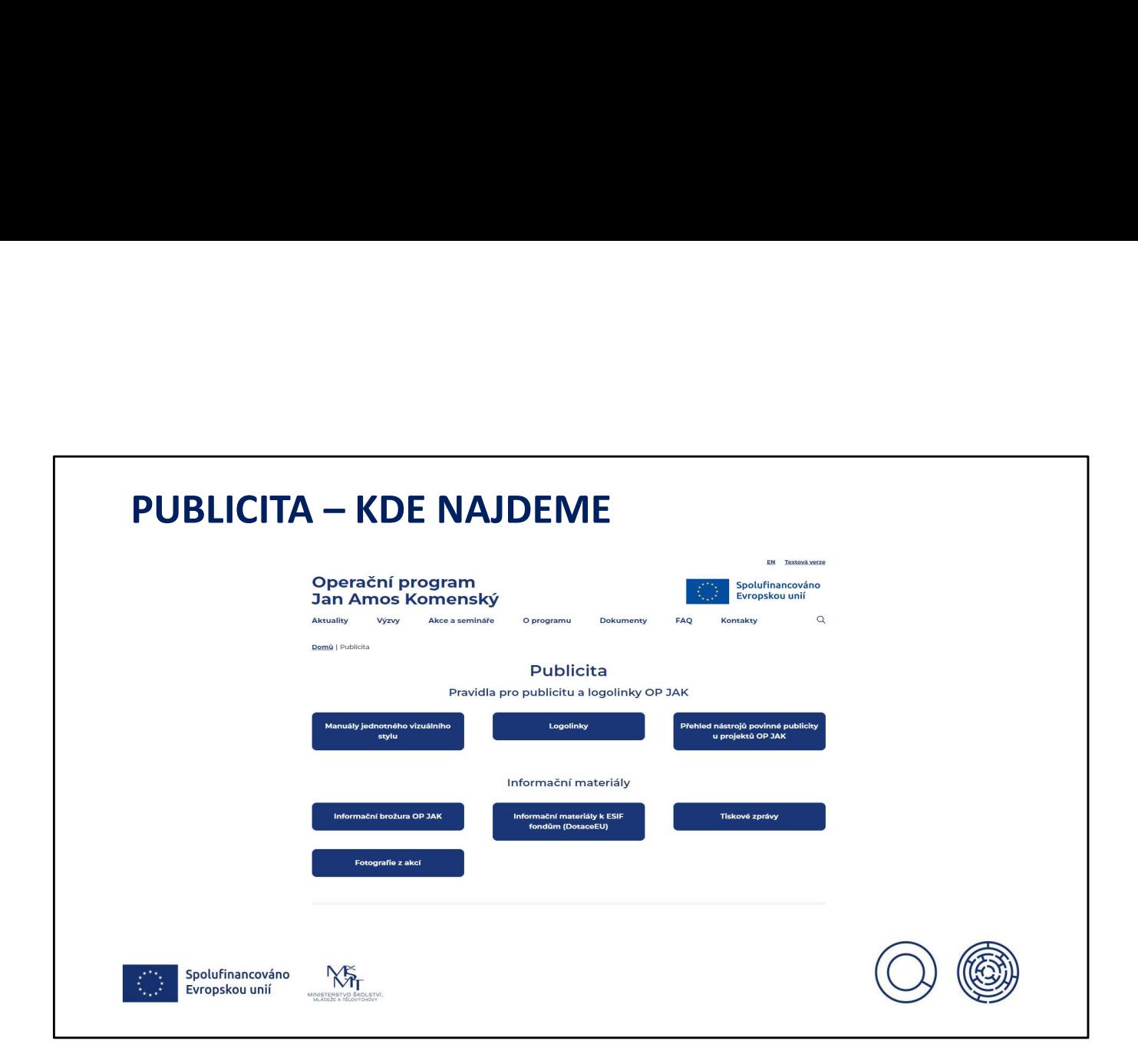

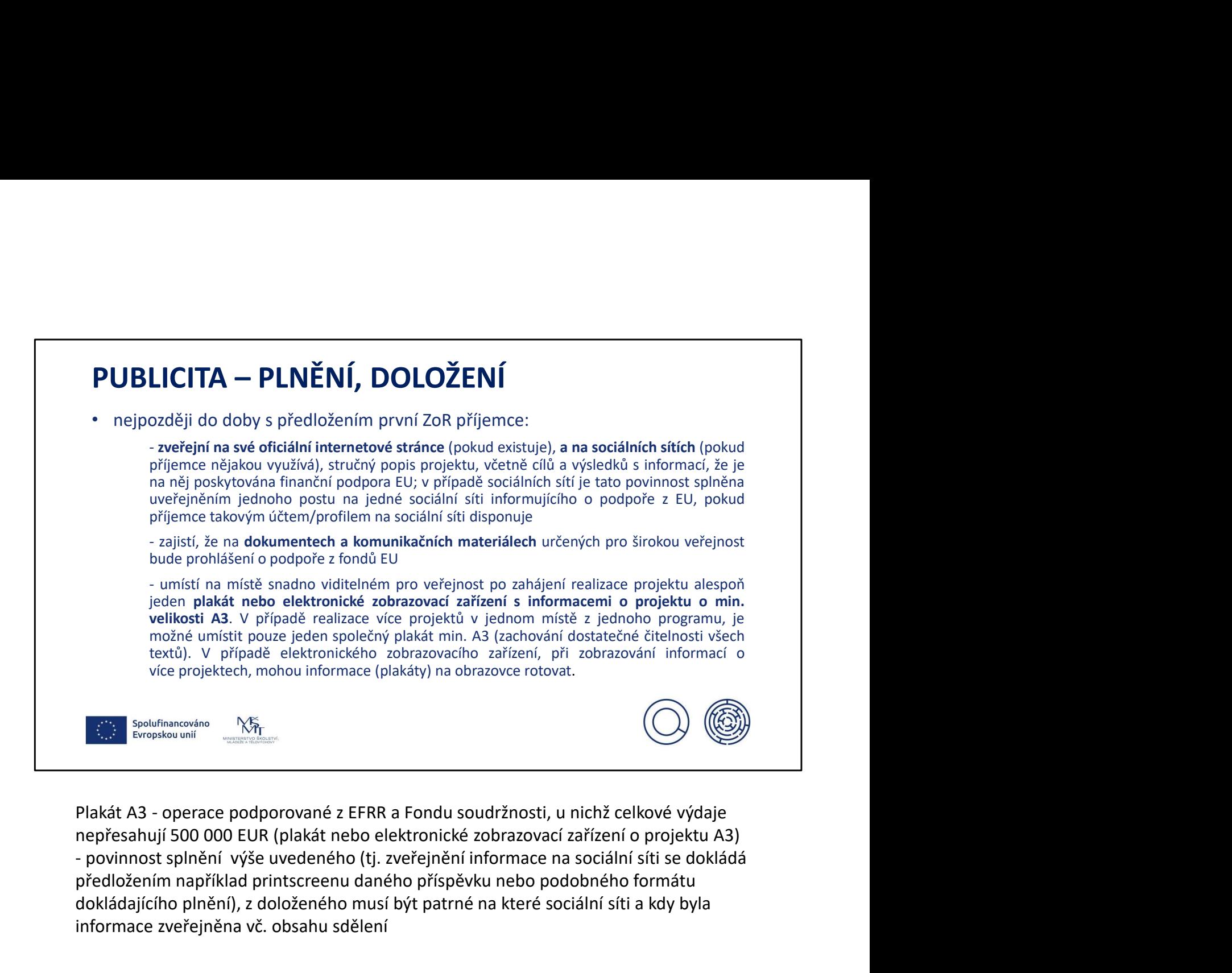

nepřesahují 500 000 EUR (plakát nebo elektronické zobrazovací zařízení o projektu A3) předložením například printscreenu daného příspěvku nebo podobného formátu dokládajícího plnění), z doloženého musí být patrné na které sociální síti a kdy byla informace zveřejněna vč. obsahu sdělení

## $((\ )\ )$   $((\mathcal{C}\mathfrak{D})\mathfrak{D})$ MSMT. MARIAN SERVICE operación programa programa programa programa programa programa programa programa programa programa programa p<br>Programa programa programa programa programa programa programa programa programa programa programa programa pr • Při užití povinných i nepovinných nástrojů / volitelné publicity musí být respektována grafická<br>pravidla pro jejich zpracování, kontrolováno s každou ZoR **PUBLICITA** • Při užití povinných i nepovinných nástrojů / volitelné publicity musí být respektována grafická<br>• pravidla pro jejich zpracování, kontrolováno s kažďou ZoR<br>• Žádný z komunikačních nástrojů příjemce by neměl využívat graf **Př**i užití povinných i nepovinných nástrojů / volitelné publicity musí být respektována grafická<br>pravidla pro jejich zpracování, kontrolováno s káždou ZoR<br>Žádný z komunikačních nástrojů příjemce by neměl využívat grafické • PUBLICITA<br>• Při užití povinných i nepovinných nástrojů / volitelné publicity musí být respektována grafická<br>• žádný z komunikačních nástrojů příjemce by neměl využívat grafické prvky OP JAK – tj. labyrint,<br>• čádný z komu **PUBLICITA**<br>
• Při užítí povinných i nepovinných nástrojů / volitelné publicity musí být respektována grafická<br>
pravidla pro jejich pravcování, kontrolováno s každou ZoR<br>
\* Zádný z komunikačních nástrojů přijemce by neměl **UBLICITA**<br>Při užití povinných i nepovinných nástrojů / volitelné publicity musí být respektována grafická<br>pravidla pro jejich zpracování, kontrolováno s každou ZoR<br>žádný z komunikačních nástrojů přijemce by neměl **využíva UBLICITA**<br>Při užití povinných i nepovinných nástrojů / volitelné publicity musí být respektována grafická<br>pravidla pro jejich zpracovaní, kontorováno s každou ZoR<br>Žádný z komunikačních nástrojů přijemce by neměl využívat **BELICITA**<br>Při užití povinných i nepovinných nástrojů / volitelné publicity musí být respektována grafická<br>pravidla pro jejich zpracování, kontrolováno s každou ZoR<br>ikomy jednotlitývýh priorití (prvivy užívané ŘO OP JAK)<br>i • PUBLICITA<br>• Při užití povinných i nepovinných nástrojů / volitelné publicity musí být respektována grafická<br>• žádný z komunikáčních nástrojů příjemce by neměl využívat grafické prvky OP JAK – tj. labyrint,<br>• kdejině by **POCHTA**<br>Při užití povinných i nepovinných nástrojů / volitelné publicity musí být respektována grafická pravidla pro jejich zpracování, kontrolováno s každou zoR<br>Žádný z komunikačních nástrojů přijemce by neměl využívat g **• PUBLICITA**<br>• Při užití povinných inepovinných nástrojů / volitelné publicity musí být respektována grafická<br>• zádný z komunikačních nástrojů přijemce by neměl využívat grafické prvky OP JAK – tj. labyrint,<br>• ikony jedn **UBLICITA**<br>
Při užití povinných i nepovinných nástrojů / volitelné publicity musí být respektována grafická<br>
pravidla pro jejich zpracování, kontrolováno s každou ZoR<br>
žádný z komunikačních nástrojů příjemce by neměl využ **UBLICITA**<br>
Při užití povinných i nepovinných nástrojů / volitelné publicity musí být respektov<br>
pravidla pro jejich zpracování, kontrolováno s každou ZoR<br>
Žádný z komunikačních nástrojů příjemce by neměl využívat grafické

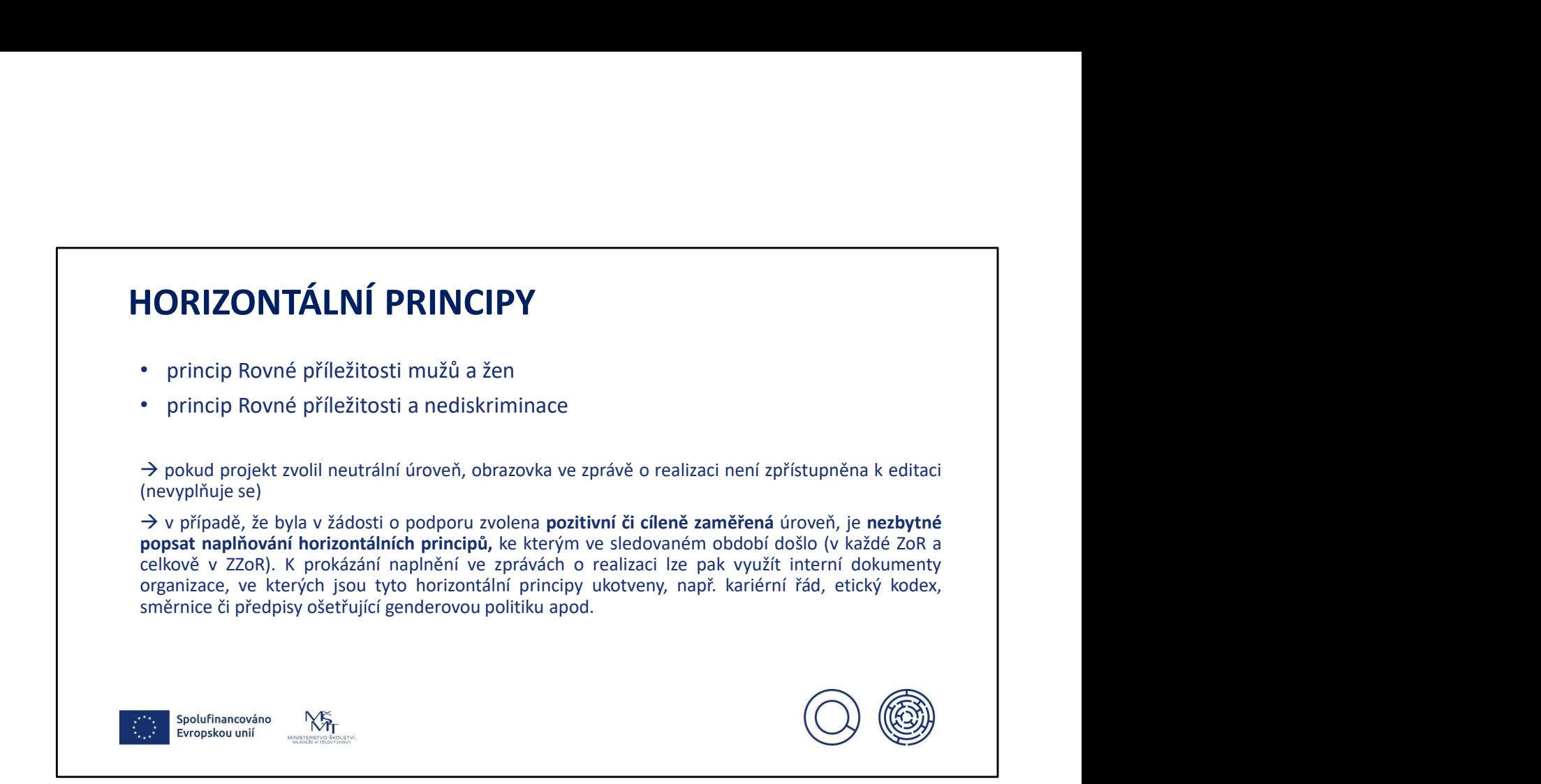

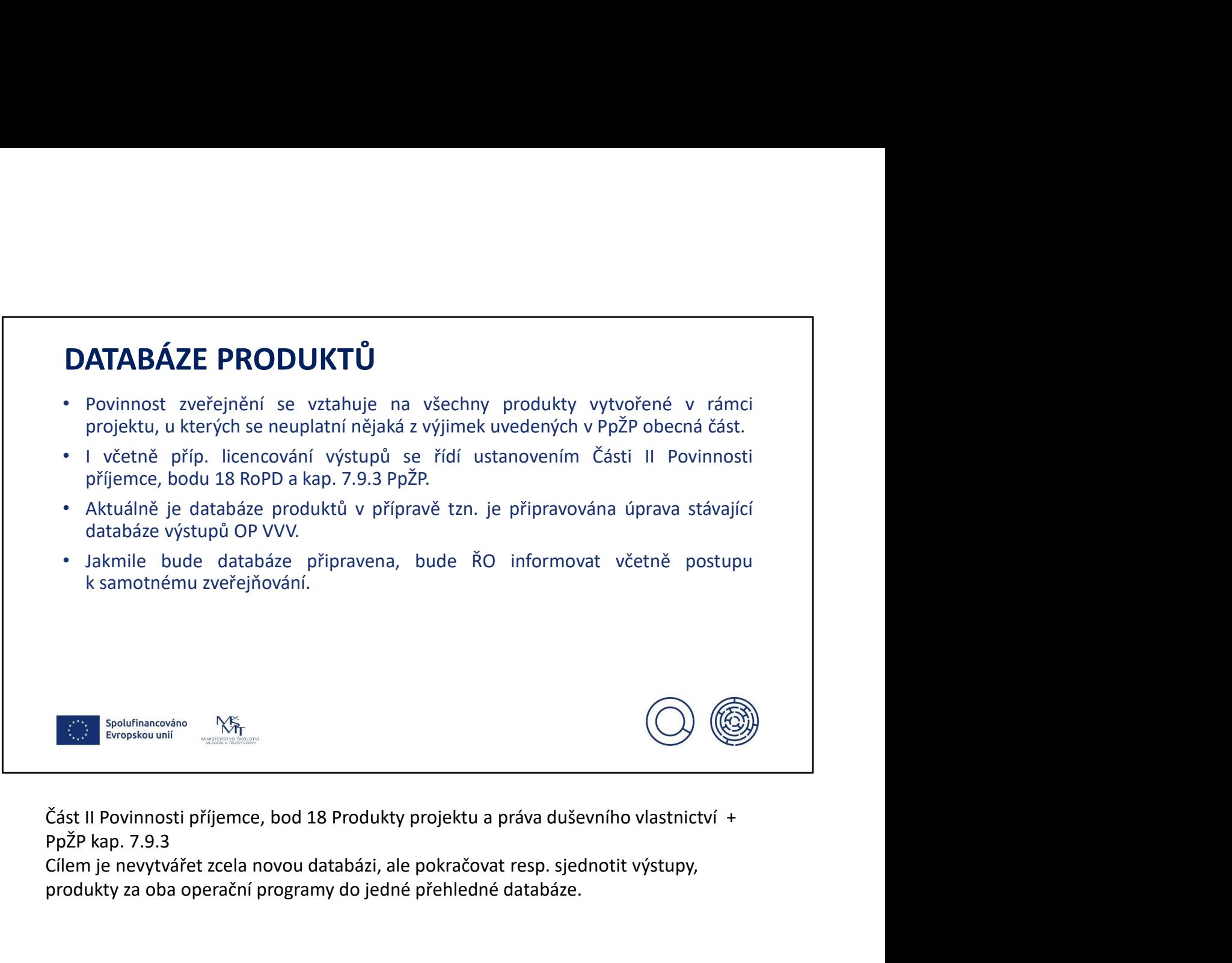

Část II Povinnosti příjemce, bod 18 Produkty projektu a práva duševního vlastnictví +

Cílem je nevytvářet zcela novou databázi, ale pokračovat resp. sjednotit výstupy, produkty za oba operační programy do jedné přehledné databáze.

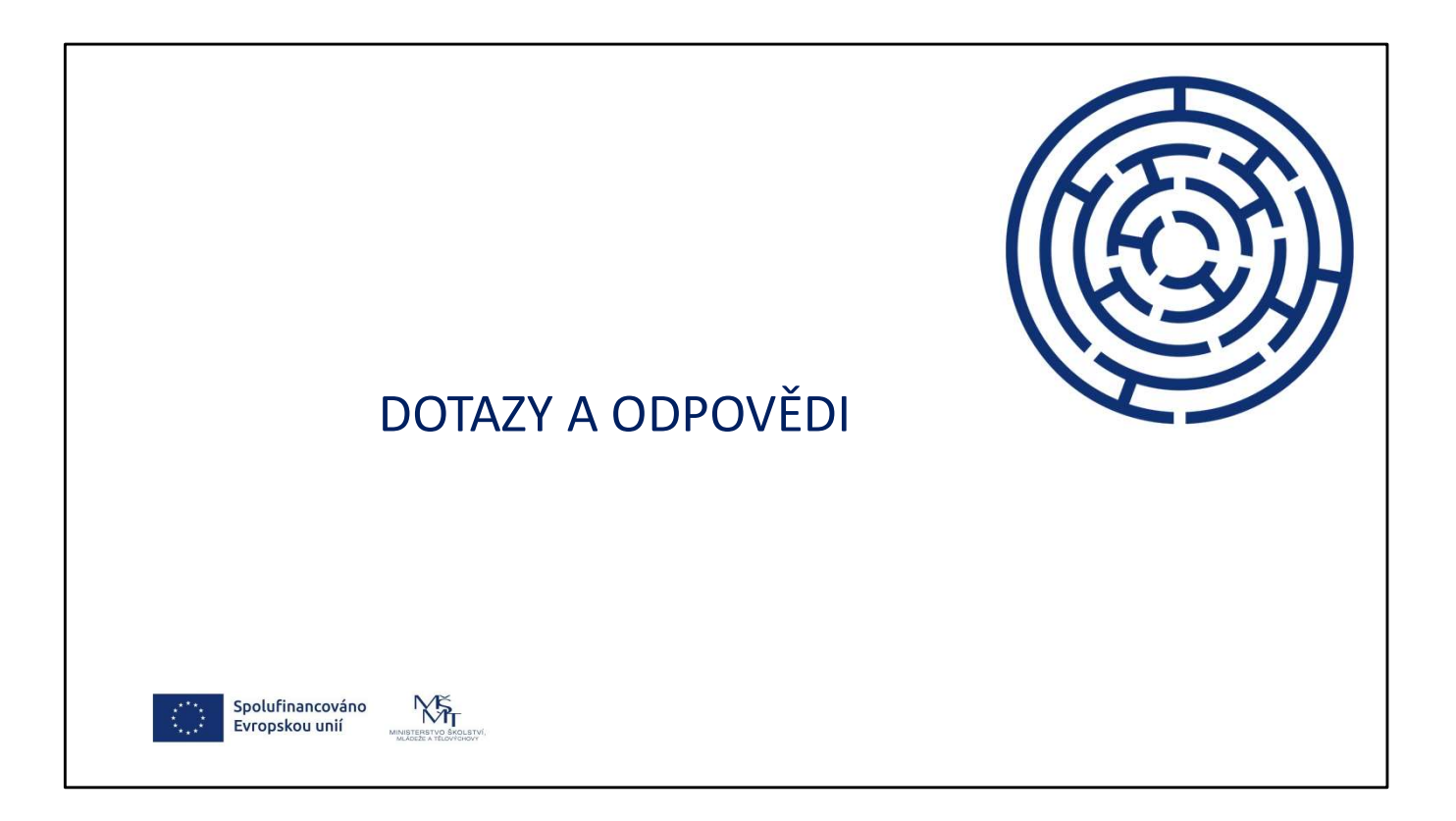

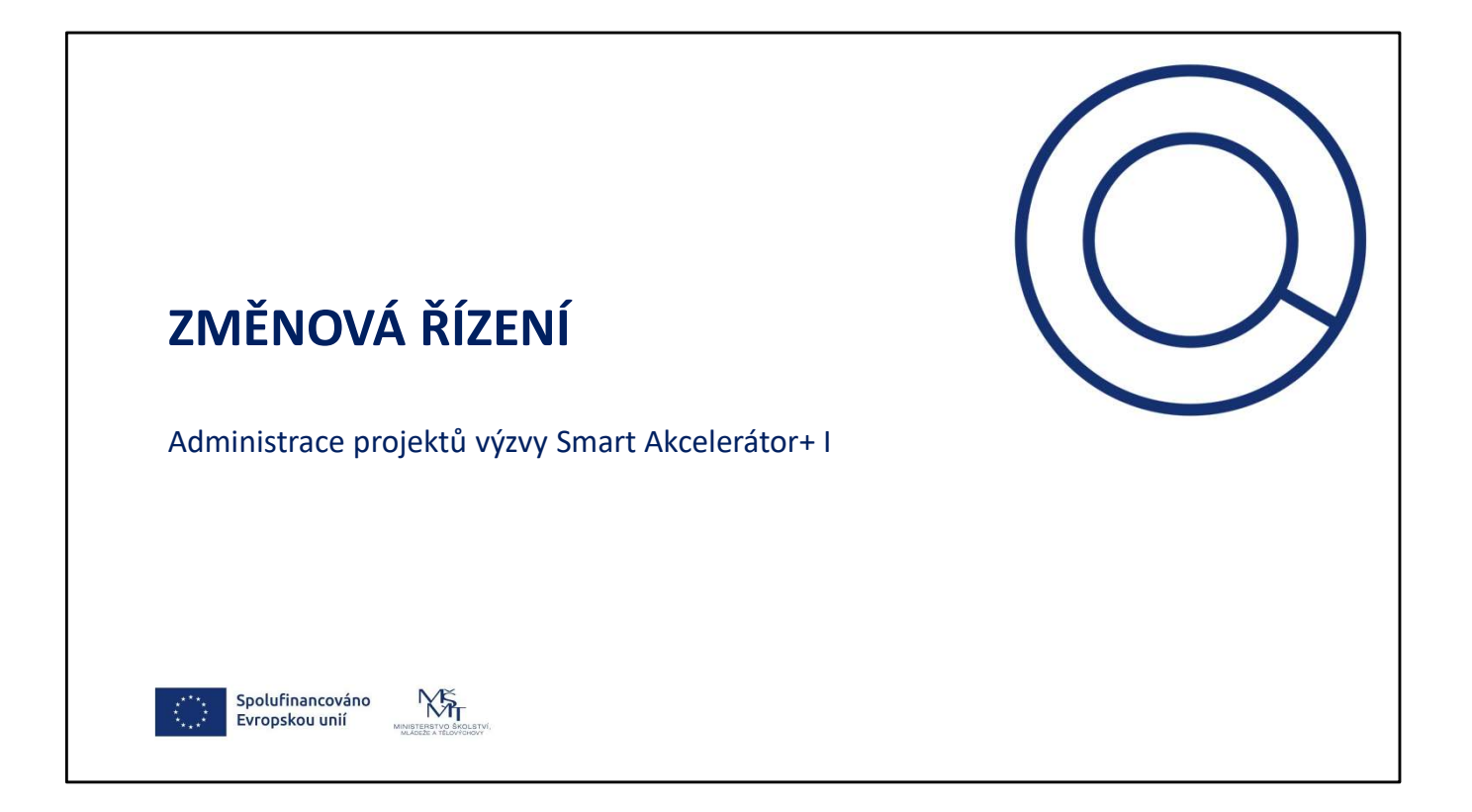

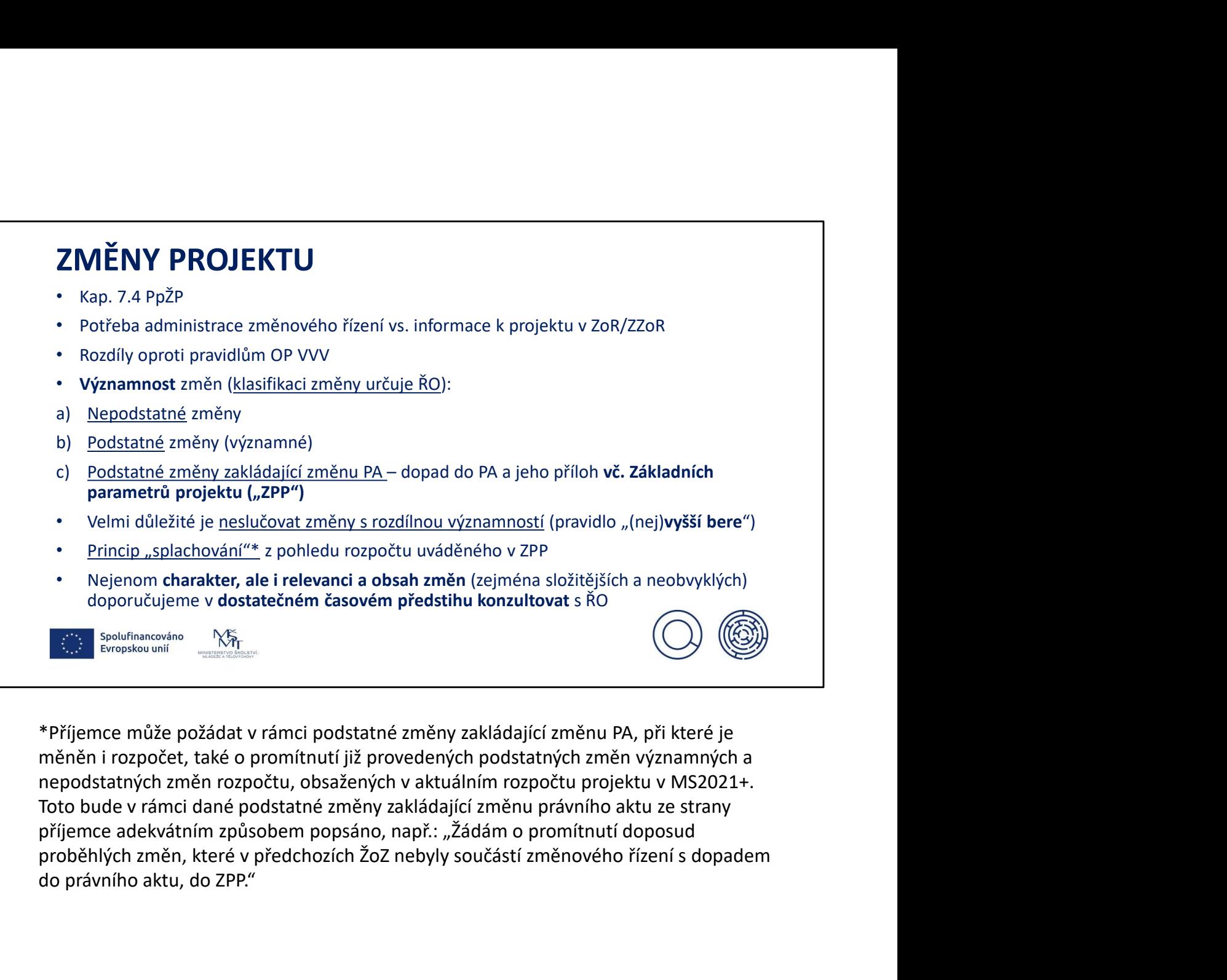

měněn i rozpočet, také o promítnutí již provedených podstatných změn významných a příjemce adekvátním způsobem popsáno, např.: "Žádám o promítnutí doposud do právního aktu, do ZPP."

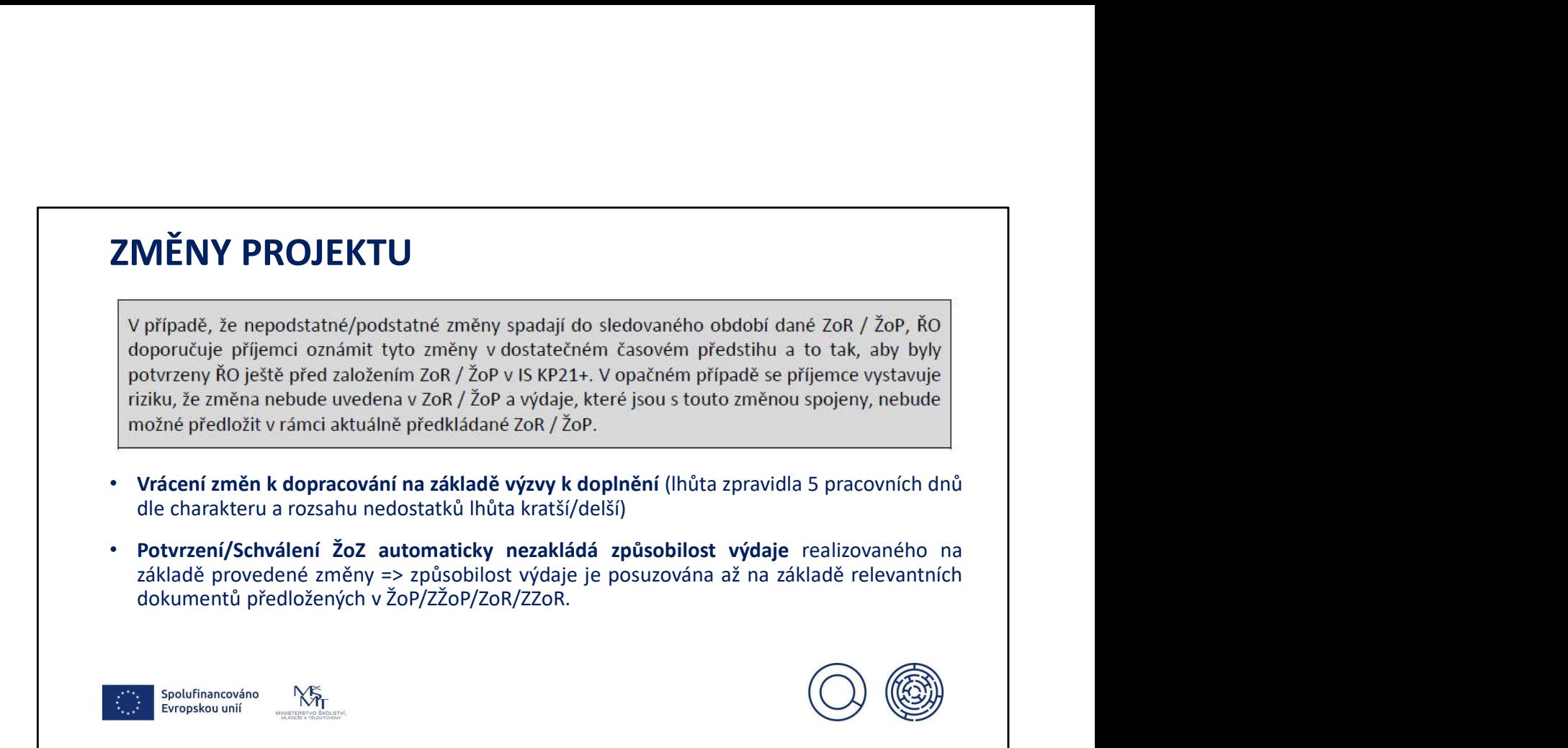

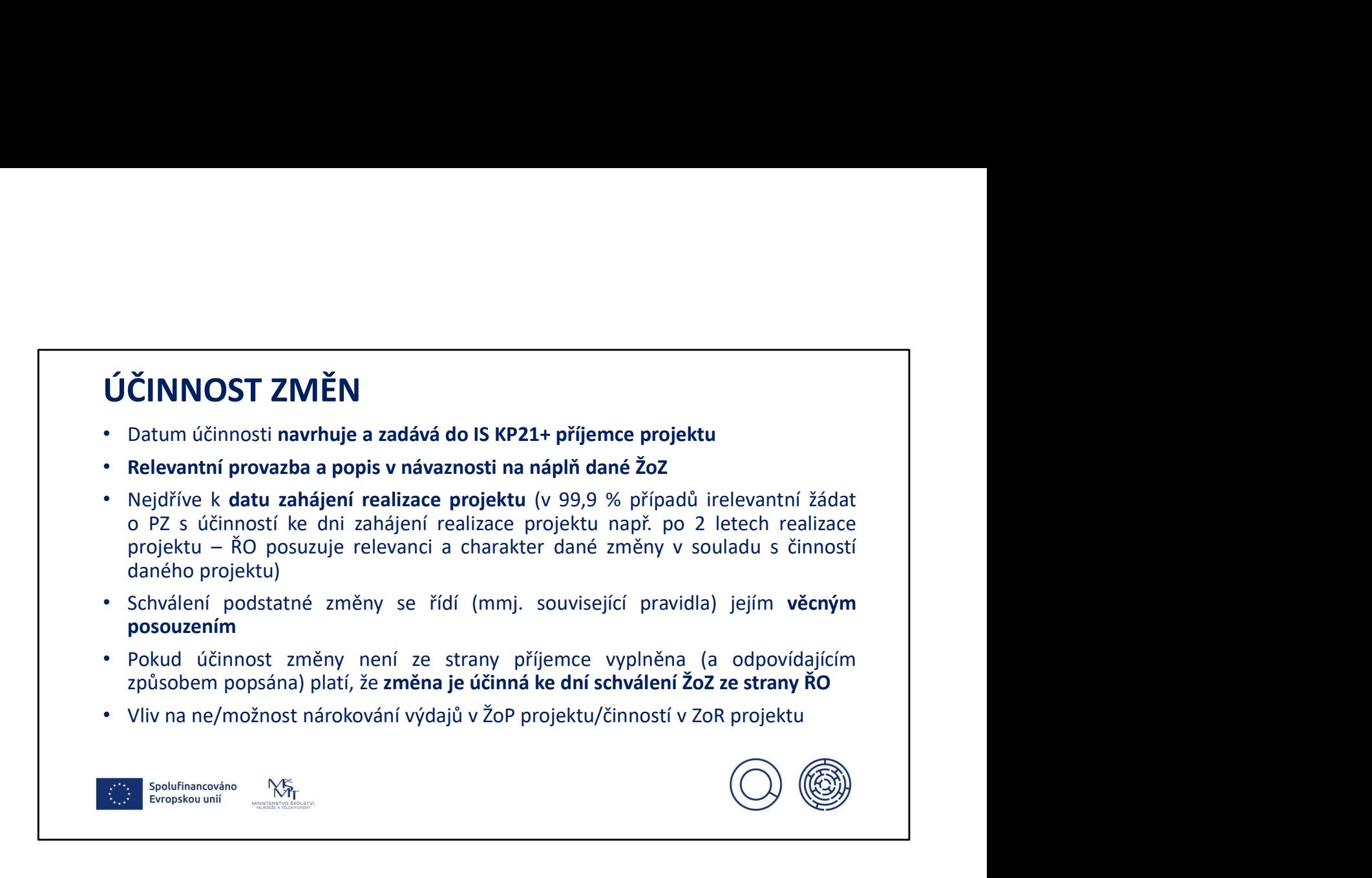

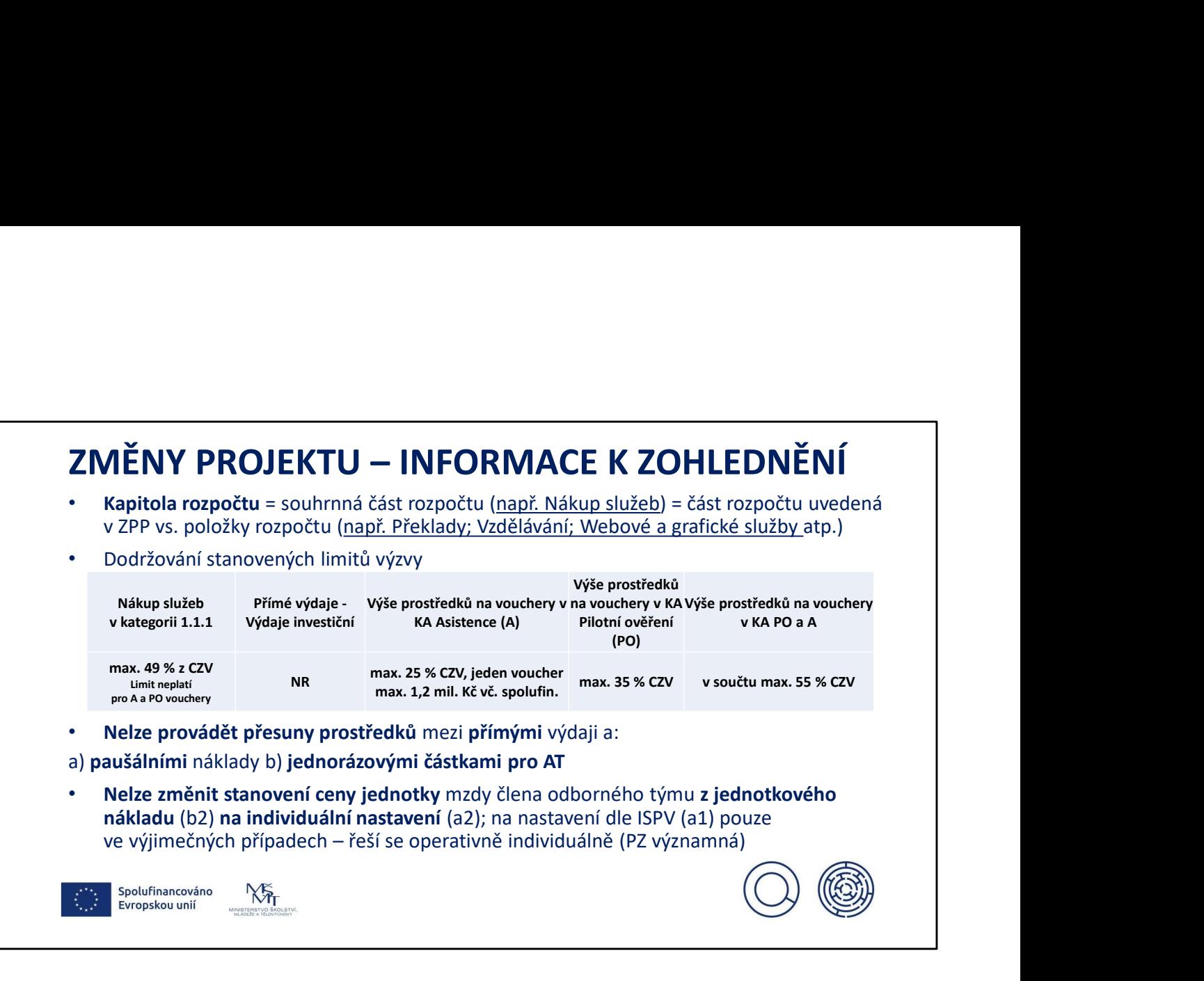

# <u>Operacion program program program</u>

- Nelze změnit nastavení jednotkové sazby mezd z hodnot dle ISPV (a1) na formu jednotkového nákladu (b2) **ZMĚNY PROJEKTU – INFORMACE K ZOHLEDNĚNÍ**<br>• Nelze změnit nastavení jednotkové sazby mezd z hodnot dle ISPV (a1) na formu<br>• jednotkového nákladu (b2)<br>• Nelze přejmenovávat názvy rozpočtových položek<br>• Nelze změnit účel dot **ZMĚNY PROJEKTU – INFORMACE K ZOHLEDNĚNÍ<br>• Nelze změnit nastavení jednotkové sazby mezd z hodnot dle ISPV (a1) na formu<br>• jednotkového nákladu (b2)<br>• Nelze přejmenovávat názvy rozpočtových položek<br>• Nelze měnít účel dotac ZMĚNY PROJEKTU – INFORMACE K ZOHLEDNĚNÍ<br>
• Nelze změnit nastavení jednotkové sazby mezd z hodnot dle ISPV (a1) na formu<br>
jednotkového nákladu (b2)<br>
• Nelze přejmenovávat názvy rozpočtových položek<br>
• Nelze měnít účel dot**
- 
- 
- 
- **ZMĚNY PROJEKTU INFORMACE K ZOHLEDNĚNÍ<br>
 Nelze změnít nastavení jednotkové sazby mezd z hodnot dle ISPV (a1) na formu<br>
 Nelze přejmenovávta názvy rozpočtových položek<br>
 Nelze změnít účel dotace ani navýští celkové zp** MĚNY PROJEKTU — INFORMACE K ZOHLEDNĚNÍ<br>Nelze změnit nastavení jednotkové sazby mezd z hodnot dle ISPV (a1) na formu<br>jednotkového nákladu (b2)<br>Nelze přejmenovávat názvy rozpočtových položek<br>Položek přejmenovávat názvy rozpo • Použít prostředky «Bezervy pro osobní výdajů v případě, že aktuálně platnotkové válková nákladu (b2)<br>• Nelze změnit nastavení jednotkové sazby mezd z hodnot dle ISPV (a1) na formu jednotkového nákladu (b2)<br>• Nelze přej **MĚNY PROJEKTU – INFORMACE K ZOHLEDNĚNÍ**<br>Nelze změnit nastavení jednotkové sazby mezd z hodnot dle ISPV (a1) na formu<br>jednotkového nákladu (b2)<br>Nelze přejmenovávat názvy rozpočtových položek<br>Způsobené přejmenovávat názvy r **ZMĚNY PROJEKTU – INFORMACE K ZOHLEDNĚNÍ**<br>
• Nelze změní nastavení jednotkové sazby mezd z hodnot dle ISPV (a1) na formu<br>
helotkového nákladu (b2)<br>
• Nelze přejmenovávat názvy rozpočtových položek<br>
• Nelze změní účel dota **Samon pozici byla pro danou pozici byla překročena v rámci schválených ZoPHLEDNĚNÍ<br>
spectramentic mastavení jednotkové sazby mezd z hodnot dle ISPV (a1) na formu piednotkového nákladu (b2)<br>
Nelze přejmenovávat názvy rozp** • **EXECT ACCONDUMBERTU – INFORMACE K ZOHLEDNĚNÍ**<br>• Nelze změnit nastavení jednotkové sazby mezd z hodnot dle ISPV (a1) na formu jednotkového nákladu (b2)<br>• Nelze přejmenovávat názvy rozpočtových položek<br>• Nelze změnit úče
- 
- 

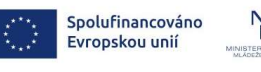

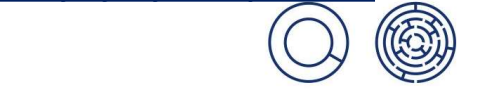

## $((\ )\ )$   $((\mathcal{C}\mathfrak{D})\mathfrak{D})$ MSMT. MARIAN SERVICE <u>Operacion program program program</u> Není možné změnovým řízením do rozpočtu projektu zařadit rozpočtovou položku, která<br>byla zcela odstraněna na základě hodnocení projektu ze strany HK **ZMĚNY PROJEKTU – INFORMACE K ZOHLEDNĚNÍ**<br>• Není možné změnovým řízením do rozpočtu projektu zařadit rozpočtovou položku, která<br>• byla zcela odstraněna na základě hodnocení projektu ze strany HK<br>• Nelze měnit závazky stan MĚNY PROJEKTU — INFORMACE K ZOHLEDNĚNÍ<br>Není možné změnovým řízením do rozpočtu projektu zařadit rozpočtovou položku, která<br>byla zcela odstraněna na základě hodnocení projektu ze strany HK<br>Nelze měnit závazky stanovené HK ( **ZMĚNY PROJEKTU – INFORMACE K ZOHLEDNĚNÍ<br>• Není možné změnovým řízením do rozpočtu projektu zařadit rozpočtovou položku, která<br>• byla zcela odstraněna na základě hodnocení projektu ze strany HK<br>• Neže měnit závazky stanov MĚNY PROJEKTU – INFORMACE K ZOHLEDNĚNÍ**<br>Není možné změnovým řízením do rozpočtu projektu zařadit rozpočtovou položku, která<br>byla zcela odstraněna na základě hodnocení projektu zařadit rozpočtovou položku, která<br>zdůvodnění MĚNY PROJEKTU — INFORMACE K ZOHLEDNĚNÍ<br>Není možné změnovým řízením do rozpočtu projektu zařadit rozpočtovou položku, která<br>byla zcela odstraněna na základě hodnocení projektu ze strany HK<br>nelze měnit závazky stanovené HK ( MĚNY PROJEKTU — INFORMACE K ZOHLEDNĚNÍ<br>Není možné změnovým řízením do rozpočtu projektu zařadit rozpočtovou položku, která<br>byla zcela odstraněna na základě hodnocení projektu ze strany HK<br>Nelze měnit závazky stanovené HK ( **ZMĚNY PROJEKTU – INFORMACE K ZOHLEDNĚNÍ<br>
• Není možné změnovým řízením do rozpočtu projektu zařadit rozpočtovou položku, která<br>
byla zcela odstraněna na základě hodnocení projektu zařadit rozpočtu – vždy však s objektivn MĚNY PROJEKTU – INFORMACE K ZOHLEDNĚNÍ**<br>Není možné změnovým řízením do rozpočtu projektu zařadit rozpočtovou položku, která<br>Nelze měnit závazky stanovené HK (neplatí pro změny rozpočtu – vždy však s objektivním<br>Nelze měn **EMPLE ACTU – INFORMACE K ZOHLEDNĚNÍ<br>
• Není možné změnovým řízením do rozpočtu projektu zařadit rozpočtovou položku, která<br>
byla zcela odstraněna na základě hodnocení projektu ze strany HK<br>
• Nelze měnit závazky stanoven MĚNY PROJEKTU — INFORMACE K ZOHLEDNĚNÍ<br>
Není možné změnovým řízením do rozpočtu projektu zařadit rozpočtovou položku, která<br>
Nelze měnit závazky stanovené HK (neplatí pro změny rozpočtu — vždy však s objektivním<br>
Nelze m MĚNY PROJEKTU — INFORMACE K ZOHLEDNĚNÍ**<br>
Není možné změnovým řízením do rozpočtu projektu zařadit rozpočtovou položku, která<br>
byla zeela odstatnéha na základě hodnocní projektu ze stany HK<br>
Nelze měnit závazky stanovené

### (RŮZNÉ VÝZNAMNOSTI) FINANČNÍ ZMĚNY PROJEKTU

- Změny rozpočtu (přesuny v rozpočtu, vytvoření nové rozpočtové položky, navyšování/snižování jednotkových sazeb, snížení CZV...)
- 
- **FINANČNÍ ZMĚNY PROJEKTU**<br>• Změny rozpočtu (přesuny v rozpočtu, vytvoření nové rozpočtové položky, navyšování/snižování<br>• iednotkových sazeb, snížení CZV...)<br>• Změny finančního plánu (FP) včetně příp. změn sledovaného obd FINANČNÍ ZMĚNY PROJEKTU<br>
(RŮZNÉ VÝZNAMNOSTI)<br>
• Změny rozpočtu (přesuny v rozpočtu, vytvoření nové rozpočtové položky, navyšování/snižování<br>
• změny finančního plánu (FP) včetně příp. změn sledovaného období pro předložen **FINANČNÍ ZMĚNY PROJEKTU<br>
(RŮZNÉ VÝZNAMNOSTI)**<br>
Změny respečtu (přesumy v rozpočtu, vytvoření nové rozpočtové položky, navyšování/snižování<br>
jednotkových sazeb, snížení CZV...)<br>
2 změny finančního plánu (FP) včetně příp. **FINANČNÍ ZMĚNY PROJEKTU**<br> **(RŮZNÉ VÝZNAMNOSTI)**<br>
Změny rozpočtu (přesuny v rozpočtu, vytvoření nové rozpočtové položky, navyšování/snižování<br>
změný finančního pílani (FP) včetné příp. změn sledovaného období pro předlože **FINANČNÍ ZMĚNY PROJEKTU<br>
2měný rozpočtu (přesumy v rozpočtu, vytvoření nové rozpočtové položky, navyšování/snižování<br>
2měný rozpočtu (přesumy v rozpočtu, vytvoření nové rozpočtové položky, navyšování/snižování<br>
• Změný f FINANČNÍ ZMĚNY PROJEKTU**<br> **(RŮZNÉ VÝZNAMNOSTI)**<br>
Změny rozpočtu (přesuny v rozpočtu, vytvoření nové rozpočtové položky, navyšování/snižování<br>
změny rozpočtu (přesuny v rozpočtu, vytvoření nové rozpočtové položky, navyšov **FINANČNÍ ZMĚNY PROJEKTU**<br> **(RŮZNÉ VÝZNAMNOSTI)**<br>
Změny rozpočtu (přesuny v rozpočtu, vytvoření nové rozpočtové položky, navyšování/snižování<br>
změny franchních prima (FP) včetně příp. změn sledovaného období pro předložen **FINANČNÍ ZMĚNY PROJEKTU**<br> **(RŮZNÉ VÝZNAMNOSTI)**<br>
Změny rozpočtu (přesuný v rozpočtu, vytvoření nové rozpočtové položky, navyšování/snižování<br>
změn**ý finančního pihu (FP) včetně přip. změn sledovaného období pro předložen NANČNÍ ZMĚNY PROJEKTU**<br> **ÚZNÉ VÝZNAMNOSTI)**<br>
my razpočtu (přesuny v rozpočtu, vytvoření nové rozpočtové položky, navyšování/snižování<br>
ny finančního plánu (FP) včetně příp. změn sledovaného období pro předložení ZoR/ŽoP<br> **FINANČNÍ ZMĚNY PROJEKTU**<br> **(RŮZNÉ VÝZNAMMOSTI)**<br>
Změny rozpočtu (přesuny v rozpočtu, vytvoření nové rozpočtové položky, navyšování/snižování<br>
jednotkových sazeb, snížení CZV...)<br>
Změna finančního phinu (FP) věcněně příp.
- -
	-
	-
	-
	-

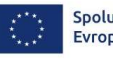

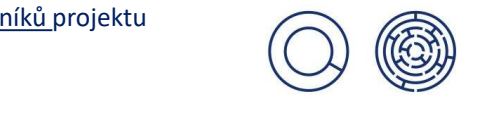
## PRO DANOU VÝZVU *File Britter Kimy* PODSTATNÉ ZMĚNY (VÝZNAMNÉ) SPECIFICKÉ PRO DANOU VÝZVU

- **PODSTATNÉ ZMĚNY (VÝZNAMNÉ) SPECIFICKÉ<br>
PRO DANOU VÝZVU<br>
 zacílení strategické intervence/projektu (či kompletní odstoupení od dané<br>
intervence/projektu a výměna za jinou strategickou intervenci/ projekt) předkládané<br>
v ODSTATNÉ ZMĚNY (VÝZNAMNÉ) SPECIFICKÉ<br>
RO DANOU VÝZVU<br>
intervence/projektu a výměna za jinou strategickou intervenci/ projekt) předkládané<br>
intervence/projektu a výměna za jinou strategickou intervenci/ projekt) předkláda ODSTATNÉ ZMĚNY (VÝZNAMNÉ) SPECIFICKÉ<br>
RO DANOU VÝZVU<br>
zacílení strategické intervence/projektu (či kompletní odstoupení od dané<br>
intervence/projektu a výměna za jinou strategickou intervenci/ projekt) předkládané<br>
zázdost** dopracována do extenzivní podoby připravené k realizaci v nastavené k realizaci v zacílení strategické intervence/projektu (či kompletní odstoupení od dané intervence/projektu a výměna za jinou strategickou intervenci/ pro **ODSTATNÉ ZMĚNY (VÝZNAMNÉ) SPECIFICKÉ<br>RO DANOU VÝZVU<br>zacílení strategické intervence/projektu (či kompletní odstoupení od dané<br>intervence/projektu a výměna za jinou strategickou intervenci/projekt) předkládané<br>v žádosti o PODSTATNÉ ZMĚNY (VÝZNAMNÉ) SPECIFICKÉ**<br> **PRO DANOU VÝZVU**<br> **razcílení strategické intervence/projektu** (či kompletní odstoupení od dané intervence/projektu a výměna za jinou strategickou intervenci/ projekt) předkládané **PODSTATNÉ ZMĚNY (VÝZNAMNÉ) SPECIFICKÉ<br>
PRO DANOU VÝZVU<br>
• zacílení strategické intervence/projektu (či kompletní odstoupení od dané<br>
intervence/projektu a výměna za jinou strategickovi intervenci/ projekt) předkládané<br>
v** • zacileni strategické intervence/projektu (ci kompletní odstoupení od distantivní od distantivní projekty předkládate v žádosti o podporu v podobě indikativní fiše, která má být v rámci projektu SV dopracována do extenz
- 
- 
- projektu

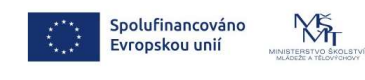

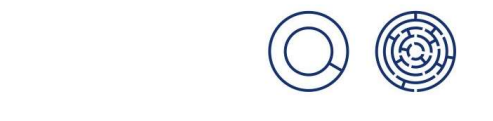

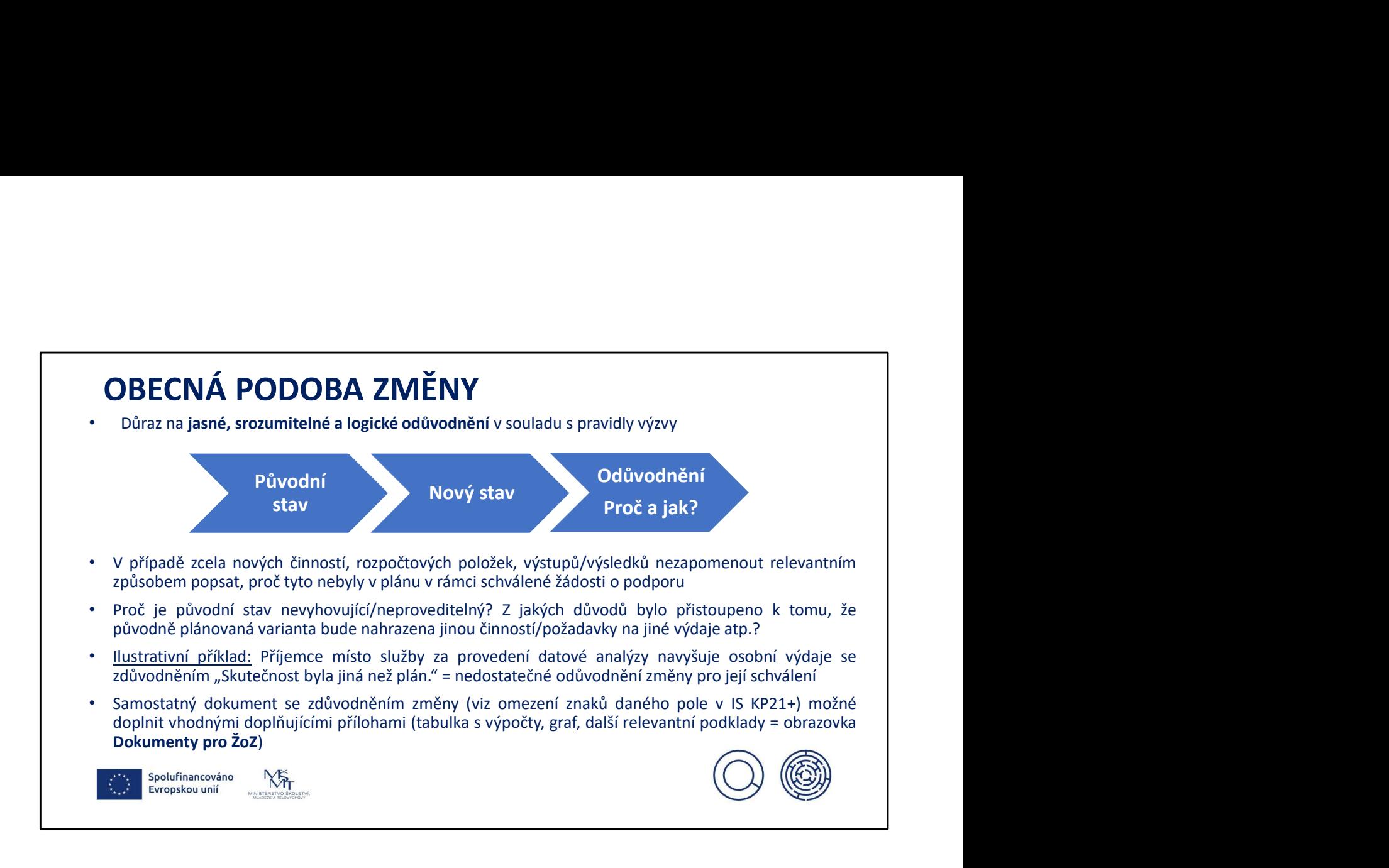

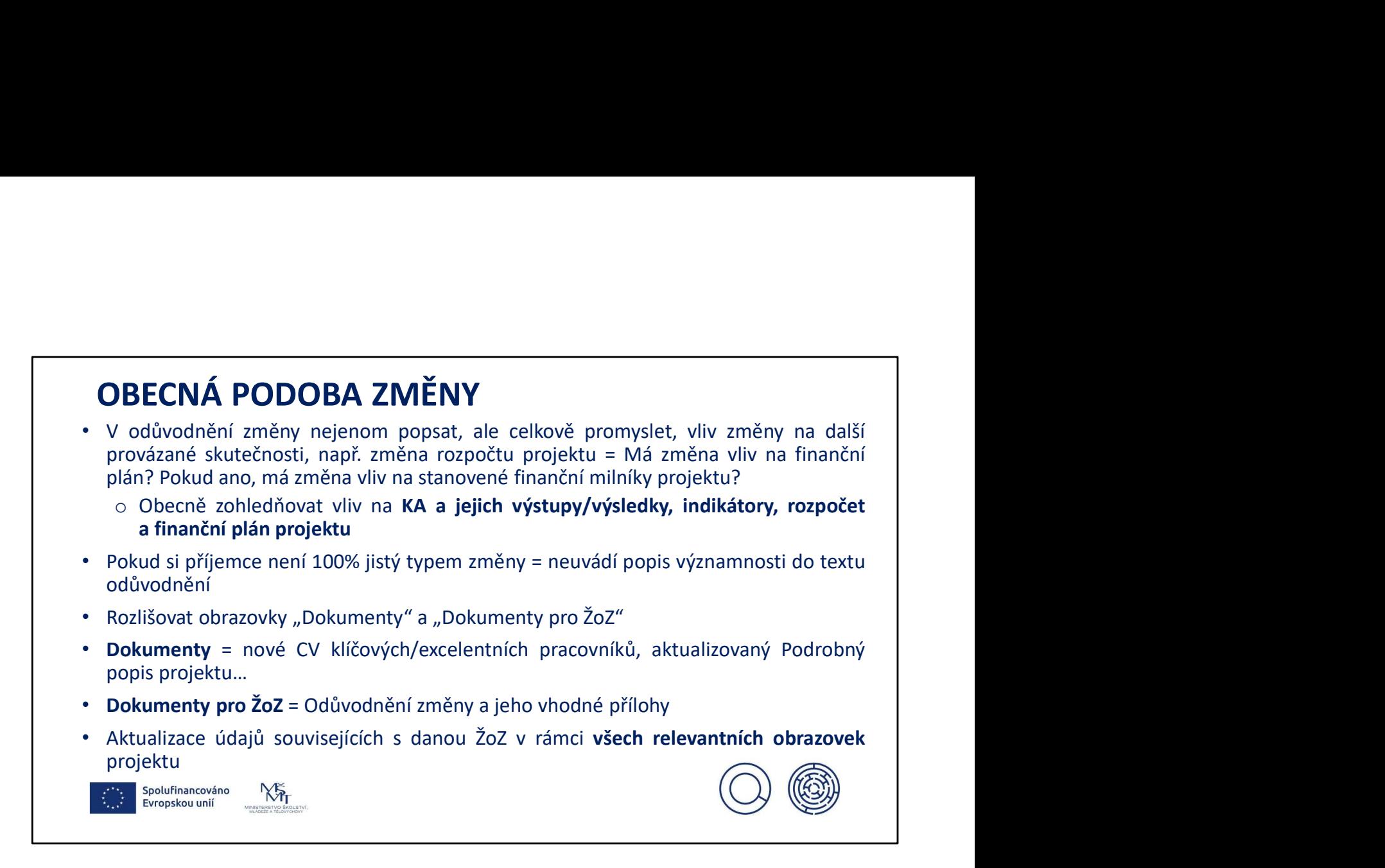

## NEJČASTĚJŠÍ POCHYBENÍ

- · Nedostatečné odůvodnění předložené ŽoZ, např. za situace změny na pozici klíčového pracovníka projektu
- NEJČASTĚJŠÍ POCHYBENÍ<br>• Nedostatečné odůvodnění předložené ŽoZ, např. za situace změny na pozici klíčového<br>• pracovníka projektu<br>• Spojení nepodstatné změny (navýšení cílové hodnoty indikátoru) s podstatnou<br>změnou s vliv **NEJČASTĚJŠÍ POCHYBENÍ**<br>Nedostatečné odůvodnění předložené ŽoZ, např. za situace změny na pozit<br>pracovníka projektu<br>Spojení nepodstatné změny (navýšení cílové hodnoty indikátoru) s<br>změnou s vlivem na PA (snížení cílové hod • NEJČASTĚJŠÍ POCHYBENÍ<br>• Nedostatečné odůvodnění předložené žoz, např. za situace změny na pozici klíčového<br>• Spojení nepodstatné změny (navýšení cílové hodnoty indikátoru) s podstatnou<br>• měnou s vlivem na PA (snížení cíl **NEJČASTĚJŠÍ POCHYBENÍ**<br>Nedostatečné odůvodnění předložené ŽoZ, např. za situace změny na pozici klíčového<br>pracovníka projektu<br>změnou s vlivem na PA (snížení cílové hodnoty indikátoru) s podstatnou<br>kapitoly nad 15 % CZV)<br>P FREJČASTĚJŠÍ POCHYBENÍ<br>
• Nedostatečné odůvodnění předložené žoz, např. za situace změny na pozici klíčového<br>
pracovníka projektu<br>
• Spojení nepodstatné změny (navýšení cílové hodnoty indikátoru) s podstatnou<br>
kapitoly nad
- 
- 
- v v Nedostatečné odůvodnění předložené žoz, např. za situace změny na pozici klíčového pracovníka projektu<br>pracovníka projektu<br>zpočtu repodstatné změny (navýšení cílové hodnoty indikátoru) s podstatnou<br>změnou s vlivem na P **NEJČASTĚJŠÍ POCHYBENÍ**<br>Nedostatečné odůvodnění předložené žoz, např. za situace změny n<br>pracovníka projektu<br>Spojení nepodstatné změny (navýšení cílové hodnoty indikátor<br>změnou s vlivem na PA (snížení cílové hodnoty indiká **• Předložená změna indikátorů projektu**<br>• Spojení nepodstatně změny (navýšení cílové hodnoty indikátoru) s podstatnou<br>• spojení nepodstatné změny (navýšení cílové hodnoty indikátoru) s podstatnou<br>• změnou s vlivem na PA **NEJČASTĚJŠÍ POCHYBENÍ**<br>
Nedostatečné odůvodnění předložené žoZ, např. za situace změny na pozici klíčového<br>
psopiení nepodstatné změny (navýšení cílové hodnoty indikátoru) s podstatnou<br>
změnou s vlivem na PA (snížení cíl **NEJČASTĚJŠÍ POCHYBENÍ**<br>
• Nedostatečné odůvodnění předložené žoZ, např. za situace změny na pozici klíčového pracovníka projektu a film znemou s vlivem na PA (snížení cílové hodnoty indikátoru) s podstatnou změnou s vliv
- 

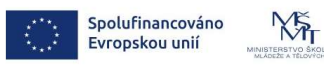

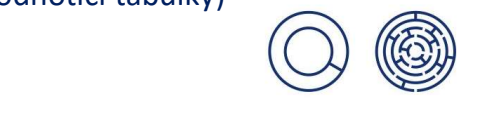

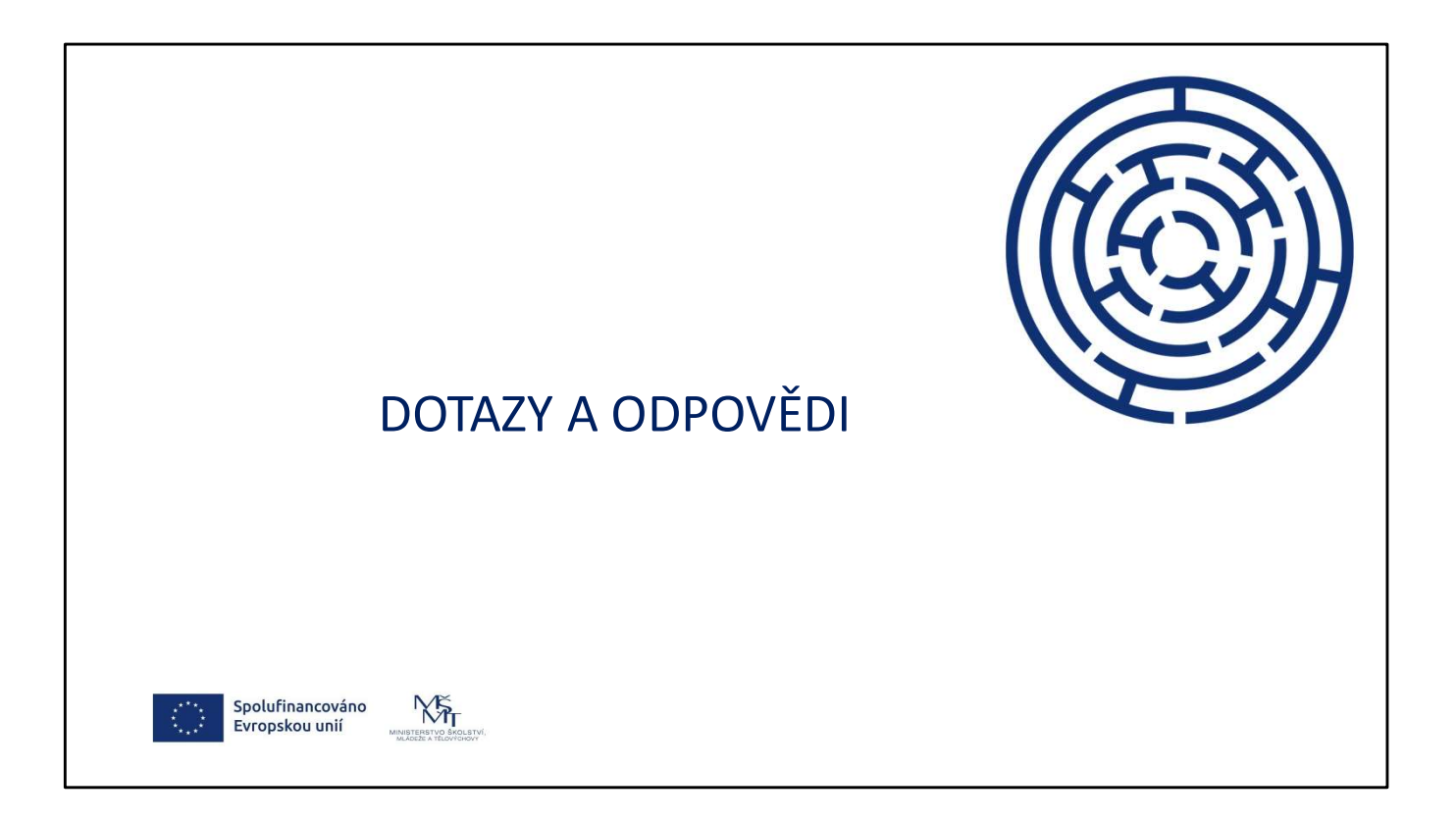

## Operační program Jan Amos Komenský

## DĚKUJEME ZA POZORNOST

Operační program<br>Jan Amos Komenský<br>DĚKUJEME ZA POZORNOST<br><sup>0474 – Oddělení projektů mezisektorové spolupráce<br>Jana Králová, Martina Kaiserová, Tereza Knoppová, Lucie Červinková<br>Tereza.Knoppová@msmt.cz, Lucie.Cervinkova@msmt.</sup> Jana Králová, Martina Kaiserová, Tereza Knoppová, Lucie Červinková Jana.Kralova1@msmt.cz, Martina.Kaiserová@msmt.cz, Tereza.Knoppová@msmt.cz, Lucie.Cervinkova@msmt.cz

Další informace o OP JAN AMOS KOMENSKÝ (2021-2027) jsou dostupné na webových stránkách OPJAK.cz

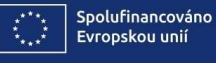

 $N_{\rm H}$ 

MSMT.CZ

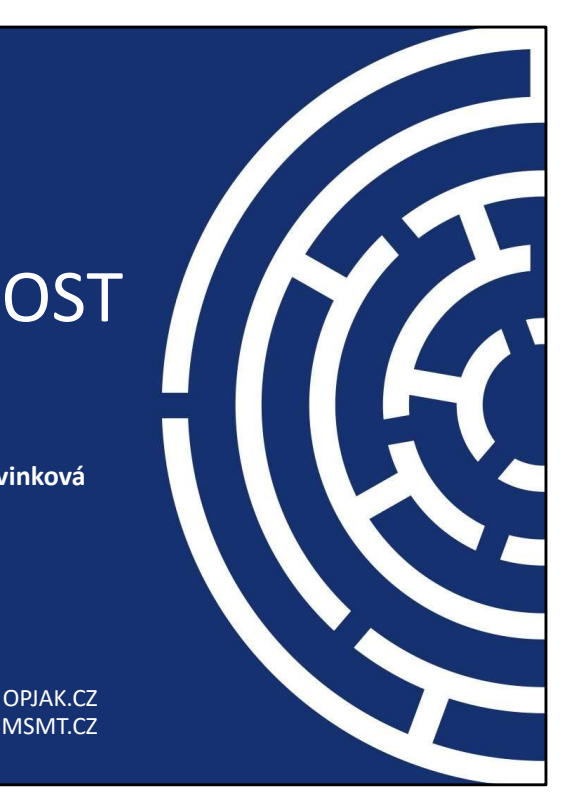